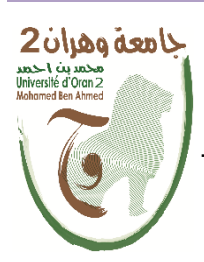

**الجمھــــوریــــــة الجزائــــریــــــة الدیمقــــراطیــــــة الشــعبیـــــة Populaire et التــــــعلـــــیـــــــــــم وزارة République Algérienne Démocratique العــــــــــــالــــــــــــي والبــــحــــــــــــث العـــلمـــــــــي**

**Ministère de l'Enseignement Supérieure et de la Recherche Scientifique**

**جامعة وھران 2 محمد بن أحمد**

**Université d'Oran 2 Mohamed Ben Ahmed**

 **معھد الصیانة و الأمن الصناعي Institut de Maintenance et de Sécurité Industrielle**

 **Département** Maintenance en Instrumentation

# **MÉMOIRE**

Pour l"obtention du diplôme de Master

**Filière :** Génie industriel **Spécialité :** Ingénierie de la Maintenance en Instrumentation **Thème**

# **Un système d'assistance de la réalité augmentée par**

# **Raspberry pi zéro w**

Présenté et soutenu publiquement par :

Bouabdellah Bouchra Israa et Djelad Manel

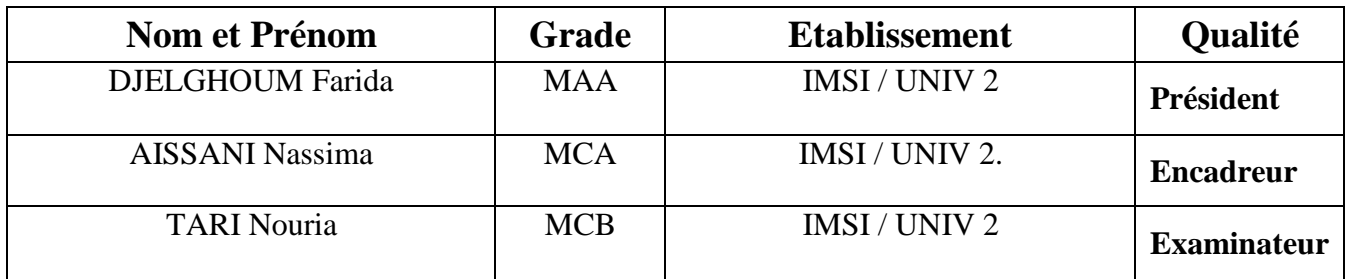

Devant le jury composé de :

# *Remerciement*

*On remercie dieu le tout puissant de nous avoir donné la santé et la volonté d'entamer et de terminer cemémoire.*

*Tout d'abord, ce travail ne serait pas aussiriche et n'aurait pas pu avoirle joursansl'aide etl'encadrement deMmeN. AISSANI, on la remercie pourlaqualité de sonencadrement exceptionnel,poursa patience,sa rigueur etsa disponibilité durant notre préparation de ce mémoire.*

*Noussommesconscientesdel'honneurquenousafaitMme N. TARI en étant président du jury et Mme F. DJELGHOUM d'avoir accepté d'examiner ce travail.*

*Notre remerciement s'adresse également à tous nos professeurspour leursgénérositésetlagrandepatiencedontilsont sufairepreuve malgré leurs chargesacadémiqueset*

*Professionnelles.*

*Nos profonds remerciements vont également à toutes les personnes qui nous ont aidés et soutenue de près ou de loin.*

# **Dédicace**

Je dédie ce travail qui est le couronnement de toutes les années d"études, A la plus belle créature que Dieu crée sur terre, A mes chers parents, mon soutien moral et ma source de joie pour tous leurs sacrifices, leur amour, leur tendresse, et leurs prières tout au long de mes études, ils peuvent être fiers et trouver ici le résultat de longues années de sacrifices et de privations pour m"avoir aidé à avancer dans mes études, que

dieu les gardes pour moi,

A grand sœur Hadya …. Pour son appui et son encouragement,

A tous mes proches de la famille (Majid,Yacine, Aicha) …. Pour leur

encouragements permanent, et leur soutien morale,

A tous mes amis et collègues,

A tous mes chers enseignants qui m"ont enseignée.

**Bouabdellah Bouchra Israa**

# **Dédicace**

C"est avec une pensée pleine de reconnaissance que je Dédie ce modeste travail :

Les plus chers ma mère et mon

Père. Que Dieu préserve bonne santé et longue vie. Qu"ont Tous faits pour m"encourager durant les années de mes études Et à toute ma famille A mon cher frère et ma chère sœur

A mes chers amis

Ainsi que la promotion Master IMI sans oublier tous Mes enseignants durant tout mon cursus

Merci à tous.

**Djelad manel**

# **Liste des abréviations**

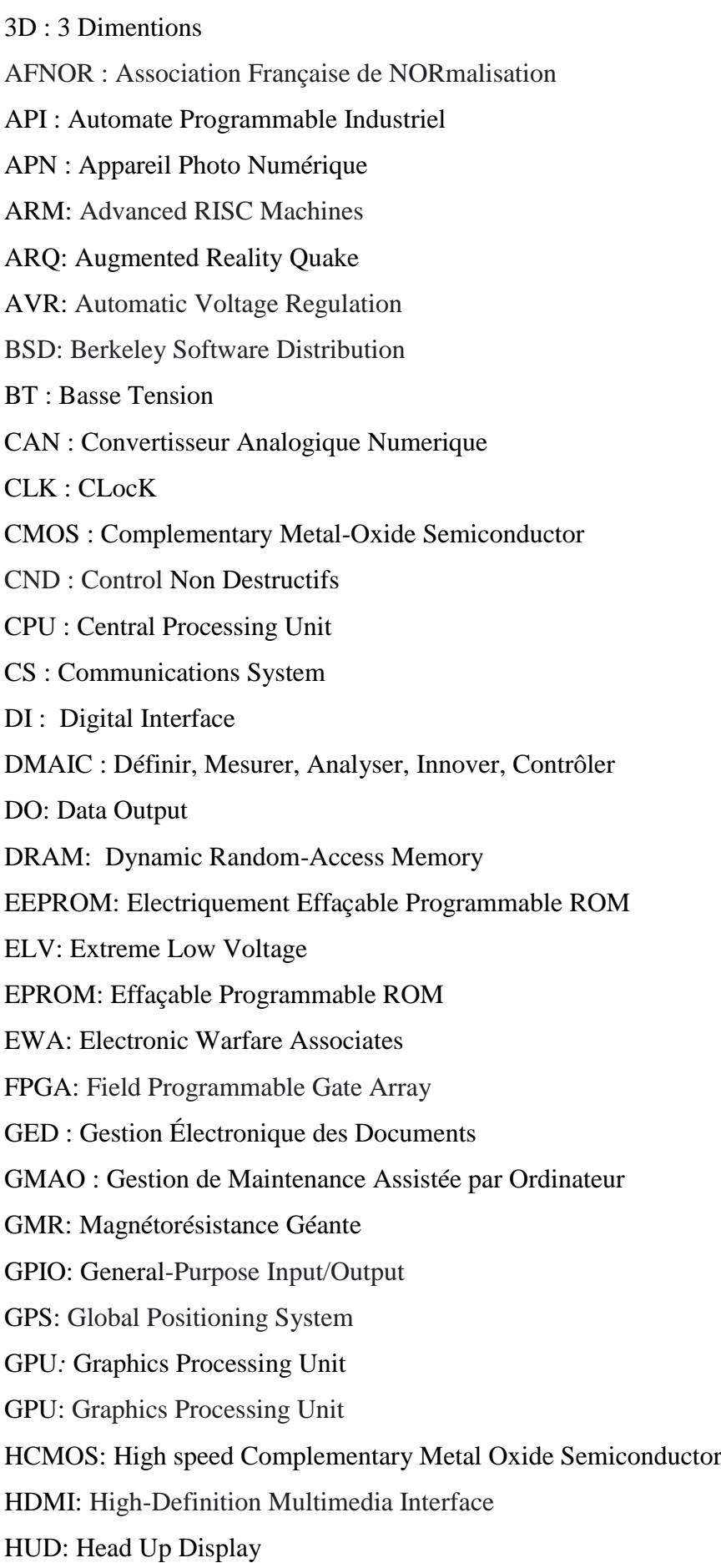

IA : Intelligence Artificielle IaaS : Infrastructure-as-a-Service ou infrastructure en tant que service IdO : Internet des objets IND : Investigations Non Destructifs IOT: Internet of Things IR: Infra Rouge ISO: International Organization for Standardization KPI: Key Performance Indicator LAN: Local Area Network LCA: Logic Computer Array MCU : MicroController Unit MISO : Multiple Input, Single Output MLI : Modulation de Largeur d'Impulsion MOS: Metal-Oxide Semiconductor MOSI: Master Output Slave Input MTBF: Mean Time Between Failure NF : normalement fermée NO : normalement ouverte PaaS : Platform-as-a-Service ou plateforme en tant que service PAL : Programmable Array Logic PDA : Personal Digital Assistant PDCA: plan Do Check Act PIC : Programmable Intelligent Computer PWM : Pulse Width Modulation QQOQCP : Qui, Quoi, Où, Quand, Comment, Pourquoi RA : Réalité Augmentée RAM: Random Acces Mémory RCA: Radio Corporation of America RCM: Risk Control Measure REX : Request to Exit RM : Réalité Mixte ROM: Read Only Memory Saas : Software-as-a-Service ou logiciel en tant que service SCK: Serial ClocK SDA: Serial Data Line SDI: Serial Digital Interface

SDO: Serial Data Output SPI: Serial Peripheral Interface SS: Synchronization Signal TPM: Technological Protection Measures TV : Télé Vision TWI: Two Wire *Interface* USB*:* Universal Serial Bus VA : Virtualité Augmentée WIFI: Wireless Fidelity

# *Liste de figure :*

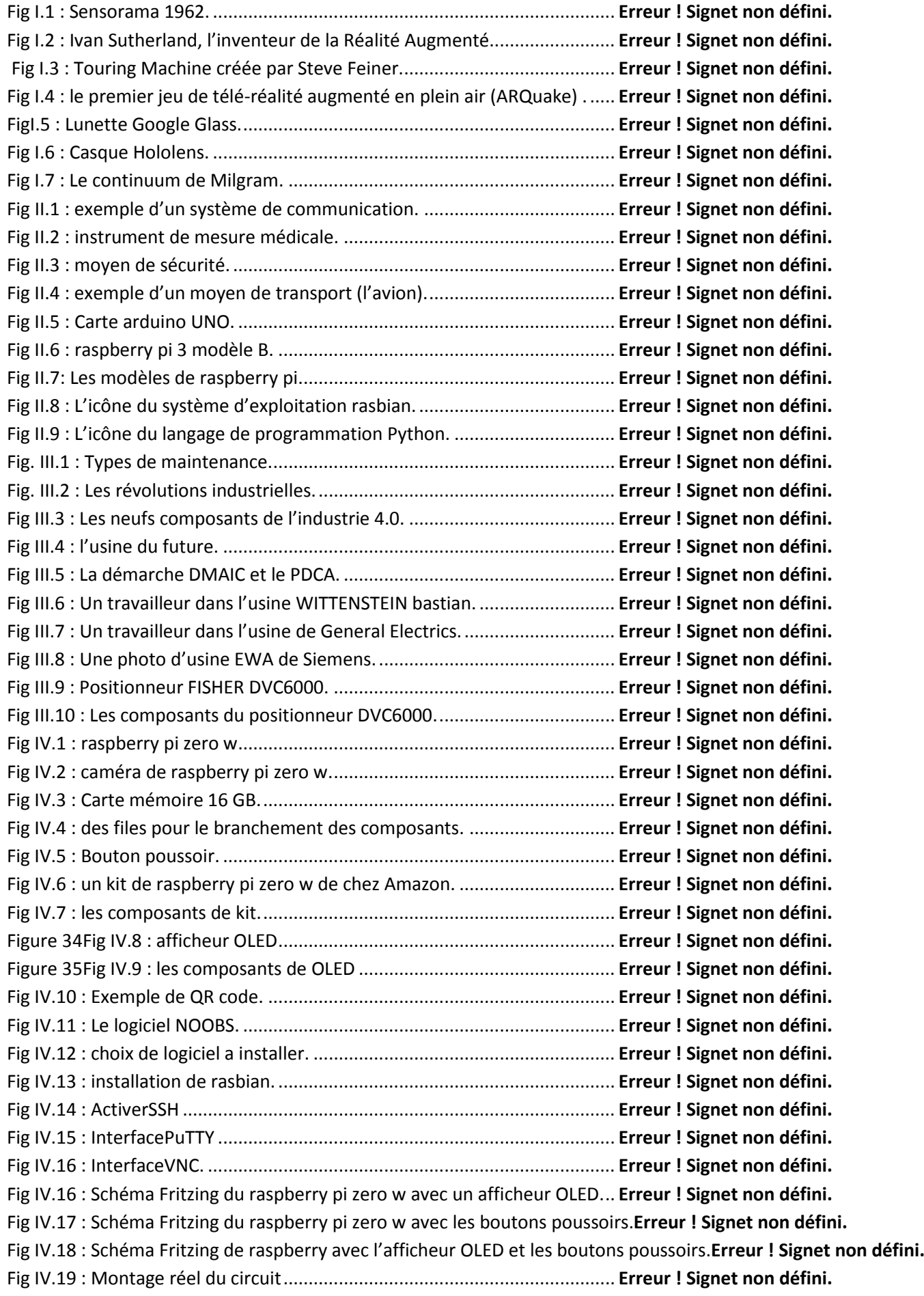

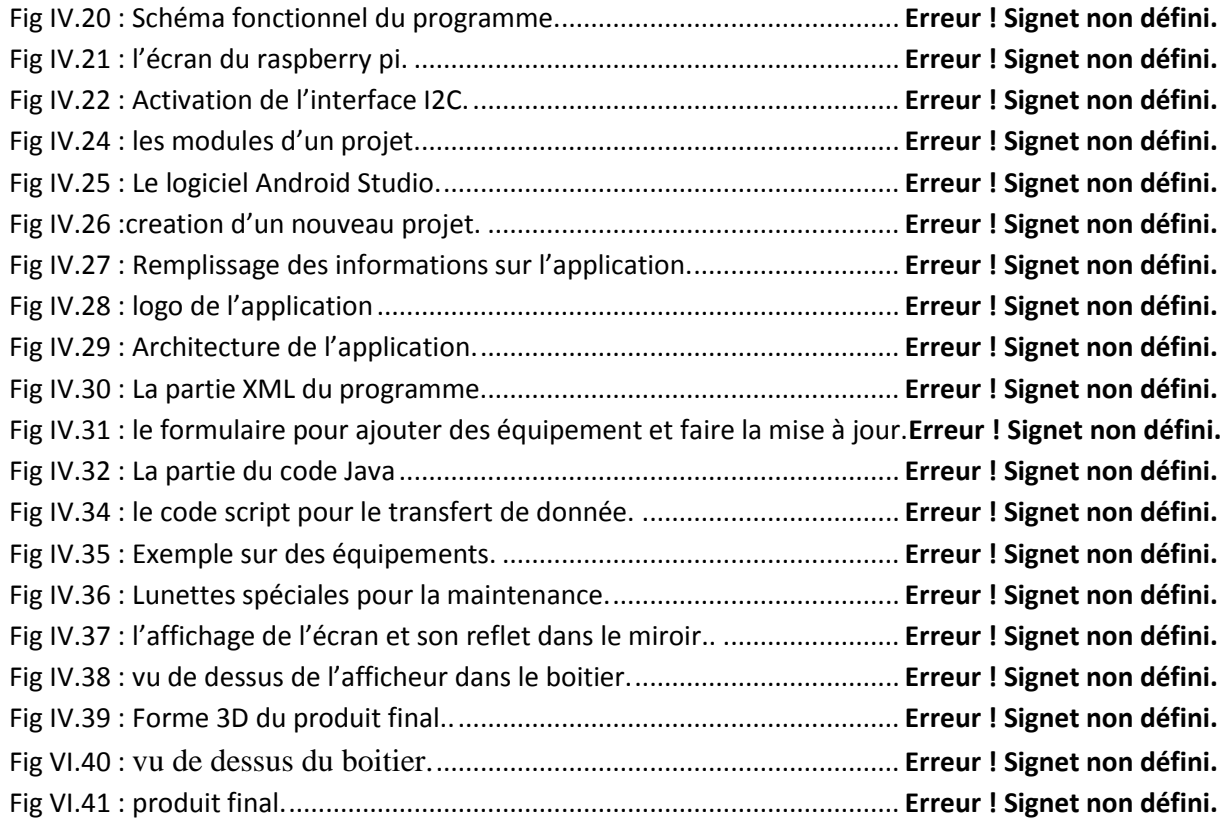

# **Sommaire**

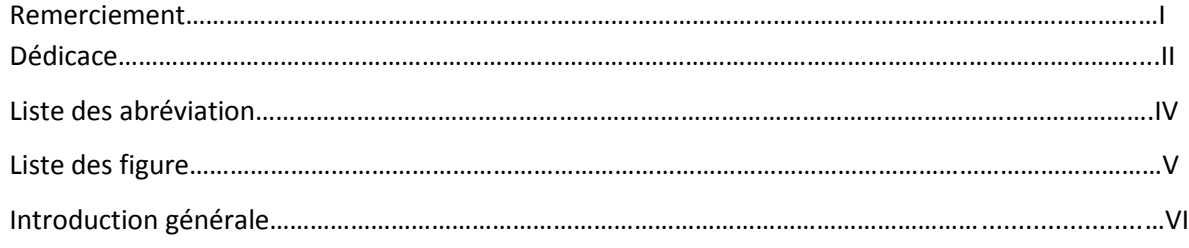

# **Chapitre I :**

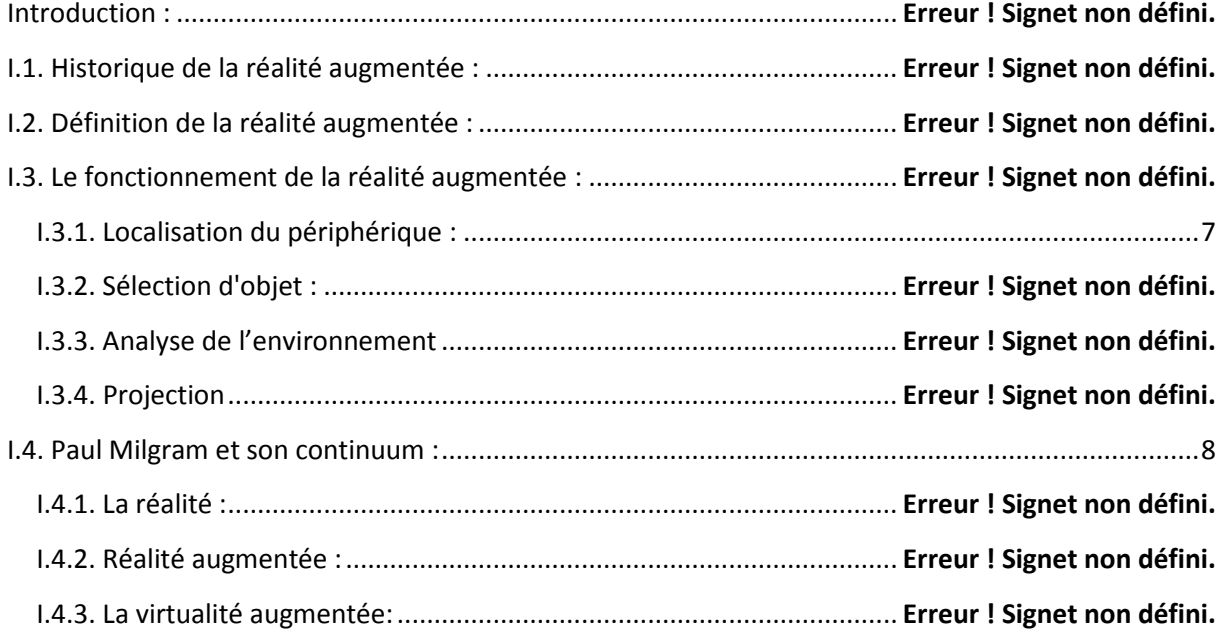

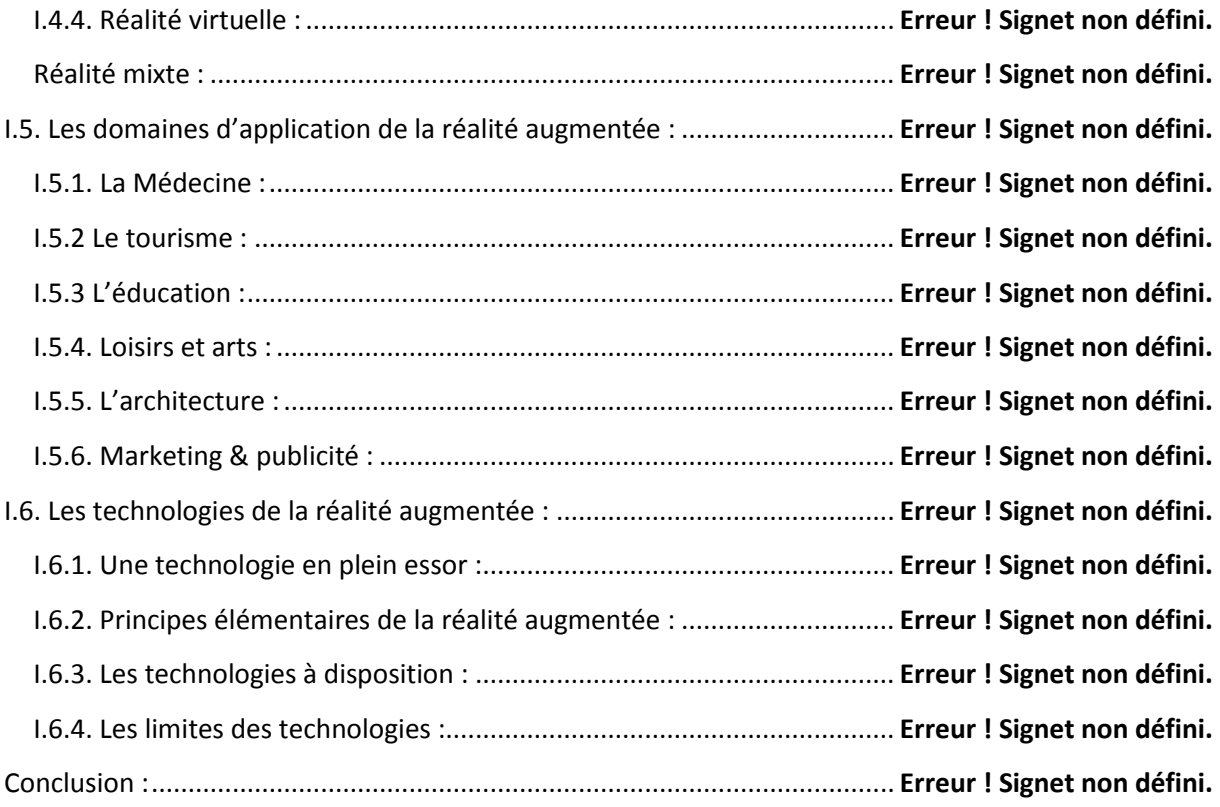

# **Chapitre II :**

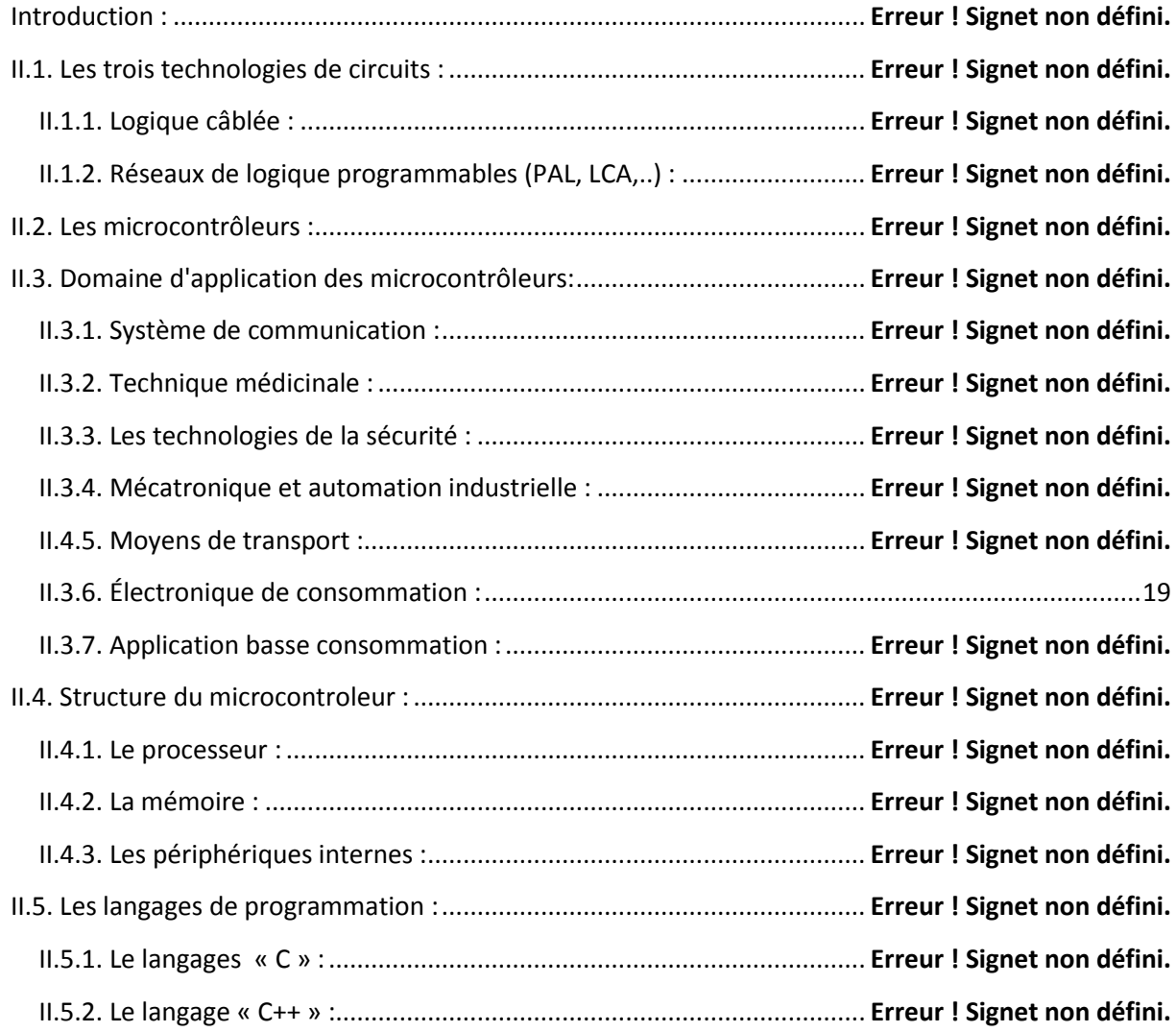

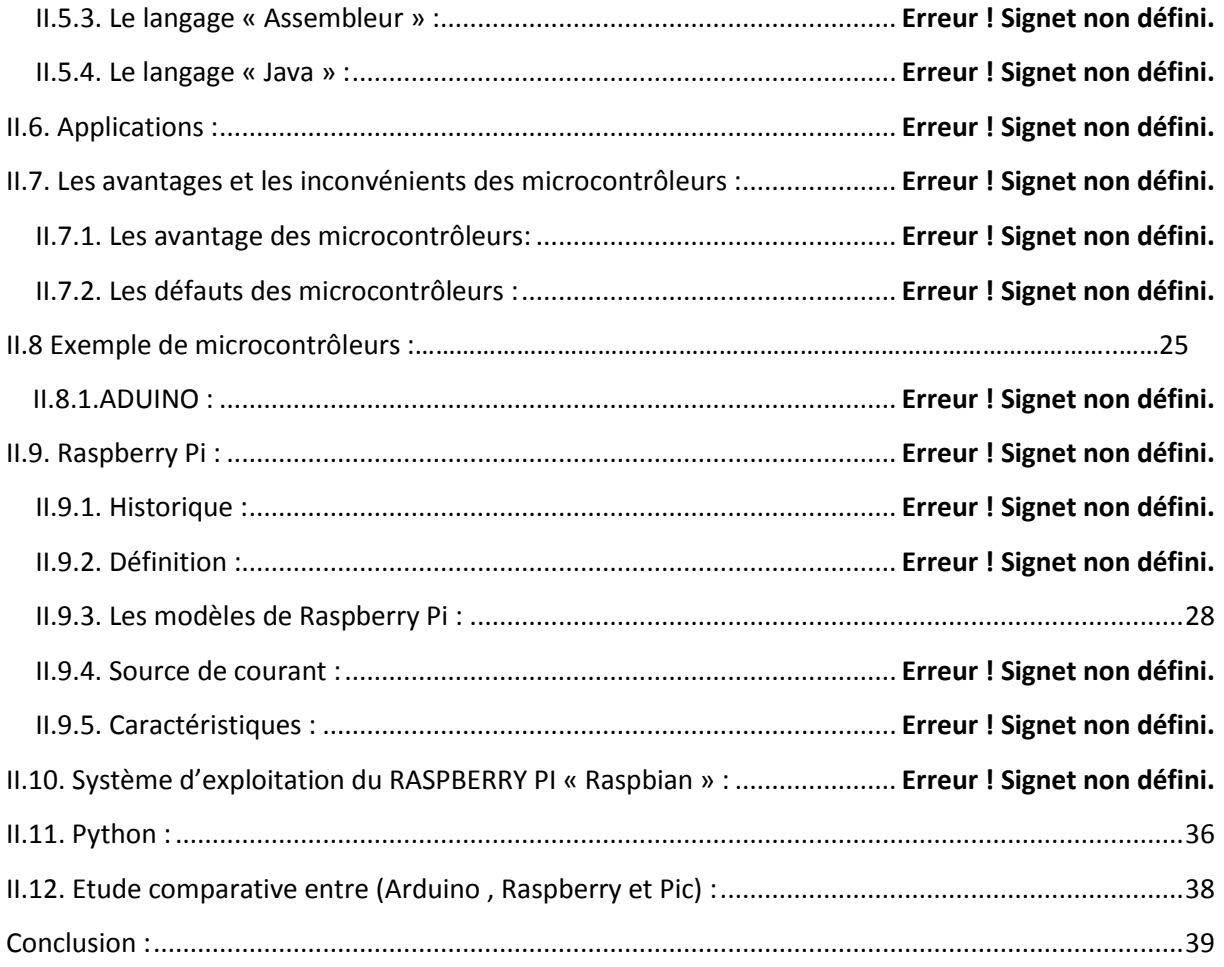

# **Chapitre III :**

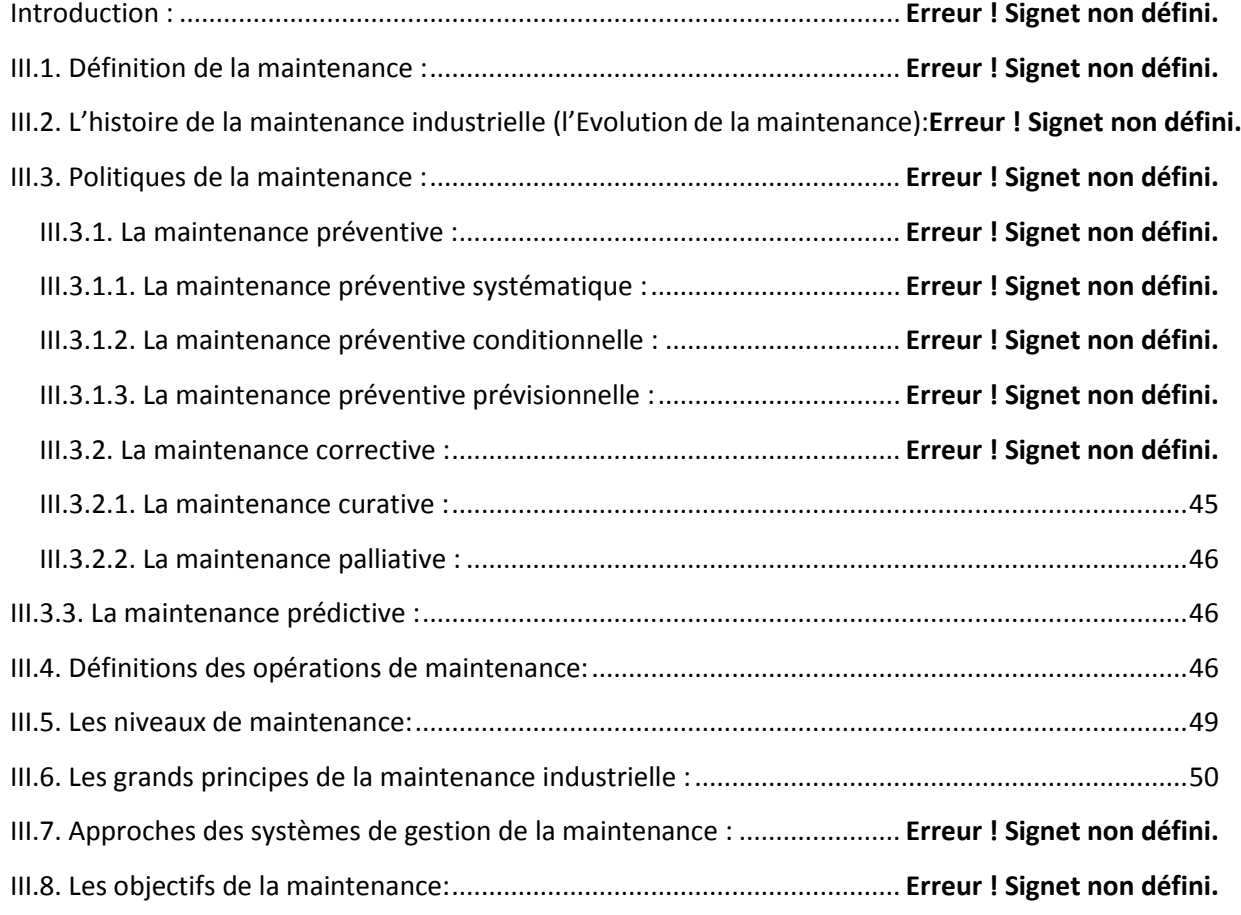

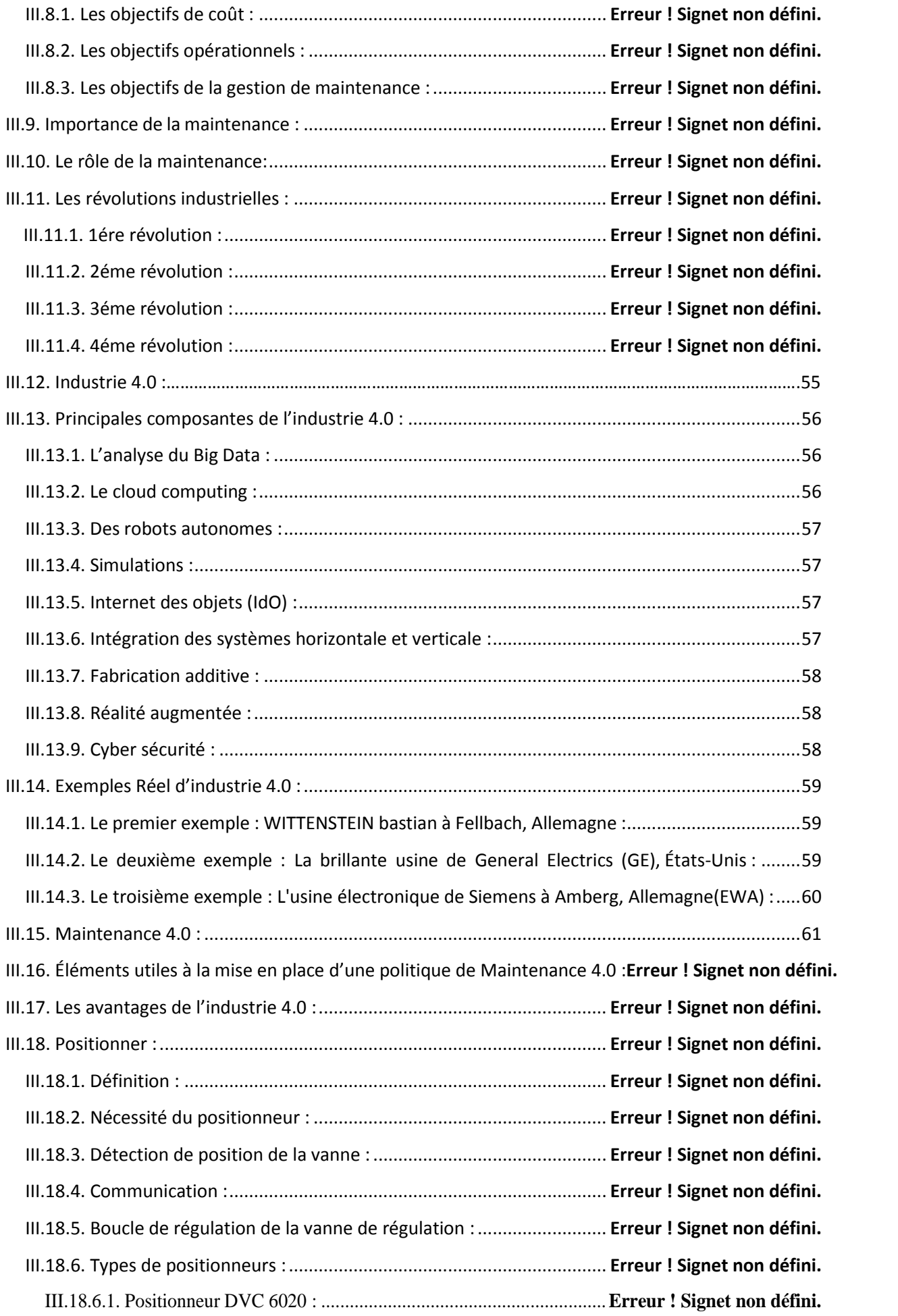

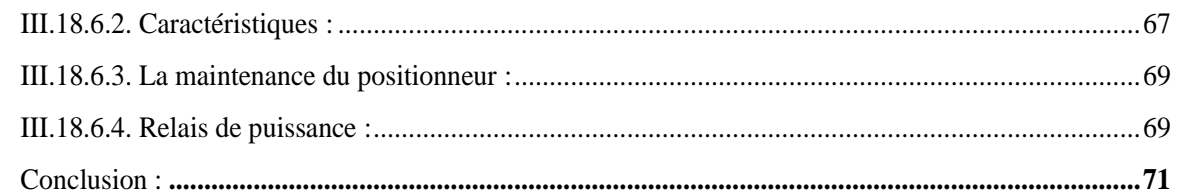

# **Chapitre IV:**

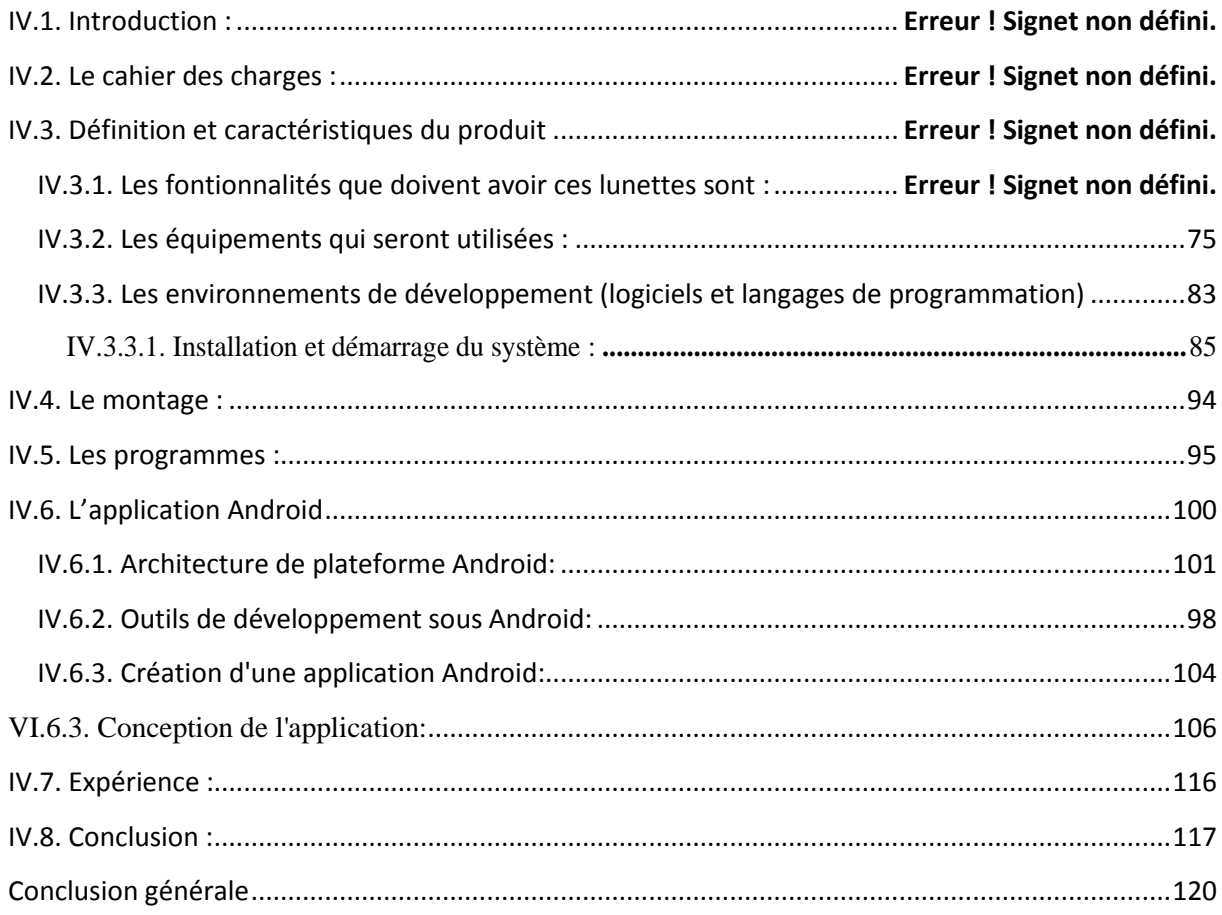

# **Introduction générale**

L"industrie a connu une évolution qui ne cesse de se développer, maintenant nous assistons à l"arrivée de la quatrième révolution industrielle appelée "industrie 4.0" qui est définie comme une nouvelle organisation des usines, les entreprises connaissent de véritables changements. Ces changements ont des avantages majeurs sur la production des entreprises, en minimisant le temps et on trouvant des solutions aussi rapidement que possible.

Parmi les principales nouvelles technologies de l"industrie 4.0 on a la réalité augmentée, qui joue un rôle de plus en plus important dans les usines 4.0.

La [réalité Augmentée](https://numerized.com/fr/realite-augmentee/) apparaît aujourd'hui comme l'un des fleurons de la technologie moderne et que des nouveautés viennent sans cesse enrichir son utilisation

On va aborder, dans notre thème, tout ce qui est en relation avec la réalité augmentée, et notre objectif est de réaliser des lunettes qui afficheront des informations en superposition sur la vision réelle, ce projet peut rapporter aux industriels un véritable plus. Effectivement avoir des informations sur un équipement directement sous les yeux, son historique d"interventions et les taches à effectuer peut constituer un gain de temps considérable et une assistance sans faille.

Dans le premier chapitre on commencera par décrire l'histoire de la réalité augmentée et qu'est-ce que ça représente pour nous et pour le milieu industriel ainsi que tous les domaines d"application, la réalité augmentée peut se définir comme une interface entre des données "virtuelles" et le monde réel.

Le deuxième chapitre est consacré à l"étude du matériel et logiciel pour se préparer à la conception et à la réalisation de notre projet.

Le troisième chapitre est consacré à l"étude du développement de la maintenance industrielle et la maintenance 4.0 qui présente l"élément essentiel pour les industries du futur, d"où est venue l"idée d"utiliser la réalité augmentée dans ce domaine-là.

On présentera dans le quatrième chapitre la conception et réalisation de notre système : lunette intelligente et son application.

On finira par une conclusion sur l"objectif atteint et l"expérience accumulée dans ce projet en finissant par des perspectives.

**Chapitre 1 : La réalité augmentée**

## **Introduction :**

Dans ce chapitre, nous présenterons la réalité augmentée, ses origines et ses enjeux. Nous présenterons aussi les technologies liées à la réalité augmentée et les critères pour qu"une application soit désignée comme telle. Les domaines d"application seront aussi annoncés.

# **I.1. Historique de la réalité augmentée :**

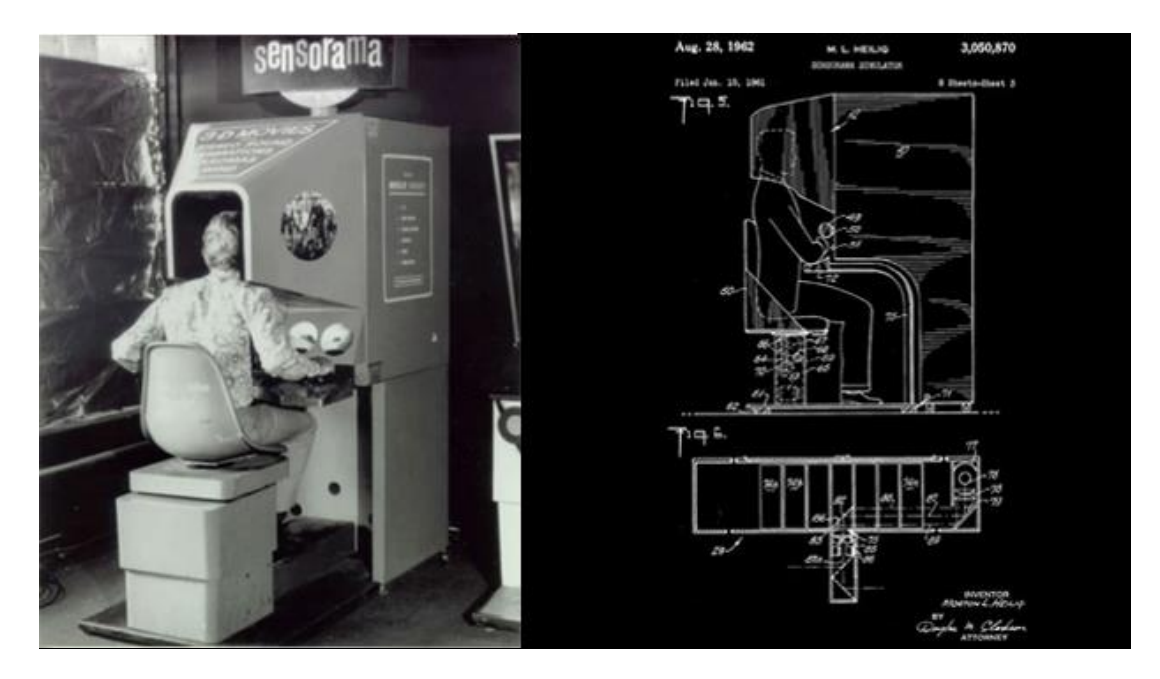

**Fig. I.1 :** Sensorama 1962.

 La réalité augmentée a été proposée à l'origine par Horton Heilig, qui a créé "Sensorama" en 1962. C'est un casque équipé de capteurs qui peuvent simuler des scènes comme conduire une moto à New York. Même si cette application est plutôt de la réalité virtuelle, c'est-à-dire la possibilité d'accéder au monde virtuel, elle contient les éléments de base de la réalité augmentée. [1]

 En 1968, Ivan Sutherland a inventé le premier casque HUD avec une vision transparente qui répond aux mouvements de la tête. L"appareil est baptisé « Épée de Damoclès », car il se porte directement sur la tête. L"ingénieur Américain Ivan Sutherland est un pionnier d'Internet et l'inventeur de la réalité augmentée. Dès les années 1960, il se consacre à la conception du logiciel de modélisation 3D et de simulation visuelle Sketchpad, qui fait partie de sa thèse dans la prestigieuse université technologique de Boston, le MIT.

 En 1968, il publie le livre "Head-mounted 3D Display" à l'Université de Salt Lake City dans l'Utah, aux États-Unis, qui présente un dispositif de lunettes pour voir des images en 3D, véritable ancêtre des Google Glass et réelle avancée dans l"histoire de la Réalité Augmentée.

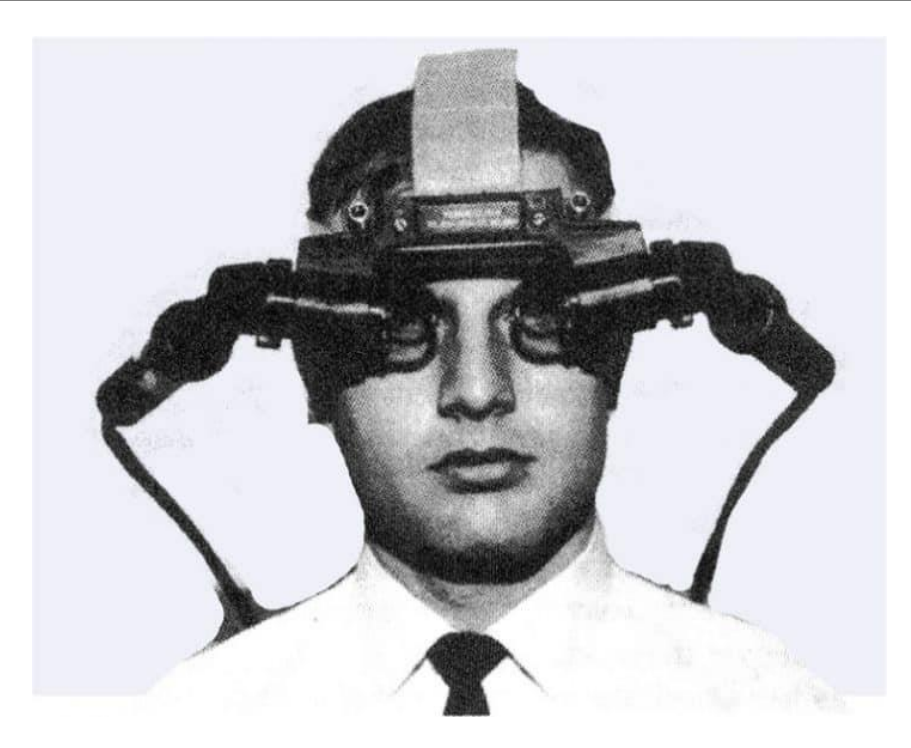

**Fig. I.2 :** Ivan Sutherland, l"inventeur de la Réalité Augmenté.

 Dans les années 1980, Steve Mann a inventé EyeTap, un casque qui peut afficher des informations virtuelles devant les yeux de l'utilisateur. Il s"agit du premier véritable casque de réalité augmentée, un concept qui se développera jusqu"à devenir aussi léger qu"une paire de lunettes. Dans les années 80, elle était utilisée par les militaires. En effet, les avions de chasse étaient équipés de cette technologie où les informations nécessaires étaient projetées sur le pare-brise du cockpit. Le système permet aux pilotes de réagir plus rapidement car ils ont la situation réelle (ce qu'ils voient, ce qu'ils ressentent) et les informations qui s'y rapportent. Par conséquent, ils peuvent prendre des décisions plus rapidement.

Le terme réalité augmentée fût formulé par Tom Caudell et David Mizell en 1992, mais sa définition précise a été proposée par Paul Milgram et Fumio Kishino en 1994.

 En 1997, fût développé le premier système de RA mobile en extérieur2. Mais celui-ci était assez lourd, puisqu"il était constitué d"un ordinateur (porté dans un sac à dos), des lunettes « numériques » et d'un petit ordinateur portable avec interface tactile. Il utilise des signaux GPS pour calculer l'emplacement. Ce système est la version "old school" que l'on trouve actuellement sur nos smartphones. Suite à cela, beaucoup de plateformes pour différents projets de RA ont vu le jour. Les appareils mobiles se sont progressivement enrichis de fonctions comme le GPS ou l'APN (objectif d'appareil photo numérique). Ces derniers deviennent de plus en plus puissants.

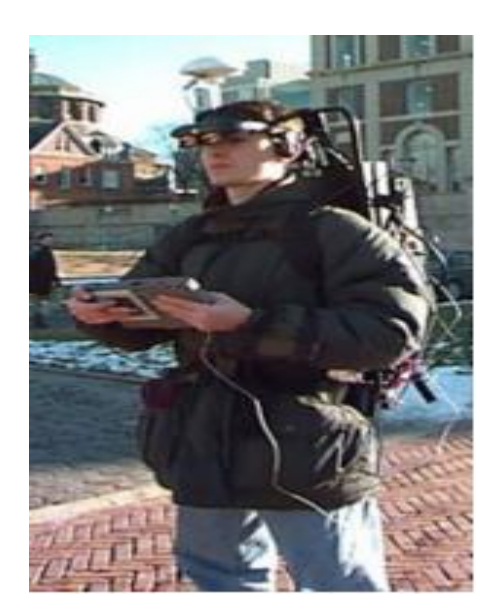

 **Fig. I.3 :** Touring Machine créée par Steve Feiner. [3]

 Dans les années 2000, Bruce H. Thomas a développé ARQuake, le premier jeu de télé-réalité augmentée en plein air.

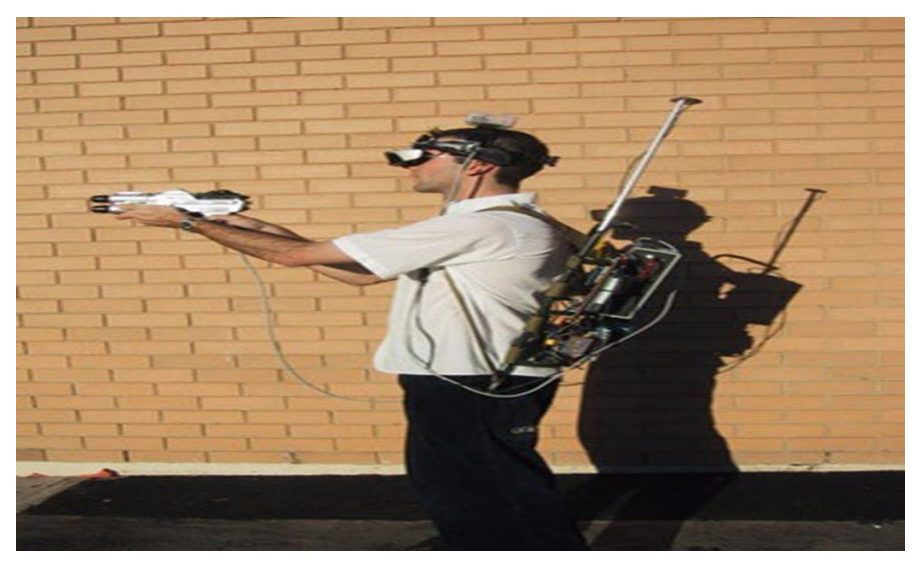

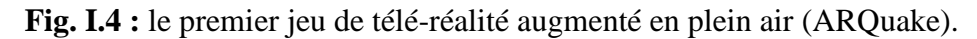

 En 2003, la réalité augmentée que nous connaissons aujourd'hui est vraiment apparue, avec le jeu de chasse aux moustiques Mozzies sur les téléphones mobiles Siemens.

 En 2007, la Nouvelle-Zélande a repris cette technologie pour faire la promotion des zoos. C'est ainsi que la réalité augmentée a touché vraiment le public.

 En 2008, la technologie de réalité augmentée a également immergé le spectateur au centre d'une partie du monde réel (environnement réel) et d'une partie du monde virtuel (objets, animaux, etc.). Le public interagit avec des objets virtuels à travers des capteurs pour devenir acteur. Depuis avril 2008, le Futuroscope a lancé la première application accessible au public, située dans l"attraction Les Animaux du Futur, un site réalisé par la société française Total Immersion.

En 2009, lors de la sortie du film "La Revanche d'Arthur et Maltazard" en décembre 2009, Dassault Systèmes a conçu un jeu de réalité augmentée basé sur le progiciel Chocapic.

En 2010, la réalité augmentée a pris place dans la publicité. De grandes entreprises comme Disney, Coca-Cola ou Pepsi se sont emparées de l'AR pour créer des opérations commerciales à grande échelle, notamment grâce aux écrans placés dans les abribus.

 En 2012, Google a lancé Google Glass, qui était le premier produit AR à être vendu à grande échelle, permettant à chacun d'utiliser cette technologie. Cependant, ce produit n'a pas satisfait son public et a marqué l'un des plus gros échecs de l'histoire de la réalité augmentée.

 De 2014 à 2015, le projet Google Glass a été rendu public. Le plan de recherche et développement de Google comprend la conception d'une paire de lunettes avec des capacités de réalité augmentée. Cependant, dès l'automne 2014, Google Glass semble avoir stagné. La raison est bonne : manque d'applications et prix trop élevé.

Le 15 janvier 2015, Google a suspendu la production et la vente de lunettes Google.

Cependant, une nouvelle Google Glass optimisée pour un usage commercial devrait bientôt faire son apparition.

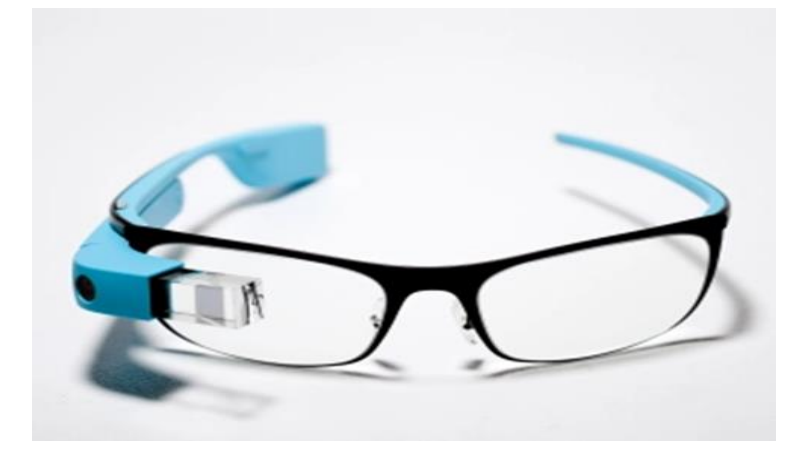

 **FigI.5 :** Lunette Google Glass.

 En 2015, une nouvelle application de réalité augmentée fait son apparition lors de la conférence Windows 10. Il s'agit d'un nouveau type de casque de réalité augmentée de Helmet Hololens.

Microsoft, Hololens. Il peut reproduire un hologramme adapté au champ de vision de l'utilisateur. Microsoft Hololens fait partie du projet Windows Holographic, une plateforme dédiée à la réalité augmentée et implémentée dans Windows 10.

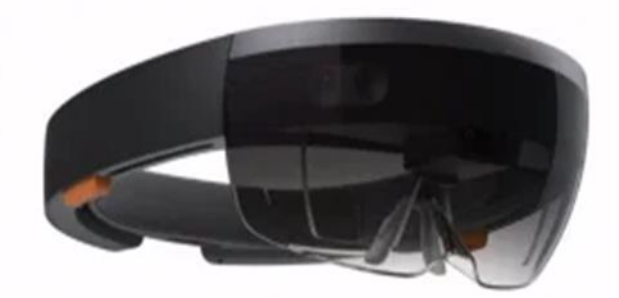

**Fig. I.6 :** Casque Hololens.

 En 2016, la réalité augmentée a également été utilisée dans certains jeux vidéo, notamment la PlayStation Vita de Sony et la 3DS de Nintendo, ainsi que les smartphones comme le jeu Pokémon Go sorti en juillet 2016.

 En 2019, nouveau rebondissement de l'aventure Google Glass, le géant du web a décidé de reprendre la production de ses lunettes, mais cette fois-ci uniquement pour les professionnels. [4]

#### **I.2. Définition de la réalité augmentée :**

 La réalité augmentée peut être définie comme une interface entre des données "virtuelles" et le monde réel. Concrètement, la réalité augmentée est une technologie qui consiste à intégrer des éléments virtuels dans des environnements réels, en temps réel, afin de suivre le mouvement de l"utilisateur.

La plupart du temps, la réalité augmentée permet d'altérer la vision de l'usager. Toutefois, les cinq sens peuvent être affectés par cette technologie. Il est par exemple possible d"ajouter des sons artificiels à un environnement sonore.

 La réalité augmentée désigne toutes les interactions entre une situation réelle et des éléments virtuels tels que de la 3D, des images 2D ou de la géolocalisation. Cette interaction est rendue possible par un "device", à savoir un appareil qui va faire office d'unité de calcul. Cet appareil va permettre de positionner et de suivre les éléments numériques en temps réel.

 Selon Fabrice Arsicot, Directeur du Pôle Digital, de la société Publicorp, la réalité augmentée se compose de plusieurs éléments :

**Un device :** du type smartphone, tablette ou ordinateur équipé a minima d"une webcam ou capteur caméra, ainsi que d"une application. Le but sera de mixer virtuel et réel en superposant l"image captée par l"objectif et un contenu généré.

**Un marqueur ou déclencheur :** un symbole, une image, voire même un logo si le niveau de contraste est suffisant.

**Le contenu généré par l'application :** 2D, 3D, vidéo, jeu, etc.

#### **Notions de base :**

La réalité augmentée peut être pensée comme une interface entre données numériques, dites « virtuelles », et le monde réel. Par conséquent, elle est différente de la réalité virtuelle. Pour plus de clarté, nous avons besoin de trois fonctionnalités :

**Combiner** le monde réel et des données numériques en temps réel (pas de scène précalculée).

**Interaction en** temps réel avec l**es utilisateurs** et le monde réel: une modification dans le monde réel (un déplacement, une interaction) entraîne un ajustement de la couche couche numérique.

**Utilisation de l'environnement 3D** (parce que nous vivons dans un monde en 3D).

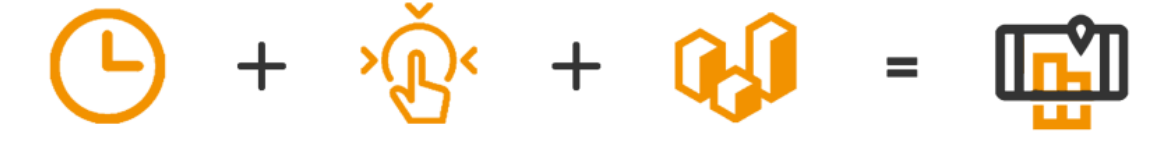

Données en temps réel + données interactives + données dans un environnement en 3D

Ces trois points sont plus ou moins respectés par les applications qui sont qualifiées de « réalité augmentée ». Par exemple, l'application « Pokemon Go » ne présente pas d"interaction avec l"environnement réel autre que la récupération des données du gyroscope et de la boussole du smartphone. C"est le degré « 0 » de la réalité augmentée.

## **I.3. Le fonctionnement de la réalité augmentée :**

 Le principal défi de cette technologie est d'assurer une parfaite harmonie entre la situation réelle et les objets virtuels qui y sont ajoutés. Le secret de cette réussite réside dans la géolocalisation et la présence de multiples capteurs comme le gyroscope et l'accéléromètre.

 Le créateur de la réalité augmentée utilise des coordonnées géographiques qui permettent des localisations. Par conséquent, les données GPS doive être utilisées avec les facteurs pertinents qui déterminent la direction de la vision. Prenons l'exemple d'un smartphone, une boussole et un accéléromètre fournissent les informations dont le logiciel a besoin pour savoir où se trouve l'utilisateur et dans quelle direction.

Il est également possible de s'en remettre à la reconnaissance d'une image ou d'un motif lié au sens augmenté pour déterminer la position de l"utilisateur. Dans le cas de la vue, c'est la capacité à reconnaître les images qui a fait cet exploit.

 La technique de la réalité augmentée consiste à placer des images de synthèse sur des images réelles. Lorsque l'utilisateur consulte l'écran de son téléphone ou de son ordinateur, les données informatiques s'ajoutent en temps réel aux images filmées, c'est ce qu'on appelle le champ de vision stéréoscopique. Ces informations permettent de savoir quand et comment les éléments fictifs doivent être ajoutés La réalité augmentée a beaucoup évolué et incorporé régulièrement de nouvelles améliorations. Le concept des images d'accroche figure parmi les principales avancées. Plusieurs bouts d'image, par exemple le bord d'une falaise, sont insérés dans la base de données. Lorsque la caméra est orientée vers la côte, l'image du bord de la falaise est immédiatement localisée et les informations associées sont affichées sur l'écran. [5]

On résume le fonctionnement général de la RA en quatre étapes :

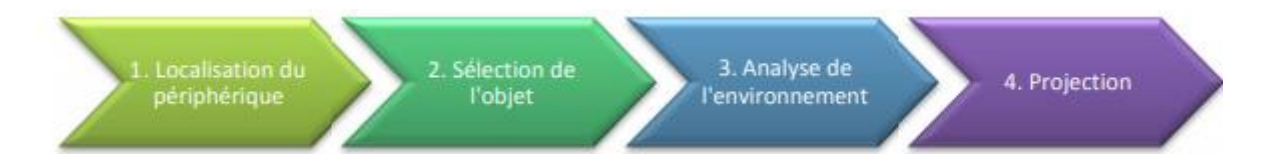

**I.3.1. Localisation du périphérique :** Cela consiste à savoir la position de périphérique et de quel côté pointe l"objectif de la caméra. Selon l'emplace de l"utilisateur, on ne projette peutêtre pas les mêmes formes, car le contexte n"est pas le même. Cette étape n"existe que si le

périphérique utilisé est mobile ; dans le cas d"une caméra reliée à un ordinateur, cela ne se fait pas car on est généralement statique.

**I.3.2. Sélection d'objet :** Pour projeter une forme, on doit savoir laquelle. Dans certaines applications/logiciels, on peut choisir parmi une bibliothèque disponible. Dans d'autres cas, un seul objet est disponible et il n'est pas nécessaire de choisir/sélectionner.

**I.3.3. Analyse de l'environnement :** L"environnement est analysé pour prendre des mesures afin d"intégrer au mieux l"objet sélectionné auparavant.

**I.3.4. Projection :** Une fois la localisation et toutes les mesures effectuées, un moteur de calcul est chargé de transposer ces informations. Grâce à celles-ci, il peut facilement projeter l'objet en question.

# **I.4. Paul Milgram et son continuum :**

On trouve souvent dans la définition de la RA, des références aux travaux de Milgram et Kishino et en particulier leur fameux continuum entre le réel et le virtuel

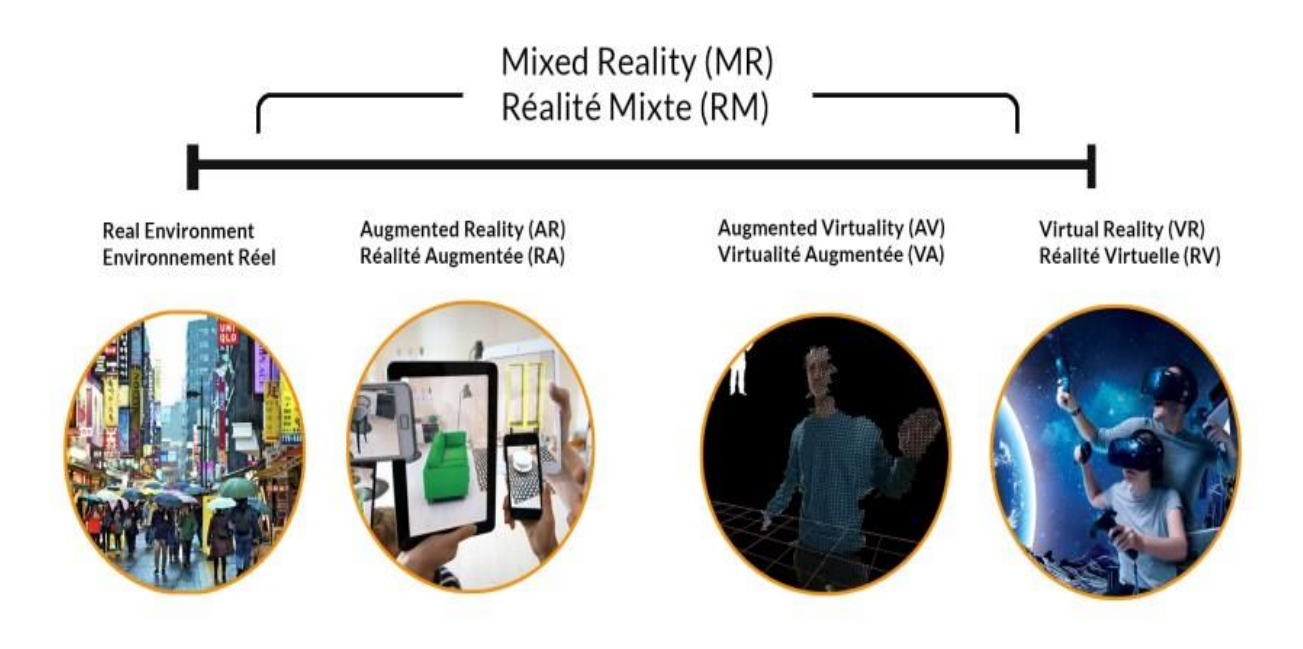

**Fig. I.7 :** Le continuum de Milgram.

 Sans remettre en cause l"intérêt de ces distinctions, il ne nous semble pas pertinent d"ajouter de nouveaux termes pour la compréhension du domaine. En effet, dans cette représentation, la distinction entre AR et AV est très floue. L'introduction de la « virtualité augmentée » n'a eu aucun effet, nous n'utiliserons donc plus ce terme.

Le modèle démontre les concepts suivants :

**I.4.1. La réalité :** C"est notre environnement réel, ce qui nous entoure, ce que l"on peut voir. Cette notion indique que quelque chose existe de manière concrète, par opposition à la notion de ce qui est fictif ou virtuel.

**I.4.2. Réalité augmentée :** le contenu numérique se superpose à l'environnement réel. La réalité augmentée (RA) permet aux utilisateurs d'interagir avec le monde réel et avec les éléments ou les augmentations numériques. La RA peut être exploité via un casque comme le HoloLens de Microsoft ou une caméra d'un smartphone.

**I.4.3. La virtualité augmentée :** Il s'agit d'une simulation informatique d'un espace ou d'un lieu réel ou irréel au niveau des cinq sens dans lequel l'individu est immergé. Ce n'est pas un simple jeu vidéo, mais une représentation fidèle à un univers exact sur plusieurs axes (cinq sens).

**I.4.4. Réalité virtuelle :** la réalité virtuelle crée une réalité complètement virtuelle. Elle immerge un individu dans une réalité construite par ordinateur et qui n'a pas en relation avec le monde réel. C"est là que réside la grosse différence entre ces deux technologies. Elle est très utilisée dans des jeux parce qu"elle permet de créer tout un univers fantastique et assez crédible, tandis que la Réalité Augmentée l"est moins parce qu"elle doit se baser sur la réalité pour vivre, et très peu de jeux s'appuient sur des références du monde réel.

**Réalité mixte :** Elle est composée des deux réalités précédentes. La réalité augmentée et la réalité virtuelle sont combinées pour créer un troisième type d'univers. Son utilisation est souvent basée sur des casques de réalité mixte qui permettent de superposer des éléments vivants à la réalité.

## **I.5. Les domaines d'application de la réalité augmentée :**

#### **I.5.1. La Médecine :**

Dans ce domaine, la RA aide la corp médicale et les professionnels de santé à mieux visualiser les différents aspects d'un patient en superposant des informations directement sur celui-ci. Il existe déjà de nombreux systèmes qui l"intègrent, notamment dans le domaine chirurgical. En effet, il existe un service de reconstruction 3D du sujet en temps réel lors d"une opération. Cela permet une meilleure précision qu"avec une simple caméra et lors des opérations dangereuses.

 Un autre service a été développé afin d"augmenter l"hygiène en bloc opératoire. Celui-ci utilise le périphérique Kinect pour diriger les ordinateurs ou autres appareils électroniques présents en salle afin de ne pas les toucher. Ainsi, l'hygiène est mieux préservée. De plus, les

recherches en imagerie médicale se multiplient, notamment dans les systèmes qui superposent immédiatement des ondes radio sur le patient pour mieux visualiser la situation.

#### **I.5.2 Le tourisme :**

La fonction principale d'une application RA destinée au tourisme est le guidage dans une ville sur les différents lieux touristiques grâce au GPS. En effet, certaines applications comme celle du métro de Paris permettent d'afficher les stations de métro les plus proches et l"application conduira à ces stations. Avec ce type d'application, vous pouvez imaginer une visite guidée de la ville sans craindre de vous perdre dans un lieu inconnu. Vous pouvez reconstituer une scène historique à un endroit précis grâce à l'application projetant des objets en 3D. Par exemple, dans le cas d'un château en ruine, cela permet de voir la reconstruction du château. Des applications de ce type existent déjà comme pour la reconstitution de l"abbaye de Cluny telle qu"elle était avant la Révolution.

#### **I.5.3 L'éducation :**

 Avec la RA, on a la possibilité d'utiliser des modèles 3D pour expliquer des systèmes complexes et d'interagir avec eux pour voir comment le système est configuré et exploité. Par exemple, vous pouvez expliquer le fonctionnement d'une turbine. Des livres pour enfants commencent à intégrer des expériences de RA afin que l"enfant ait une meilleure compréhension du concept. Cela permet aux enfants de s'en souvenir plus facilement.

#### **I.5.4. Loisirs et arts :**

 Dans ce domaine, on peut imaginer toutes sortes d"applications, le premier à avoir intégré de la RA dans son complexe est le Futuroscope ; le concept de ce dernier est de faire vivre au client une expérience inédite comme s"il y était. La RA convient idéalement à ce genre de projets. En termes d"art, cela offre un nouveau regard aux visiteurs car il donne une face cachée à une œuvre sans la détériorer. On peut créer tout ce qui nous passe par la tête sans changer l'environnement ni vous libérer des contraintes matérielles. Par exemple, on peut créer des tags sur une bâtisse, mais elle ne sera visible qu"à travers un Smartphone. Souvent, des artistes ont des idées d"œuvres à exposer en pleine rue mais, la ville n"est pas d"accord. En mettant en œuvre la RA, on pourrait éviter ce genre de mésentente et animer la ville de manière ludique.

#### **I.5.5. L'architecture :**

 Dans le domaine de l"architecture, il est possible de créer des maquettes virtuelles plus écologiques et économiques car il n"y pas d"achat de matériau. Ce type de maquette est beaucoup plus interactive et permet de changer rapidement un aspect non apprécié ; il n"y a pas besoin de tout refaire. On peut aussi faire une coupe dans la maquette pour visualiser l'intérieur et obtenir un meilleur placement parce qu'avec un tel outil, on peut voir ce qui fonctionne vraiment et ce qui ne fonctionne pas en réalité. Sur des plans, on n"a pas la même approche et on ne voit pas directement l"objet réalisé. Cet outil vous libère des contraintes matérielles et vous donne accès à la mise en œuvre de concepts plus complexes. Cependant, cela reste au niveau conceptuel, car cela ne peut pas être réalisé, compte tenu de la contrainte du matériau manipulé.

#### **I.5.6. Marketing & publicité :**

 La RA est une technologie relativement nouvelle pour le grand public. Les gens ne sont donc pas encore habitués à ce genre d"expérience. Ceci permet à une marque ou un produit de faire le « buzz » en créant un programme en RA autour de ce produit pour susciter l"intérêt. La population sera plus encline à acheter un produit qui a un plus par rapport à un autre, même si s'ils sont que virtuels. Par exemple, sur des boîtes de jeux de construction le véhicule indiqué sur l'emballage RA peut être projeté et contrôlé à l'aide des flèches directionnelles du clavier de l"ordinateur. C'est une puissante technologie d'interaction avec les clients, cela permet de capter facilement leurs intérêts et leur curiosité et se lancer plus facilement dans l'acte d'achat. [6]

## **I.6. Les technologies de la réalité augmentée :**

#### **I.6.1. Une technologie en plein essor :**

 Les domaines de la réalité augmentée sont en pleine évolution, au même titre que la technologie elle-même. Deux secteurs d"activité l"utilisent plus particulièrement : le tourisme et l"industrie. Le secteur du tourisme utilise la réalité augmentée dans différentes situations, que ça soit en intérieur dans un musée ou en extérieur pour la découverte de ce qui entoure l"utilisateur, comme un château dont elle peut redessiner les remparts, ou des points d"intérêts. Le secteur industriel utilise plutôt la réalité augmentée pour la formation ou la maintenance. Ainsi, elle peut considérablement faciliter le travail des techniciens de maintenance lors de leurs opérations (guide de montage, consignes, aide, etc.).

#### **I.6.2. Principes élémentaires de la réalité augmentée :**

 Le principe de la réalité augmentée est de superposer le contenu virtuel à la réalité. Actuellement, les téléphones portables sont les terminaux mobiles les plus utilisés en raison de:

- La présence d"une caméra qui montre le contenu en temps réel à l"écran.
- Les technologies sensors (capteurs) qui permettent de détecter la localisation précise de l"utilisateur du terminal mobile, grâce à cette géolocalisation, des pastilles en réalité augmentée présentant les points d"intérêts environnants apparaissent à l"écran
- La puissance de calcul intégrée aux terminaux mobiles, similaires à un ordinateur très puissant capable de propulser des algorithmes complexes.

#### **I.6.3. Les technologies à disposition :**

#### **I.6.3.1. ANDROID :**

 Android est le système d"exploitation de Google pour smartphones et tablettes à écran tactile. Android tend à élargir son marché à d"autres systèmes mobiles comme les télés et les voitures. Android est actuellement le système d'exploitation le plus utilisé sur le marché français de la téléphonie mobile, visant à obtenir un avantage similaire sur le marché des tablettes par rapport à son rival Apple. Google entends occuper une place significative sur le marché de la [RA,](http://www.larealiteaugmentee.info/realite-augmentee/) en effet avec ses [lunettes en réalité augmentée GLASS,](http://www.larealiteaugmentee.info/google/glass-lunettes/) le marché risque de s'accélérer rapidement au profit du géant américain. [7]

#### **Quelques exemples des applications Android :**

#### **Myty AR :**

 Si nous envisagions de rénover notre maison, les applications de réalité augmentée sont notre meilleur allié. Sans aucun doute, l"une des choses les plus difficiles est de visualiser et imaginer le résultat final d'une rénovation. Myty AR Android nous facilite la tâche.

Cette application de réalité augmentée nous permet de contrôler l'apparence de vos meubles de maison, ce qui facilite la décision d"achat. Et si nous avons besoin d"inspiration, nous avons une galerie avec des centaines d"images, ainsi que la possibilité de découvrir de nouvelles marques et de nouveaux designers de meubles.

En outre, il nous permet de créer des pièces virtuelles, modifier les murs et changer le type de sols, ajouter des portes ou des fenêtres, et prévisualiser l'apparence de la pièce.

#### **Civilisations AR :**

Contient des exemples de réalité augmentée pour tous les goûts. Si vous êtes un passionné d"histoire, vous adorerez la Civilisations AR, une application liée aux documentaires du même nom de la BBC.

Découvrez les secrets de 30 pièces de différentes époques et civilisations, où que vous soyez. Disponible pour [Android.](https://play.google.com/store/apps/details?id=uk.co.bbc.civilisations)

#### **•** Ouiver

Les enfants peuvent profiter d'applications de réalité augmentée comme Quiver, c'est un livre d"images pour le coloriage 2.0 téléchargeable gratuitement sur leur site. Une fois colorés, ils prennent vie grâce à une application avec des animations et des effets spéciaux qui laisseront les petits avec la bouche ouverte. L"application de réalité augmentée Quiver est disponible pour [Android.](https://play.google.com/store/apps/details?id=com.puteko.colarmix)

#### **WallaMe**

 WallaMe vous permet d'utiliser AR pour dessiner ou laisser des messages sur les murs ou toute autre surface du monde réel grâce à l"AR. Cette application intègre l"élément social, puisque vous pouvez partager notre mur avec qui vous voulez : seulement nos amis ou le monde entier.

Grâce à une carte, vous pouvez découvrir des murs construits près de chez eux.

## **Measure**

Combien de fois avez-vous eu besoin de mesurer quelque chose sans vous souvenir de l"endroit où nous avons gardé le compteur ? Votre téléphone portable vous permettez désormais de le remplacer grâce à l"AR.

Cette application pour [Android](https://play.google.com/store/apps/details?id=com.google.tango.measure) développée par Google, permet de mesurer la hauteur et la longueur d'un objet ou d'une surface et également prendre des photos avec vos mesures ou de les copier dans le presse-papiers. [8]

13

#### **I.6.3.2. Microcontrôleur :**

Le microcontrôleur est un circuit intégré composé d'un petit système informatique qui occupe une place importante sur le marché de la réalité augmentée, déjà avec les lunettes de réalité augmentée GLASS**.**

# **Exemple sur les lunettes de réalité augmentée GLASS Intel et son micro-ordinateur pour objets connectés :**

 Intel devrait également s'appuyer sur sa technologie [Curie,](https://www.futura-sciences.com/tech/actualites/technologie-ces-2015-curie-micro-ordinateur-taille-bouton-56686/) son [micro-ordinateur](https://www.futura-sciences.com/tech/definitions/informatique-micro-ordinateur-577/) de la taille d'un bouton destiné aux objets connectés. Le fondeur a scellé un partenariat avec le fabricant de lunettes [Oakley](https://www.futura-sciences.com/tech/definitions/tech-oakley-1759/) qui va intégrer Curie dans un *« produit intelligent »* dont la sortie est prévue cette année et qui sera destiné à *« améliorer les performances des athlètes »*.

#### **Microsoft mise sur les HoloLens :**

 Microsoft a plongé dans les profondeurs de la réalité augmentée avec le concept HoloLens. Il s'agit de lunettes qui intègrent tous les composants d'un véritable ordinateur accompagnés de [capteurs](https://www.futura-sciences.com/tech/definitions/technologie-senseur-8460/) permettant de détecter les [mouvements](https://www.futura-sciences.com/sciences/definitions/physique-mouvement-316/) de la tête et les gestes. Les [HoloLens](https://www.futura-sciences.com/tech/definitions/technologie-hololens-15806/) affichent des objets en 3D immergés dans notre environnement que l'on peut manipuler et observer sous n'importe quel angle.

Ces lunettes fonctionnent sous [Windows 10,](https://www.futura-sciences.com/tech/actualites/pc-5-choses-savoir-nouveau-windows-10-s-67223/) ce qui veut dire que l'interface et les [applications](https://www.futura-sciences.com/sciences/definitions/mathematiques-application-13200/) pourront être affichées sous forme [d'hologrammes](https://www.futura-sciences.com/sciences/definitions/physique-hologramme-16083/) dans un espace [physique.](https://www.futura-sciences.com/sciences/definitions/physique-physique-15839/) Ce concept est certes très prometteur, mais il nécessite encore un gros travail de développement, notamment pour créer un écosystème d'applications qui en fasse un outil véritablement innovant. C'est là que les choses sérieuses commenceront…

#### **I.6.3.3. Ordinateur :**

 Les technologies de réalité augmentée fonctionnent toutes sur le principe de la vision par ordinateur ou « Computer Vision ». Propulsées par des algorithmes complexes qui détectent les éléments caractéristiques de l"univers réel, et leur superpose des contenus virtuels.

 Le tracking peut être effectué avec un marqueur, généralement les parties physiques visuelles de la 2D entraînées à être reconnues par un ordinateur, solution la plus simple à mettre en place. Il peut aussi être effectué en se basant sur un modèle 3D, mais dans un environnement plus contrôlé.

Un ordinateur recalcule l"image et l"angle de vue afin de suivre les mouvements de tête de l"utilisateur. Cet appareil ouvre la voie à la réalité augmentée.

#### **I.6.4. Les limites des technologies :**

 La limite technologique pour la réalité augmentée est principalement due à l'appareil utilisé. Comme mentionné précédemment, la RA nécessite une forte puissance de calcul ce qui n'est pas toujours disponible sur les smartphones, les tablettes et mêmes des lunettes du marché.

Malgré la rapide évolution de ces périphériques, ils ne sont pas suffisamment puissants pour mettre en œuvre des algorithmes très complexes. La puissance insuffisante des périphériques se ressent surtout avec des projets de réalité augmentée de monuments en extérieur.

 En effet, la technologie est très sensible aux changements de l"environnement : couleur de la lumière, luminosité, changements météorologiques, changements physiques (mouvement des objets).

 La technologie est également difficile à mettre en place œuvre si l'on souhaite ajouter plus d'éléments de "texture" qui semblent trop uniformes. Par exemple, il serait impossible d"augmenter un mur en béton lisse.

Les paires de lunettes de réalité augmentée rencontrent également les problèmes suivants :

- Soucis de l"esthétique et de l"ergonomie des paires de lunettes nécessitant un dispositif agréable, léger et peu encombrant et donc coûteux
- Affichage du contenu sur les verres de lunettes non optimal ; les écrans ne sont pas entièrement transparents, sont trop petits mais souvent beaucoup trop épais, le champ de vision et la qualité d"affichage sont donc fortement limités.

#### **Conclusion :**

Dans ce chapitre on a parlé des généralités de la réalité augmentée, dans le deuxième chapitre on parlera sur l"environnement technologique.

# **Chapitre II : Environnement technologique**

-

## **Introduction :**

L'évolution des systèmes électroniques amène de plus en plus souvent les concepteurs à remplacer l'électronique câblée à base de nombreux circuits intégrés par un circuit programmable qui remplit à lui seul toutes les fonctions. Les microcontrôleurs et les microprocesseurs appartiennent à cette famille de circuits. Ils s'implantent sur le système technique et sont relié aux différents capteurs et actionneurs avec éventuellement des circuits d'interfaçage appropriés. Dans ce chapitre, nous présenteront l"environnement technologique sur lequel reposera notre projet : les circuits et les logiciels utilisés. Nous présenterons aussi une étude comparative entre quelques technologies disponibles actuellement : les PIC, Arduino et Raspberry

## **II.1. Les trois technologies de circuits :**

 Toutes les solutions à base de composants programmables ont pour but de réduire le nombre de composants sur le circuit électronique et donc fiabiliser le circuit. Le microcontrôleur est en concurrence avec d"autres technologies, suivants les applications :

#### **II.1.1. Logique câblée :**

 La logique câblée est très rapide, la fonction se réalise par une voie matérielle et non programmable. Elle est un peu économique quand l"application est complexe peu de souplesse c"est-à-dire la durée d"étude prohibitif et circuit difficilement modifiable.

#### **II.1.2. Réseaux de logique programmables (PAL, LCA,) :**

Le réseau de logique programmable est rapide et adapté au traitement de signaux complexes, le prix est élevé et les langages de programmation non standard.

#### **II.2. Les microcontrôleurs :**

Le Microcontrôleur (en notation abrégée **µc**, ou **uc** ou encore **MCU** en *anglais*) est un Circuit programmable capable d"exécuter un programme et qui possède des circuits d"interface intégrés avec le monde extérieur.

 Un **microcontrôleur** est un circuit intégré rassemblant dans un même boitier un microprocesseur, plusieurs types de mémoires et des périphériques de communication (Entrées-Sorties). [9]

## **II.3. Domaine d'application des microcontrôleurs :**

 Le choix du microcontrôleur 8 bits, 16 bits ou 32 bits dépend de la complexité de l'application embarquée. Ces derniers sont essentiellement constitués d'une partie matérielle (hardware) et d'une partie logicielle (software). Leurs domaines d'applications sont les suivants :

#### **II.3.1. Système de communication :**

Les microcontrôleurs 8 bits sont couramment utilisés pour les téléphones portables simples et la téléphonie fixe tandis que les microcontrôleurs 32 bits sont couramment utilisés sur les smartphones et les PDA. Les processeurs 8 bits ou 32 bits sont utilisés pour le raccordement des capteurs et actionneurs aux systèmes de bus en fonction de la complexité du bus et de l'application. Selon la complexité du bus et de l'application, un processeur 8 bits ou 32 bits est utilisé pour connecter les capteurs et actionneurs au système de bus.

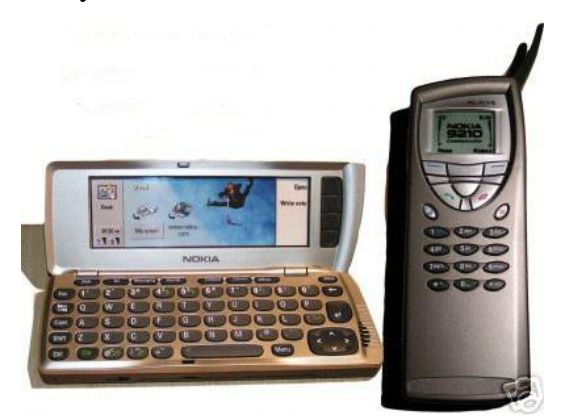

**Fig. II.1 :** exemple d"un système de communication.

#### **II.3.2. Technique médicinale :**

 Les instruments de mesure (par exemple mesure de la glycémie), les organes artificiels, etc. Selon la complexité de l'application, microcontrôleurs 8 bits, 16 bits ou 32 bits.

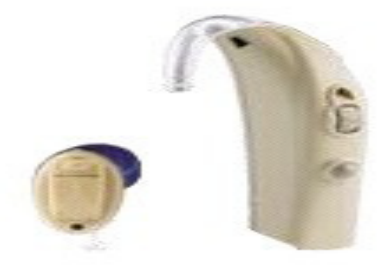

 **Fig. II.2 :** instrument de mesure médicale.

#### **II.3.3. Les technologies de la sécurité :**

Les systèmes de gestion de la sécurité dans les moyens de transport (par exemple : les passages à niveau), dans les bâtiments (par exemple : les alarmes incendie, effractions), etc.

Les microcontrôleurs 8 bits sont utilisés en particulier dans les appareils périphériques alors que les microcontrôleurs 32 bits gèrent les tâches de contrôle et de gestion.

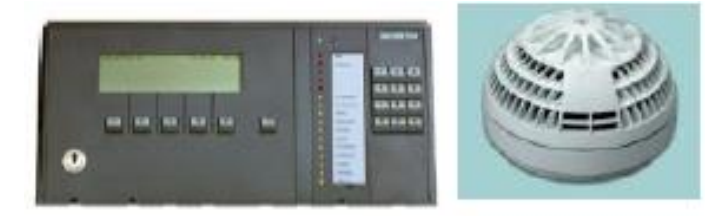

**Fig. II.3 :** moyen de sécurité.

#### **II.3.4. Mécatronique et automation industrielle :**

 Installation pour la fabrication de produits, la logistique, etc. Les microcontrôleurs 8 bits sont utilisés en particulier pour les capteurs et les actionneurs, et les microcontrôleurs 32 bits effectuent des tâches de contrôle et de gestion.

#### **II.4.5. Moyens de transport :**

Autos, avions, vélo électrique, etc.

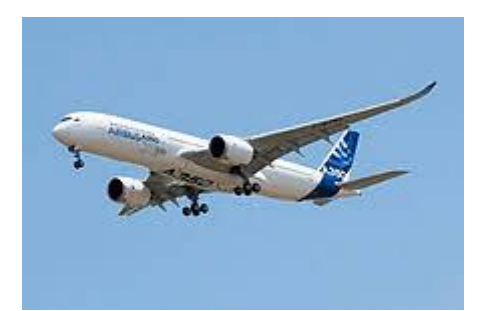

**Fig. II.4 :** exemple d'un moyen de transport (l'avion).

## **II.3.6. Électronique de consommation :**

Appareil Hifi, TV, vidéo, beamer, télécommande, etc.

#### **II.3.7. Application basse consommation :**

 Les appareils alimentés par batterie, tels que ceux développés par HESB pour la station ornithologique en suisse, enregistrent les données spatiales et télémétriques. Le choix du microcontrôleur est principalement limité à 8 bits en raison de sa faible consommation d'énergie et de sa petite taille. Cependant ce dernier peut être remplacé par un microcontrôleur à 16 voire 32 bits lorsque la puissance de calcul n'est pas suffisante.[10]

## **II.4. Structure du microcontrôleur :**

#### **II.4.1. Le processeur :**

 C'est le cœur du système, il exécute les instructions du programme en opérant sur les données stockées en mémoire, Fonctionne avec des mots binaires (taille = celle du bus de données) : 4, 8, 16, 32, ou 64 bits. Plus précisément, il se compose d'une unité de contrôle, des registres internes et d'une unité arithmétique et logique qui réalise les opérations arithmétiques (addition, soustraction et dans certains cas multiplication) et les opérations logiques (ET, OU...).

 Ces opérations élémentaires correspondent à des instructions du programme que le microprocesseur connaît et sait exécuter. Pour quelle fonctionne, Il nécessite des éléments supplémentaires : une horloge pour l'animer, de la mémoire et des périphériques (pour interagir avec le monde extérieur).

Ces éléments sont reliés par 3 bus :

- Le bus d'adresse qui permet au microprocesseur de sélectionner la case mémoire ou le périphérique auquel il veut accéder pour lire ou écrire des informations (instructions ou données).
- Le bus de données qui permet le transfert d'informations entre différents éléments ; ces informations seront soit des instructions, soit des données en provenance ou à destination de la mémoire ou des périphériques.
- Le bus de contrôle qui indique si l'opération en cours est une lecture ou une écriture, si un périphérique demande une interruption pour faire remonter une information au processeur, etc.

# **II.4.2. La mémoire :**

#### **II.4.2.1. Définition :**

 C'est un circuit électronique dans lequel on peut stocker des informations binaires (bit). Ils sont généralement regroupés sous forme de mots de 8 bits (octet). Nous pouvons comparer la mémoire à un empilement de tiroirs, chacun contient un octet constituant une donnée. Chaque "tiroir" possède sa propre adresse afin que le système puisse s'orienter. Le processeur peut lire le contenu de la mémoire (read). Dans ce cas, le processeur fournit l'adresse et la mémoire pour récupérer les données correspondantes. Il peut écrire dans la mémoire (write) et fournit l'adresse et les données, cette dernière remplaçant les anciennes perdues.

#### **II.4.2.2. Les différents types de mémoires :**

- **La mémoire ROM (Read Only Memory) :** C'est une mémoire morte que l'on peut seulement lire. Elle est programmée de façon définitive par le fabricant du système. Elle contient par exemple un programme résident.
- **La mémoire RAM (Random Acces Mémory)** : C'est une mémoire vive dont le contenu peut varier à volonté. Le processeur peut y lire ou y écrire des informations. En cas de coupure d'alimentation, son contenu est perdu.
- **La mémoire EPROM (Effaçable Programmable ROM) :** C'est une mémoire ROM mais qui est programmable électriquement et peut être effacée par rayons ultraviolets et reprogrammée.
- **La mémoire EEPROM (Electriquement Effaçable Programmable ROM) :** C'est une mémoire ROM mais qui peut être effacée électriquement et reprogrammée. [11]

# **II.4.3. Les périphériques internes :**

# **II.4.3.1. Interface parallèle :**

- Permet de communiquer des états logiques via des broches externes, en entrée, et/ou en sortie
- Ces broches sont généralement organisées en ports, souvent 8 ou 16 bits, ce qui permet la communication de mots
- Peut être associée à un gestionnaire de bus externe, de façon à pouvoir adresser des composants extérieurs comme s'ils faisaient partie de la RAM interne.

# **II.4.3.2. Interface série :**

- Contrairement à l'interface parallèle, les mots sont envoyés séquentiellement sur une seule ligne
- Mode Half-Duplex (1 émetteur et 1 récepteur, les rôles pouvant changer) ou Full-Duplex (2 émetteurs/récepteurs)
- Synchrone ou asynchrone
- $\bullet$  TWI (=I2C)
	- o Communication à 2 fils (Two-Wire Interface)
	- SDA : données
	- SCK : horloge
	- o Développé par Philips dans les années 1980
	- o Bus de communication entre 1 maître et 1 ou plusieurs esclaves, avec rôles interchangeables
	- o Half-Duplex
- o Vitesse modérée (5Mhz)
- $\bullet$  SPI
	- o Communication à 4 fils
		- **MISO, DI ou SDI : données entrantes**
		- **MOSI, DO ou SDO: données sortantes**
		- SCK ou CLK : horloge
	- SS ou CS : sélection
	- o Également maître/esclaves
	- o Full-Duplex
	- o Vitesses élevées (50Mhz), grosses quantités de données : alternative aux ports parallèles
	- o Pas de protocole précis, varie suivant fabricant

# **II.4.3.3. Convertisseur Analogique Numérique (CAN) :**

- Périphérique interne destiné à faire des mesures de tension (entre 0 et 5V)
- Procède par échantillonnage et quantification
- Généralement plusieurs entrées multiplexées sur l'interface parallèle

# **II.4.3.4. Timer :**

- Mesure des évènements
	- o Si tops d'horloge : fonction de « temporisateur »
	- o Si impulsions externes : fonction de « compteur »
- Il sert donc à :
	- o Mesurer des temps
	- o Exécuter des tâches périodiquement
	- o Générer des signaux périodiques
	- o Compter des évènements.

# **II.4.3.5. Watchdog (chien de garde) :**

- Dispositif anti-plantage du microcontrôleur
- Il détecte les séquences d'instructions trop longues
- Basé sur un timer qui mesure le temps écoulé depuis sa dernière réinitialisation
- Si l'instruction de réinitialisation n'arrive pas à temps (situation de plantage), il provoque un reset du microcontrôleur.

# **II.4.3.6. Capture-Comparaison :**

- Associé à un ensemble de timers
- Capture : mémorisation instantanée de la valeur d'un timer dans un registre dédié, déclenchée par un évènement
- Comparaison : c'est la fonction « inverse », la génération d'un événement (impulsion, interruption) dès que la valeur courante d'un timer atteint celle du registre dédié.

# **II.4.3.7. Générateur de signaux MLI (PWM en anglais) :**

- MLI : Modulation à Largeur d'Impulsion
- Signal numérique périodique, dont le rapport cyclique varie
- La moyenne temporelle du signal, entre 0 et 5V, est déterminée par ce rapport cyclique
- On peut donc moduler un signal analogique en le filtrant, et ainsi réaliser un Convertisseur Numérique Analogique.

# **II.4.3.8. Interruptions externes :**

- Elles permettent d"interrompre le programme en cours d'exécution, en réaction à un évènement extérieur, perçu sur une broche d'entrée du circuit.
- Chaque broche d'interruption externe dispose de sa source d'interruption.[12]

# **II.5. Les langages de programmation :**

#### **II.5.1. Le langages « C » :**

 Un langage de programmation est une référence pour programmer des microcontrôleurs avec des exigences en temps réel. En effet, ce dernier présente l'avantage d'être un langage de programmation orienté matériel. Le code machine généré par le compilateur est presque optimal en ce qui concerne d'une part la taille de la mémoire requise et d'autre part la vitesse d'exécution du programme. Par conséquent, environ 65 % applications embarquées sont programmées en C. Toutefois, le langage C présente également des inconvénients.

#### **II.5.2. Le langage « C++ » :**

 Le C ++ nécessite plus de ressources (utilisation de la mémoire, la puissance du processeur) que le C (environ 20 %).

Cela dépend essentiellement de comment le programme a été défini en C++. Est-ce que ce dernier utilise le polymorphisme ou non ? Le « C++ embarqué » est une version plus dépouillée du C++. Le C++ présente les avantages de la programmation orientée objet, ce qui est particulièrement intéressant pour les applications plus complexes. Environ 25 % des applications embarquées sont programmées en C++.

#### **II.5.3. Le langage « Assembleur » :**

 Les applications programmées uniquement en assembleur sont relativement rares. Par contre, l'assembleur est souvent combiné avec du C ou du C++. Ce langage est principalement utilisé pour optimiser individuellement les fonctions. Par exemple pour les drivers (accès direct au hardware) ou les algorithmes qui nécessitent des calculs intensifs. Moins de 10 % de toutes les applications embarquées sont programmées (du moins partiellement) en assembleur.

#### **II.5.4. Le langage « Java » :**

 Actuellement, Java est rarement utilisé pour la programmation d'applications embarquées (moins de 3 %). Java n'est pas adéquat pour les applications temps réels. En effet, ce langage est interprété (lent) et le comportement temporel du « récupérateur de place » (anglais : Garbage Collector) n'est pas reproductible.

# **II.6. Applications :**

 Les microcontrôleurs sont souvent utilisés dans l'élaboration de systèmes embarqués et nécessitent des traitements particuliers (autoradios, téléphones portables, lecteur mp3, GPS, etc.). Ces circuits intégrés sont également très prisés en robotique amateur et permettent de réaliser de nombreuses applications, y compris des robots autonomes, les automatismes en modélisme (maquettes de réseau ferroviaire).

#### **II.7. Les avantages et les inconvénients des microcontrôleurs :**

#### **II.7.1. Les avantage des microcontrôleurs :**

- Diminution de l"encombrement du matériel et du circuit imprimé.
- Simplification du tracé du circuit imprimé (plus besoin de tracer de bus !).
- Augmentation de la fiabilité du système.
	- Nombre de composants.
	- Connexions composants/supports et composant circuit imprimé.
- $\bullet$  Intégration en technologie MOS, CMOS, ou HCMOS.
- Diminution de la consommation.
- Le microcontrôleur contribue à réduire les coûts à plusieurs niveaux :
	- Moins cher que les composants qu"il remplace.
	- Diminution des coûts de main d"œuvre (conception et montage).
- Environnement de programmation et de simulation évolués.

#### **II.7.2. Les défauts des microcontrôleurs :**

- Le microcontrôleur est souvent surdimensionné devant les besoins de l"application. Investissement dans les outils de développement.
- Écrire les programmes, les tester et tester leur mise en place sur le matériel qui entoure le microcontrôleur.
- Incompatibilité possible des outils de développement pour des microcontrôleurs de même marque.
- Les microcontrôleurs les plus intégrés et les moins coûteux sont ceux disposant de ROM programmables par masque.[13]

# **II.8. Exemple de microcontrôleur :**

# **II.8.1 ADUINO :**

 Arduino est une carte programmable qui peut être connectée à des capteurs (pression, luminosité, mouvement, etc.) pour déclencher les actions de moteurs, diodes, écrans d'affichage, etc. Les algorithmes et les activités de programmation peuvent trouver des applications spécifiques dans la robotique, les expériences scientifiques ou les réalisations artistiques. En fait, les cartes Arduino sont généralement construites autour de microcontrôleurs Atmel AVR (ATmega328 ou ATmega2560 pour la dernière version, ATmega168 ou ATmega8 pour les anciennes versions) et de composants supplémentaires qui facilitent la programmation et l'interface avec d'autres circuits. Chaque carte a au moins un régulateur linéaire 5V et un oscillateur à quartz de 16 MHz (ou certains types de résonateurs en céramique). Le microcontrôleur utilise un "bootloader" pour la préprogrammation, donc aucun programmeur dédié n'est requis.

 Le langage utilisé avec Arduino est très proche du langage C ou C++. Cela est particulièrement vrai pour la syntaxe et le type de variables. Cependant, ce langage présente quelques différences, principalement dans la structure du programme. Arduino peut être utilisé pour construire des objets interactifs indépendants (prototypage rapide), ou il peut être connecté à un ordinateur pour communiquer avec son logiciel.[14]

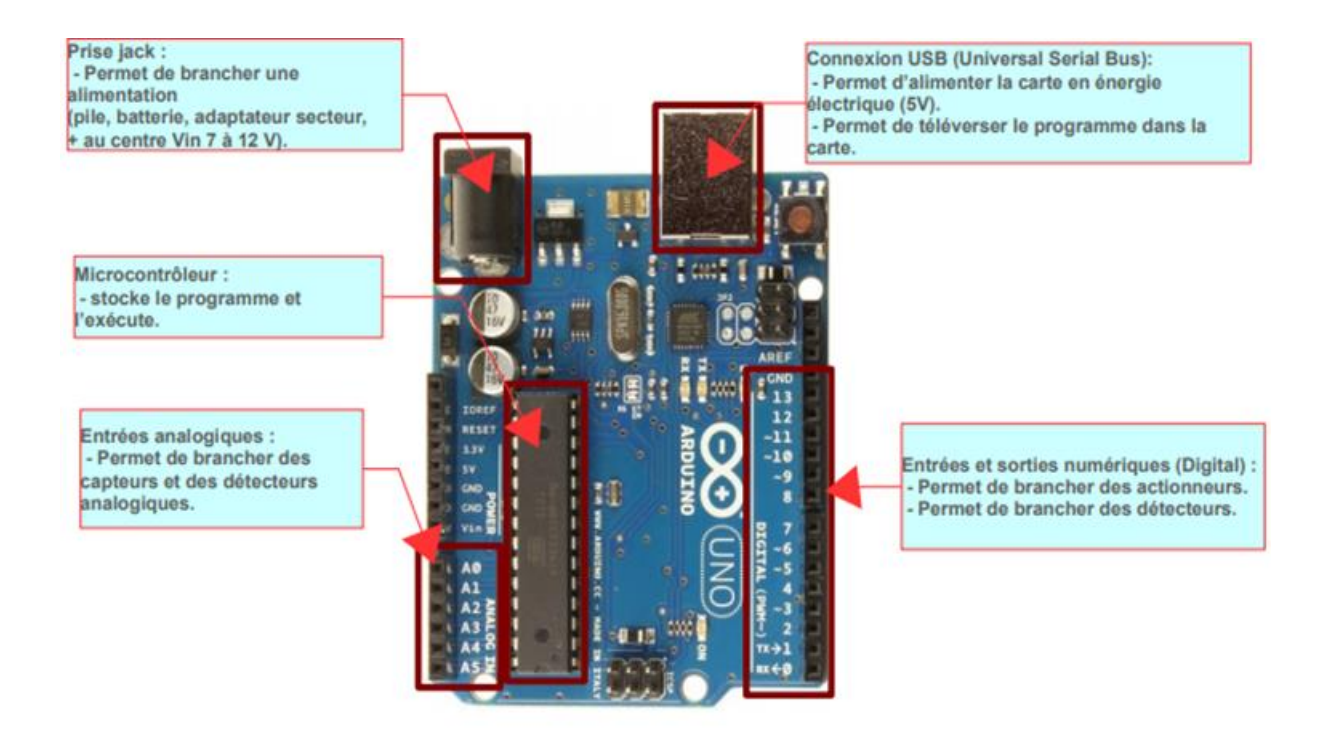

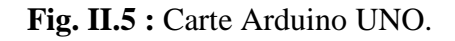

# **II.9. Raspberry Pi :**

# **II.9.1. Historique :**

 L'idée de produire Raspberry Pi est née en 2006, lorsqu'on s'est rendu compte que la jeune génération manquait de compréhension du fonctionnement des ordinateurs. L'erreur était le manque de matériel programmable pouvant être utilisé par des jeunes ou même des enfants. Les années 1980. Par conséquent, un groupe d'universitaires et d'ingénieurs de l'Université de Cambridge a décidé de développer un tout petit ordinateur que tout le monde peut se permettre de créer un environnement d'apprentissage de la programmation : EbenUpton a alors décidé de créer un ordinateur à faible coût parce qu'il pensait que les parents avaient peur de laisser leurs enfants jouent à des ordinateurs personnels modernes relativement chers. L'un des fondateurs de Raspberry Pi, Eben Upton est un ancien employé de l'entreprise et un architecte de système sur puce (SoC) du fondateur britannique. En outre, la popularité des ONG a grandement bénéficié de la participation de David Brabun. Le développeur est devenu la deuxième personne derrière Ian Bell en 1984, un jeu vidéo de simulation spatiale, l'un des jeux les plus innovants de l"histoire de ce médium. En 2009, les fondateurs de la Raspberry Pi travaillait déjà sur le développement de la monocarte, un moyen d'offrir une accessibilité à la programmation aux personnes aux budgets très limités.

 Depuis 2006, les premiers prototypes du Raspberry Pi ont été développés. Le concepteur a affirmé qu'il était "inspiré par l'architecture de BBC Micro", un ordinateur conçu par Acorn Computers en 1981. À ce stade de la conception, le Raspberry Pi était basé sur un microcontrôleur ATmega644, 8 bits. Depuis la phase de prototypage en 2011, les concepteurs de Raspberry Pi utilisent l'architecture ARM. À ce stade de la conception, la monocarte prend la forme d'une clé USB, avec un tel port d'un côté et un port HDMI de l'autre. Il est rapidement prévu de sortir et de commercialiser deux modèles A et B avec des performances légèrement différentes. Le premier modèle était au prix de 25 \$ et le deuxième modèle était annoncé à 35 \$.

 En 2011, ils ont sorti la première version de Raspberry Pi. Un PCB au format d"une clé USB avec un processeur 700MHz et 128Mo de RAM, le tout pour 25\$. Depuis, les associations ont augmenté leur version, avec des prix à partir de 5 \$ pour le Pi Zéro à 35 \$ pour un beau modèle B avec un processeur jusqu'à 1,2 GHz et jusqu'à 1 Go de RAM.

#### **II.9.2. Définition :**

 Taille de la carte de crédit Le Raspberry Pi est un petit nano-ordinateur basé sur un processeur ARM qui exécute un système d'exploitation Linux sur une carte SD pour les applications informatiques embarquées. Au cœur de l'ordinateur se trouve un FPGA (Broadcom 2835) intégrant un processeur ARM11 cadencé à 700 MHz et de nombreux périphériques. Le Raspberry Pi peut se connecter directement à une IHM traditionnelle, une souris/clavier/écran HDMI ou un moniteur vidéo composite, mais comme tout ordinateur Linux, le Raspberry Pi peut intégrer des outils de développement, d'interface homme-machine privés basés sur SSH. Depuis un autre ordinateur via Ethernet ou WIFI. Les connecteurs d'extension prennent en charge les E/S parallèles et la plupart des bus de communication. Il s'agit d'un outil particulièrement puissant et économique, et grâce à des capteurs/actionneurs avec interfaces numériques, il peut être facilement mis en œuvre dans de petites usines qui nécessitent un accès au monde physique.[15]

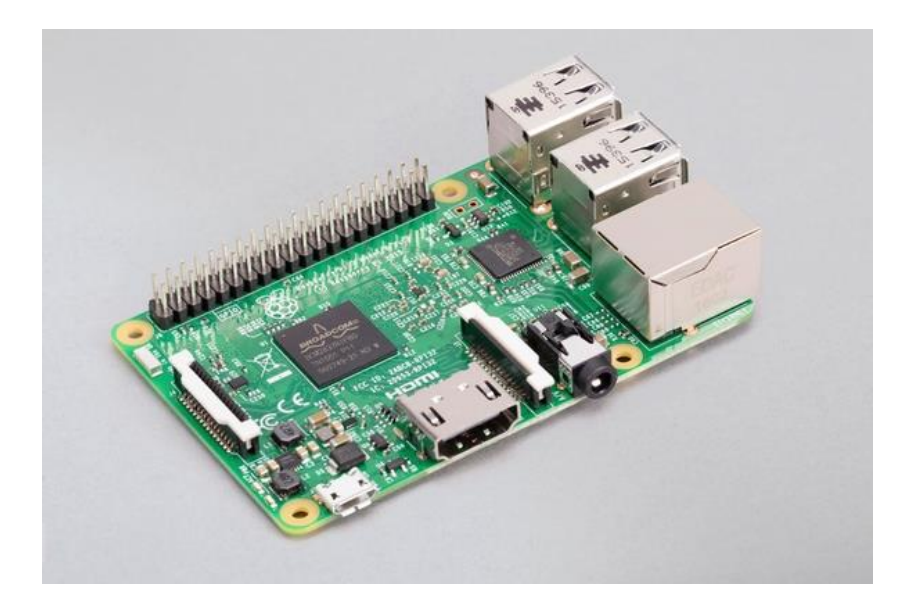

**Fig. II.6 :** Raspberry pi 3 modèle B.

#### **II.9.3. Les modèles de Raspberry Pi :**

 Ces modèles sont des versions améliorées des versions précédentes pour rendre l"ordinateur plus efficace et plus pratique pour les utilisateurs, en particulier avec une faible consommation d'énergie et un port USB (Universal Serial Bus). Les différences entre ces modèles sont la taille GPIO, le nombre de ports USB, la présence ou non d'Ethernet, le support de la carte microSD et la taille de la RAM.

 La première génération contient quatre modèles. Les premiers modèles sortis étaient le modèle 1B, puis le modèle 1A, puis les modèles 1B+ et 1A+. Les deux derniers modèles sont des versions améliorées des versions précédentes, rendant votre ordinateur plus efficace et plus pratique pour les utilisateurs. La deuxième génération comprend un seul modèle appelé Raspberry Pi 2 modèle B. Les spécifications de ce modèle sont basées sur le modèle Raspberry Pi B+, mais avec un processeur plus rapide et plus de mémoire. La 3ème génération comprend trois modèles appelés Pi 3 modèle B, Pi 3 modèle B+ et Pi 3 modèle A+. Ces spécifications sont basées sur le modèle Raspberry Pi 2B, mais avec un processeur plus rapide.

#### **II.9.3.1. Raspberry Pi Modèle 1B, le modèle 1A :**

 Raspberry Pi modèle 1B est sorti début 2012 avec 256 Mo de RAM, deux ports USB et un port Ethernet. Cette même année, une nouvelle version a augmenté la quantité de RAM à 512 Mo, suivie de la sortie de la carte de spécifications inférieures. Le modèle 1A est sorti avec 256 Mo, la même capacité que le modèle B précédent, mais avec un port USB et pas de port Ethernet. Ces ordinateurs de première génération utilisaient le BCM2835, un SoC Broadcom qui intégrait un processeur ARM1176JZFS monocœur de 700 MHz, un processeur graphique VideoCore IV et divers périphériques. Le modèle 1B peut être utilisé dans toutes les applications, mais le modèle A moins cher est utile dans certaines applications qui nécessitent une faible consommation, telles que les services robotiques et les multimédia portables.

#### **II.9.3.2. Raspberry Pi Modèle 1B + et 1A + :**

En 2014, une version mise à jour des deux modèles précédents a été lancée sous les noms 1B+ et 1A+. Les deux nouveaux modèles ont le même CPU, GPU et RAM que la version précédente, mais avec de nombreuses mises à jour et de nouvelles fonctionnalités telles que la prise en charge de la mémoire micro SD pour remplacer la fente pour carte SD. Version améliorée du niveau GPIO de 26 à 40 broches, son à faible bruit, faible consommation d'énergie 0,5-1 W grâce à un régulateur de commutation au lieu d'un régulateur linéaire. De plus, le modèle 1A+ est environ 2 cm plus court que son prédécesseur, tandis que le modèle 1B+ dispose de quatre ports USB au lieu de deux dans le modèle 1B.

#### **II.9.3.3. Raspberry Pi 2 modèle B :**

Au début de 2015, la nouvelle génération d'ordinateur Raspberry Pi appelée Raspberry Pi 2 modèle B est sortie. Ce modèle représente une mise à niveau majeure des fonctionnalités du Raspberry Pi et a été bien accueilli par la communauté. Le Raspberry Pi 2 modèle B utilise le BCM2836 beaucoup plus puissant, offrant un processeur ARM Cortex A7 quadricore à 900 MHz, 1 Go de RAM, et les mêmes spécifications GPU qu'avant et meilleures que les précédentes. Ce qui le rend 6 fois plus rapide, sans changement prix. De plus, la prise en charge de la version Internet des objets (IoT) de Windows 10 est disponible gratuitement sur le Raspberry Pi 2 modèle B, offrant un grand potentiel pour une utilisation future.

#### **II.9.3.4. Raspberry Pi 3 B, modèle B+, modèle A+ :**

En février 2016, le Raspberry Pi 3B était le début de la troisième génération de Raspberry Pi. Il remplace le Raspberry Pi2 modèle B et propose quatre changements de base du processeur 900MHz à 1.2. GHz et une connexion sans fil 802.11n LAN sans fil Bluetooth 4.1 Bluetooth Low Energy (BLE). Le Raspberry Pi 3 modèle B+ est sorti en mars 2018, et le changement du processeur précédent était à 1,4 GHz au lieu de 1,2 GHz, et le modèle Raspberry Pi 3 modèle A+ a été créé en novembre 2018. Il y avait un changement par rapport aux versions précédentes du modèle avec moins de 512 Mo de mémoire et un seul port USB, c'est moins cher que 3B+.

#### **II.9.3.5. Le Raspberry Pi Zéro :**

Le 26 novembre 2015, la Fondation Raspberry Pi a annoncé la sortie de Raspberry Pi Zéro. Il utilise les spécifications du modèle A/B avec un processeur à 1 GHz au lieu de 700 MHz, mais avec des

connexions minimales et une taille plus petite. Le prix de 5 \$ US a été considérablement modifié par rapport aux autres Raspberry Pi.

C'est le plus petit et le moins cher de la famille. C'est en fait une version light de Rpi1, donc elle n'appartient à aucune génération. Ce modèle est une bonne occasion pour expérimenter le Raspberry et ses fonctionnalités à faible coût. Il diffère du Rpi actuel en raison de l'absence d'Ethernet, mais est parfaitement adapté pour remplir l'objectif de la fondation de la Raspberry d'origine de la plate-forme Raspberry lutter contre la fracture numérique et apporter le savoir numérique à faible coût.

#### **II.9.3.6. Le Raspberry Pi Zéro W :**

Le 28 février 2017, le Raspberry Pi Zéro W était équipé du Wifi et du Bluetooth pour commémorer le 5éme anniversaire du Raspberry Pi. Ces nouvelles fonctionnalités vous permettent de vous connecter à Internet et à d'autres appareils pour recréer votre utilisation. En revanche, le Raspberry Pi Zéro n'a pas de connexion internet, ce qui peut poser problème pour certains projets. Le nouveau modèle était en vente pour 10 \$ lors de sa sortie et était le double du prix du modèle précédent.

#### **II.9.3.7. Raspberry pi Zero WH:**

Le 15 janvier 2018, Raspberry Pi a sorti un nouveau modèle zéro, le Raspberry pi zéro WH. La seule différence par rapport aux modèles précédents est la présence d'un port GPIO soudé au Raspberry Pi. Le nouveau modèle Raspberry Pi offre plus de fonctionnalités, mais pour choisir, il est préférable de connaître l'application ou le projet dans lequel la carte sera utilisée. La solution la plus efficace en termes de consommation et de coût. Fin 2012, le code du pilote GPU Raspberry Pi fonctionnant sur ARM a été publié en open source et disponible en téléchargement. Puis, en 2004, un document complet au niveau du registre a été publié, comprenant un ensemble de pilotes graphiques par puce.

#### **II.9.3.8. Raspberry Pi Pico :**

Le nouveau Raspberry Pi Pico est un microcontrôleur à 4\$ encore plus petit que les précédents modèles. Il embarque une puce suffisamment puissante pour des projets de Machine [Learning.](https://www.lebigdata.fr/machine-learning-et-big-data) Le microcontrôleur Raspberry PI, n"est pas un ordinateur complet, mais il est similaire à un Arduino nano.

#### **II.9.3.9. Le Raspberry Pi 400 :**

Raspberry Pi a décidé de compléter sa nouvelle gamme avec une machine que l"on peut rapprocher des ordinateurs personnels des années 80-90. Le Raspberry Pi 400 est un ordinateur complet intégré dans un petit clavier compact de 78 à 79 touches (selon la variante régionale) avec USB, GPIO, Wi-Fi, Bluetooth et doubles sorties d'écran micro HDMI compatible 4K 60FPS.[16]

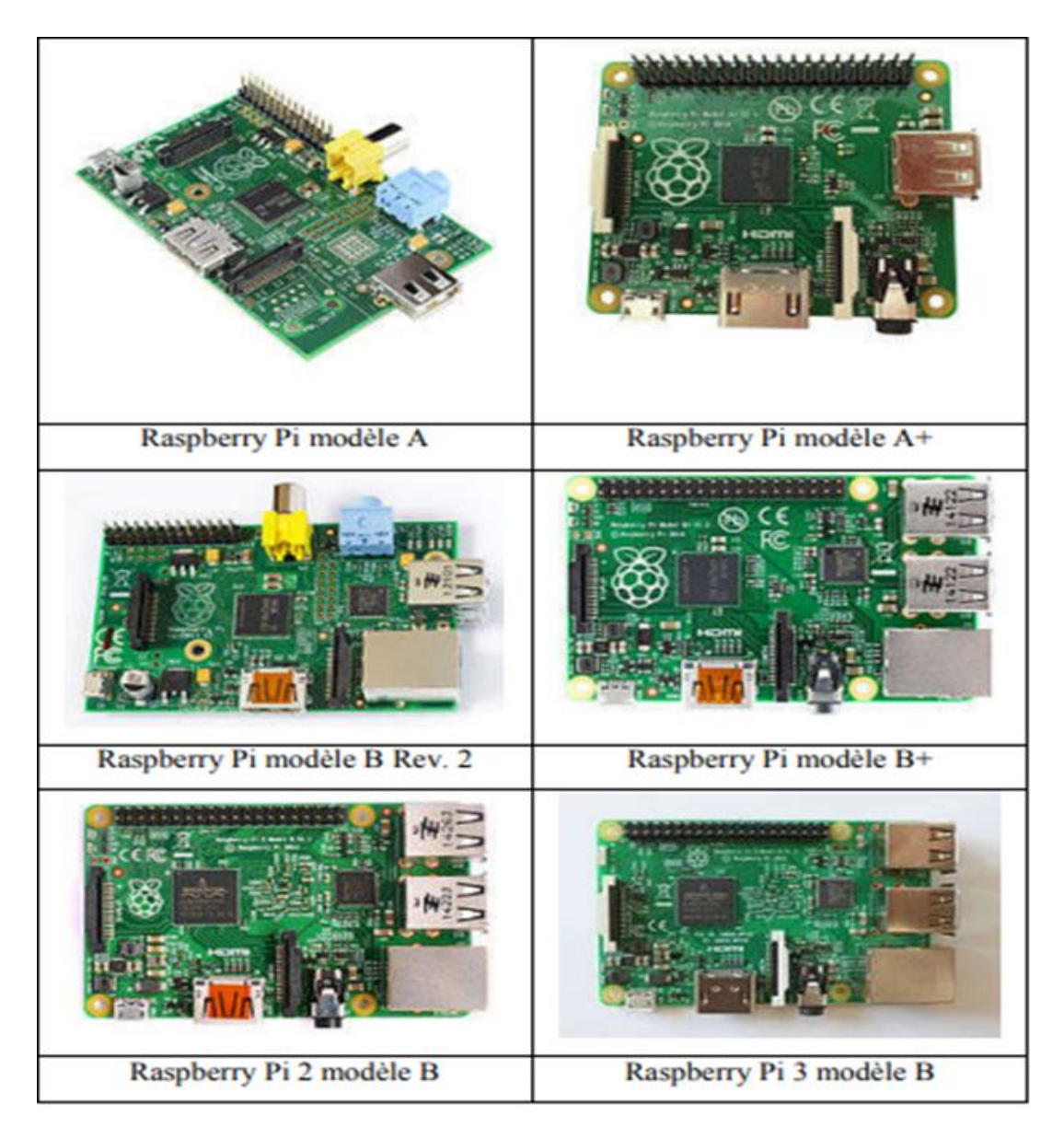

**Fig. II.7:** Les modèles de Raspberry pi.

#### **II.9.4. Source de courant :**

 Les exigences d'alimentation varient selon le modèle de Raspberry Pi. Tous les modèles nécessitent une alimentation 5,1 V, mais le courant d'alimentation dépend généralement du modèle. Tous les modèles jusqu'au Raspberry Pi 3 nécessitent un connecteur d'alimentation microUSB, mais le Raspberry Pi utilise un connecteur USB C. La quantité exacte de courant (mA) requise par le Raspberry Pi dépend de l'endroit où vous le connectez. Le tableau suivant montre les différentes exigences de courant.[17]

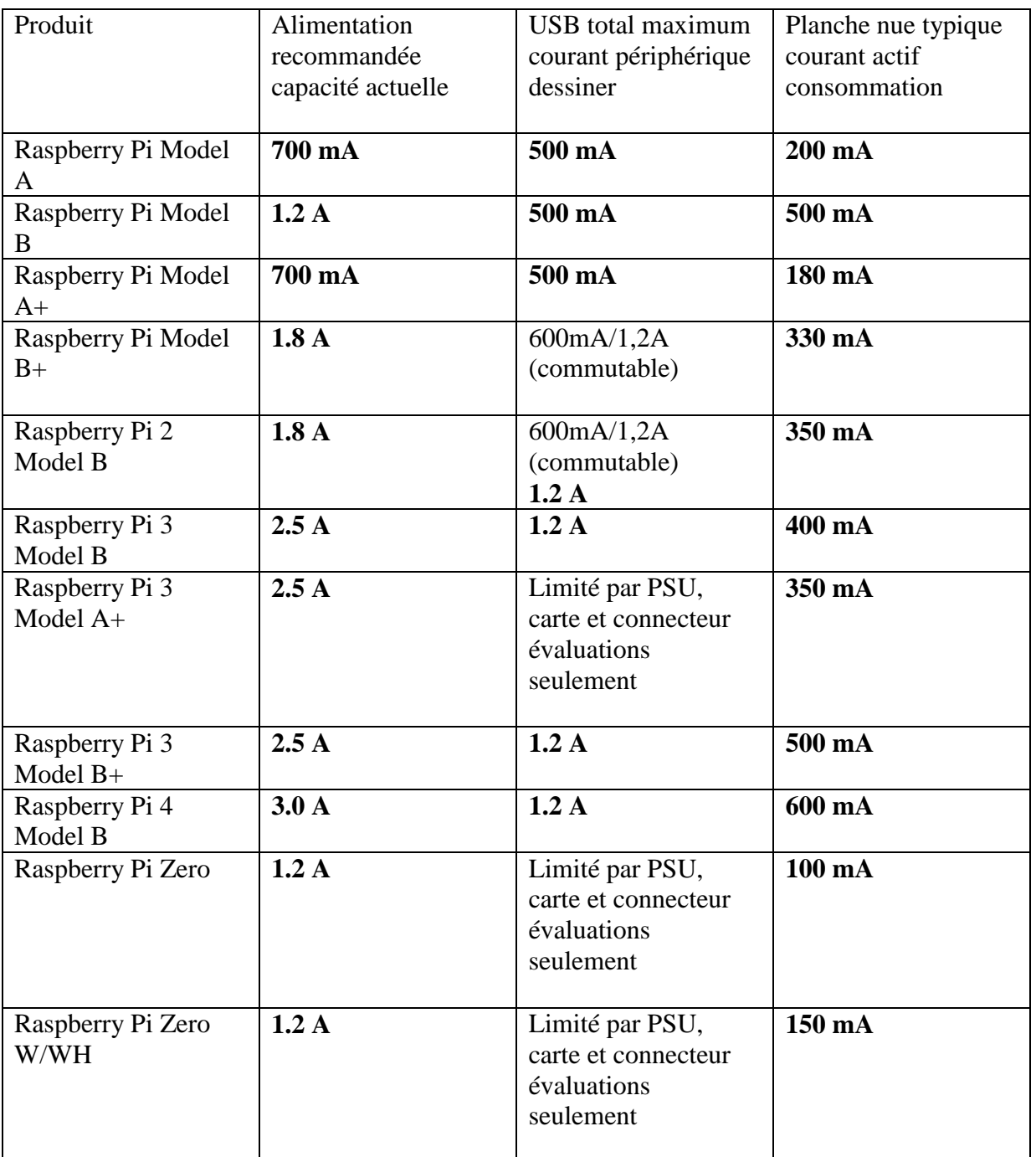

**Tableau. II.1 :** alimentation de différents Raspberry Pi.

# **II.9.5. Caractéristiques :**

| Développeur            | Raspberry Pi Foundation                                                 |
|------------------------|-------------------------------------------------------------------------|
| Fabricant              | Newark Corporation (en), RS Components (en), Farnell                    |
|                        | element14 (en)                                                          |
| Type Ordinateur        | Ordinateur à carte unique                                               |
| Date de sortie         | 29 février 2012                                                         |
| Environnement          | Linux (Debian, Fedora et ArchLinux), RISC OS, Windows IOT               |
| Système d'exploitation | D'exploitation Linux (Raspbian, Pidora, et Arch Linux ARM               |
|                        | gentoo), RISC OS, FreeBSD, NetBSD, Windows 10 IoT                       |
|                        | (uniquement compatible avec le Raspberry Pi 2B, 3B et 3B+),             |
|                        | expérimental Windows 10 (arm édition) Plan 9                            |
| Alimentation           | Micro-USB 5 V                                                           |
| Processeur             | Broadcom BCM2835 - ARM1176JZF-S 700 MHz (modèle 1) ou                   |
|                        | 1 GHz (Modèle Zero)1 Broadcom BCM2836 - Cortex-A7 900                   |
|                        | MHz (modèle 2) Broadcom BCM2837 - ARM Cortex-A53                        |
|                        | 1.2GHz (modèle 3B) Broadcom BCM2837B0 - ARM Cortex-                     |
|                        | A53 1.4GHz (modèle 3B+) Stockage Carte SD (A, B), Carte                 |
|                        | microSD (A+, B+, 2B, 3B et 3B+)                                         |
| Mémoire                | 256 Mo (modèle $A$ et $A+$ )                                            |
|                        | 256 Mo (modèle B rev 1)                                                 |
|                        | 512 Mo (modèle B rev 2 et B+)                                           |
|                        | 1 Go (modèle 2, 3B et 3B+)                                              |
| Carte graphique        | Broadcom VideoCore IV1 @250MHz (modèles 1, 2 et Zéro);                  |
|                        | @400MHz (modèle $3B$ et $3B+$ )                                         |
| Connectivité           | USB, Ethernet (modèle B, B+, 2B, 3B, 3B+) (RJ45), HDMI,                 |
|                        | RCA, Jack 3,5 mm, Micro USB Bluetooth $(3B = 4.1, 3B + 4.2)$ ,          |
|                        | Wifi (modèle 3B, 3B+ et Zero W), PoE (modèle 3B+)                       |
| Stockage               | Carte SD $(A, B)$ , Carte microSD $(A+, B+, 2B, 3B$ et $3B+)$           |
| <b>Dimensions</b>      | Dimensions 85,60 mm $\times$ 53,98 mm $\times$ 17 mm (A, B, B+, 2B, 3B) |
|                        | et 3B+), 65 mm $\times$ 53,98 mm $\times$ 17 mm (A+),                   |
|                        | 65 mm $\times$ 30 mm $\times$ 5 mm (PCB v1.2, PCB ,1.3 et W)            |
| Masse                  | $44,885$ g (A, B, B+, 2B, 3B),                                          |
|                        | $23 g(A+)$                                                              |
| Site web               | www.raspberrypi.org                                                     |

**Tableau.II.2 :** Fiche technique de Raspberry pi.

# **II.9.5.1. CPU et GPU :**

 Le Soc utilisé dans le Raspberry Pi est un modèle Broadcom BCM2835 avec un microprocesseur (CPU : unité centrale de traitement) et un GPU (processeur graphique). Le BCM2835 comprend le

processeur 700 MHz ARM1176 JZFS et le processeur graphique VideoCore® IV. Conçu pour les applications mobiles, il affiche une faible consommation pour économiser la batterie. Une vitesse d'horloge relativement faible qui réduit la consommation d'énergie. Ainsi, La fréquence inférieure permet également au processeur de fonctionner à une tension inférieure, réduisant la chaleur générée par le processeur et prolongeant la durée de vie de la puce.

 Le processeur graphique VideoCore IV de Broadcom fournit tout le traitement vidéo et audio dont votre SoC a besoin. Ce GPU prend en charge la norme OpenGL ES 2.0, essentielle pour les API (interfaces de programme d'application) s'exécutant sur du matériel embarqué tel que le Broadcom 2835. En bref, le BCM2835 « peut afficher des graphiques 3D ». Avec tous les filtres de texture nécessaires pour la vidéo haute définition et les jeux, cette puce est le codec matériel H.26 , 1080p, 30 images nécessaire pour la haute résolution. Les performances sont très impressionnantes.

#### **II.9.5.2. Mémoire :**

 Raspberry Pi utilise deux types de mémoire : DRAM (Dynamic Random Access Memory) et Flash SD (Secure Digital). La DRAM fournie par Samsung est marquée K P G32 EBAGC1 sur le SoC. Il s'agit d'une puce DRAM 5Gigabit basse consommation conçue pour les applications mobiles. Cette RAM vous permet d'exécuter votre système d'exploitation très efficacement et d'exécuter vos programmes rapidement. La mémoire flash SD est utilisée pour stocker le système d'exploitation, tous les autres programmes et données qui doivent être conservés. Raspberry Pi utilise une mémoire flash SD, tout comme les PC qui utilisent des disques durs pour stocker des données et des programmes en permanence.

#### **II.9.5.3. Connecteurs :**

 Raspberry Pi comprend neuf connecteurs alimentations, une interface multimédia haute définition (HDMI), vidéo composite, audio, Ethernet, un bus série universel (USB), deux futurs connecteurs d'extension et GPIO (Generated Purpose Input/Output). Chaque connecteur a une fonction spécifique.

#### **II.9.5.4. Alimentation :**

 Le connecteur d'alimentation est une prise micro USB filaire pour alimenter 5V DC. Un courant de 1000mA (1 A) à 5V est affiché sur le transformateur d"alimentation de Raspberry Pi.

#### **II.9.5.5. HDMI :**

Le RasPi est capable de générer des signaux vidéo et audio répondant à la norme HDMI.

#### **II.9.5.6. Vidéo composite :**

Raspberry Pi peut produire une sortie vidéo analogique avec prise RCA.

#### **II.9.5.7. Audio :**

 Le Raspberry Pi peut également produire une sortie audio analogique en stéréo. Il est disponible avec une prise jack stéréo standard de 3,5 mm Cette sortie audio est comparable à la sortie numérique disponible sur le connecteur HDMI. La force du signal généré par le Raspberry Pi n'est pas suffisante pour connecter la sortie directement à des haut-parleurs non testés, vous aurez donc besoin d'un amplificateur audio pour entendre le son. Des écouteurs de haute qualité peuvent également être utilisés.

#### **II.9.5.8. Ethernet :**

Le connecteur Ethernet est un connecteur RJ45 standard.

#### **II.9.5.9. USB :**

 Le Raspberry Pi possède de ports USB empilés. Attention, le RasPi est incapable de fournir le courant de 500 mA nécessaire à l"alimentation de ces périphériques. Il est possible de pallier à ce problème en utilisant un concentrateur USB actif.

## **II.9.5.10. Extension future et GPIO :**

Ces connecteurs seront développés dans des opérations "futures".

Raspberry Pi est conçu pour fonctionner avec plusieurs systèmes d'exploitation, notamment :

- La plate-forme Linux par défaut de Raspberry Pi.
- Firefox OS (ex Boot to Gecko), un système d'exploitation mobile développé par Mozilla et annoncé au travail par l'Association.
- Système d'exploitation RISC.
- NetBSD (pas de support OpenBSD pour Pi dans le programme).
- Prise en charge native de FreeBSD pour les modèles 1, 2 et zéro.
- Windows 10 : Microsoft a annoncé la compatibilité avec les dernières versions du système d'exploitation.[18]

#### **II.10. Système d'exploitation du RASPBERRY PI « Raspbian » :**

 Raspbian est un système d'exploitation gratuit basé sur la distribution GNU/Linux Debian, optimisé pour le plus petit ordinateur du monde, le Raspberry Pi.

Raspbian n'offre pas seulement un système d'exploitation gratuit basique, il est aussi livré avec plus de35 000 paquets, c"est-à-dire des logiciels précompilés livrés dans un format optimisé et amélioré, pour une installation facile sur votre Raspberry Pi via les gestionnaires de paquets. La première version des 35 000 paquets Raspbian optimisés pour le Raspberry Pi a été achevée en juin 2012. Cependant, Raspbian est toujours en cours de développement et l'objectif est de créer autant de paquets Debian que possible pour améliorer la stabilité et les performances.

#### **Pourquoi utiliser Raspbian avec Raspberry Pi ?**

 Le Raspberry Pi est une excellente framboise, mais il a toujours moins de puissance que les ordinateurs modernes. Par conséquent, le meilleur moyen est d'installer un système optimisé pour la raspberry. Raspbian a été créé dans cet esprit, ce qui le rend particulièrement adapté au Raspberry. De plus, en tant que distribution dérivée de Debian, il couvre la plupart de la très riche documentation Debian. Enfin, Raspbian est sans doute la distribution la plus répandue et bénéficient donc d'une communauté nombreuse et active pour les raspberry.[19]

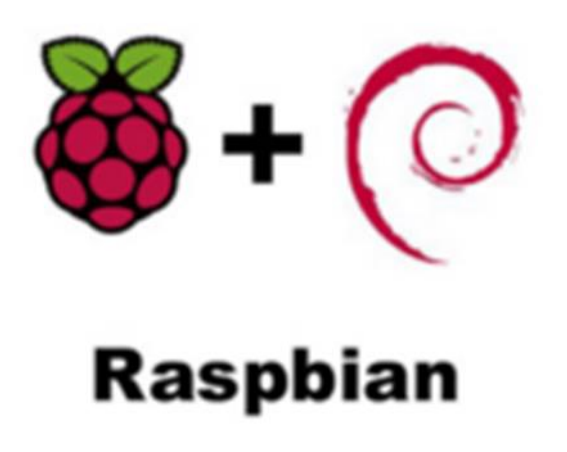

**Fig. II.8 :** L"icône du système d"exploitation Raspbian.

# **II.11. Python :**

 Python est un langage de script open source structuré de haut niveau. Il est multi-modèle et polyvalent. Le langage de programmation Python a été créé en 1989 par le néerlandais Guido van Rossum. Le nom de Python est G. Il vient d'un hommage à la série télévisée Monty Python Flying Circus, dont van Rossum est un grand fan. La première version publique de ce langage a été publiée en 1991.

La dernière version de Python est python 3. Plus précisément, la version 3.7 a été publiée en juin 2018. Comme la plupart des outils et applications open source, il est maintenu par une équipe de développeurs du monde entier. Python Software Foundation est une association qui organise le développement Python et favorise les communautés de développeurs et d'utilisateurs.

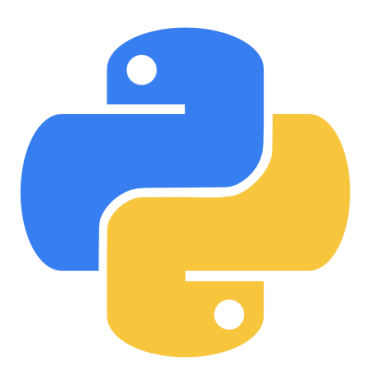

**Fig. II.9 :** L"icône du langage de programmation Python.

Ce langage de programmation possède de nombreuses fonctionnalités intéressantes :

- Diversité (portable). Cela signifie qu'il fonctionne sur une variété de systèmes d'exploitation tels que Windows, Mac OS X, Linux, Android et iOS, depuis les miniordinateurs Raspberry Pi jusqu"aux super calculateurs.
- C'est gratuit. Vous pouvez l'installer sur autant d'ordinateurs que vous le souhaitez (même sur votre téléphone !).
- Langage de haut niveau. Il demande relativement peu de connaissances sur le fonctionnement d'un ordinateur pour l'utiliser.
- Python est un langage facile à apprendre pour ceux qui n'ont jamais programmé. La syntaxe de Python est très simple, combinée à des types de données avancés (listes, dictionnaires, etc.) pour produire un programme très compact et très lisible. C'est un langage interprété en raison de sa fonctionnalité équivalente. Les scripts Python, contrairement aux langages tels que C et C++, n'ont pas besoin d'être compilés pour s'exécuter. Convient pour des scripts de 10 lignes et des dizaines de milliers de lignes de projets complexes.
- Les programmes Python (largement commentés et présentés selon des règles standards) sont généralement 3 à 5 fois plus courts que leurs équivalents C ou C++ (ou Java), généralement 5 à 10 fois plus courts, et beaucoup plus faciles à maintenir. Python

intègre, comme Java ou les versions récentes de C++, un système d"exceptions, qui permettent de simplifier considérablement la gestion des erreurs.

- Python est dynamique (l'interpréteur peut évaluer des chaînes représentant des expressions et des instructions Python), orthogonal (quelques concepts suffisent pour créer une structure très riche), réflectif (il supporte leméta programmation, par exemple par la façon d'ajouter des objets ou de s"enlever des attributs ou des méthodes, ou même de changer de classe en cours d"exécution). Et l'introspection (de nombreux outils de développement tels que le débogueur et le profileur sont implémentés).
- Il existe de nombreuses bibliothèques disponibles sur Internet pour contrôler les E/S du Raspberry Pi avec Python.
- Enfin, il est le langage de programmation officiellement pris en charge, car le langage d'apprentissage est Python (le langage choisi comme langage source du Raspberry Pi), Python est également installé sur Raspbian par défaut.[20]

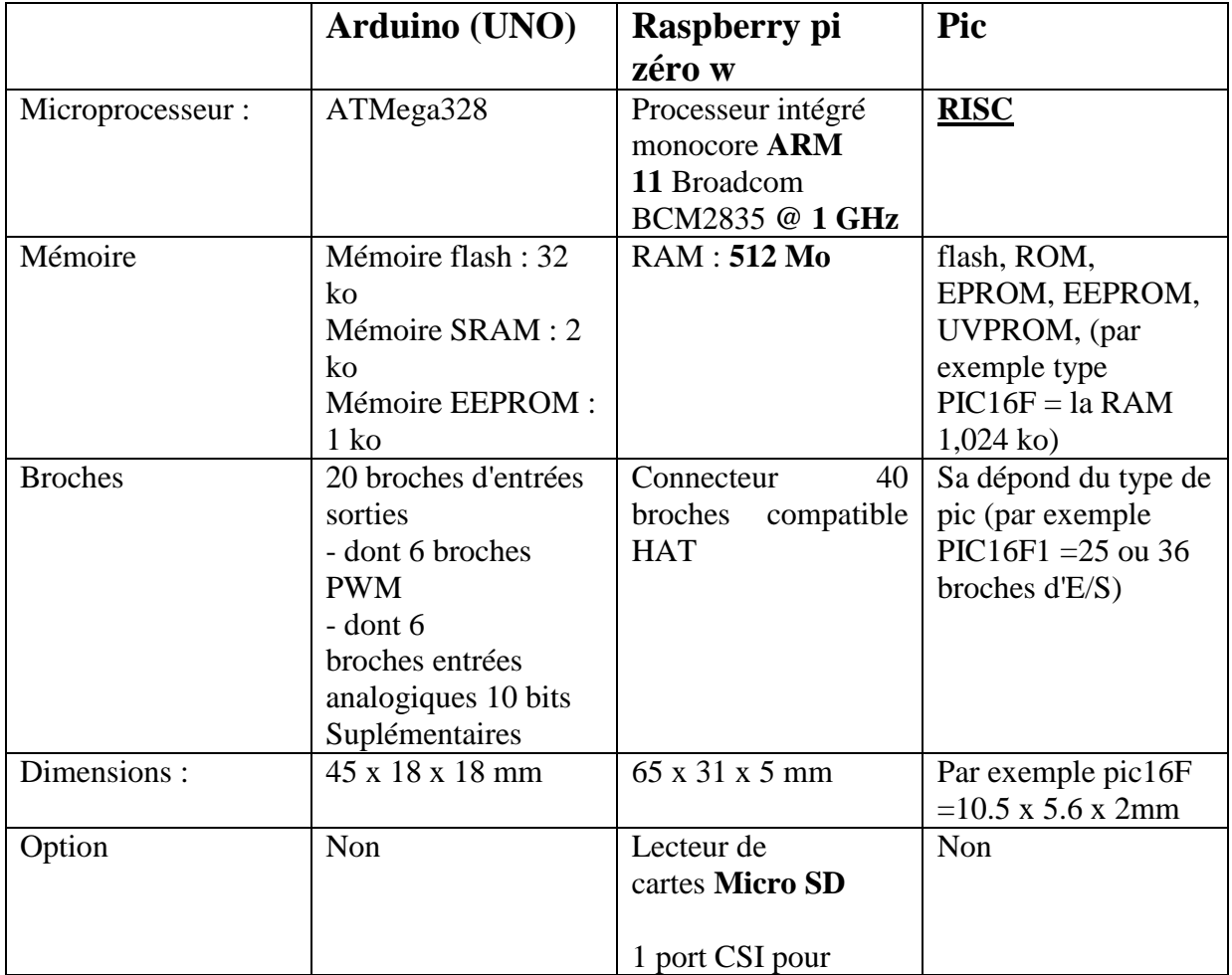

# **II.12. Etude comparative entre (Arduino, Raspberry et Pic) :**

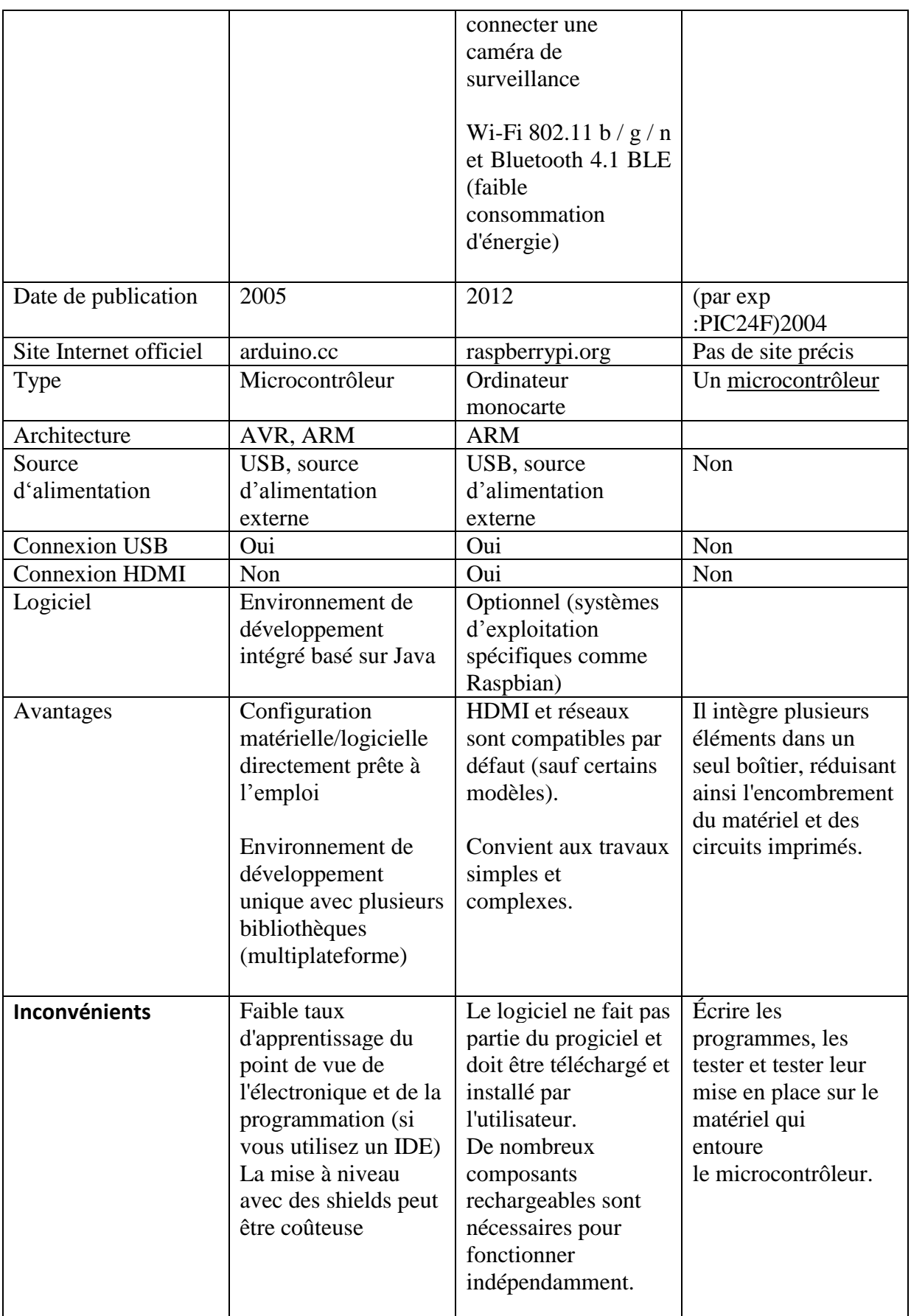

**Tableau II.3 :** Etude comparative entre Arduino/Raspberry et Pic.

La nature de notre réalisation nous a exigé de travailler avec le Raspberry plutôt qu'avec Arduino a cause de plusieurs critères. L'une des raisons majeures c'est que notre réalisation est appuyée sur la base de données chose qui n'existe pas sur Arduino, ajouter à cela l'ordinateur Raspberry est plus puissant côté informatique que Arduino.

# **Conclusion :**

On a vu dans ce chapitre les détails sur l"environnement technologique, dans le prochain chapitre on parlera de la maintenance industrielle, notre domaine.

# **Chapitre III : La maintenance**

# **Introduction :**

La maintenance est une fonction essentielle en industrie….

Dans ce chapitre, nous présenterons la maintenance ses types et son rôle dans l'industrie 4.0. Cette nouvelle orientation, la maintenance 4.0, impose des contraintes et des techniques spécifiques qui seront détaillées dans ce chapitre. Une de ces technologies est la réalité augmentée.

# **III.1. Définition de la maintenance :**

Le maintien des équipements de production est un enjeu clé pour la productivité des usines aussi bien pour la qualité des produits.

- D'après Larousse : La maintenance est l'ensemble de tous ce qui permet de maintenir ou de rétablir un système en état de fonctionnement.
- D'après L'Association française de Normalisation (AFNOR X 60-010-1994)

Ensemble des activités destinées à maintenir ou à rétablir un bien dans un état ou dans des conditions données de sûreté de fonctionnement, pour accomplir une fonction requise. Ces activités sont une combinaison d'activités technique, administratives et de management.

# **III.2. L'histoire de la maintenance industrielle (l'Evolution de la maintenance) :**

 De nombreux évènements se sont produits depuis le début de la révolution industrielle. Cependant, les changements les plus draconiens se sont déroulés dans les cinquante dernières années. Ces changements ont influencé la maintenance et l"entretien de tous les complexes industriels.

 Avant la Seconde Guerre mondiale, les équipements industriels étaient imposants, vieillissants et au roulement assez lent. Ils se contrôlaient à partir d"un système élémentaire et d"instrumentation. Étant donné que la demande de l"époque n"était pas aussi élevée que celle d"aujourd"hui, ce facteur ne posait pas encore de problèmes. Les différents équipements étaient solides et robustes. On retrouvait dans certaines usines des machines qui fonctionnaient aussi bien le premier jour que 20 ans plus tard.

 Après la guerre, la reconstruction industrielle a recommencé. Le marché est devenu de plus en plus compétitif, ce qui poussa les propriétaires d"usine à augmenter le rythme de leur production. L"utilisation excessive des machines entraîna de plus en plus de pannes et des coûts de plus en plus élevés en réparation. L"augmentation de la production et ainsi de l"utilisation des équipements industriels entraînèrent le développement de la maintenance préventive.

 Depuis les années 1980, les complexes industriels et les systèmes de production sont devenus de plus en plus spécialisés et complexes. De plus, la compétitivité du marché ainsi que l"intolérance devant une panne n"ont cessé d"augmenter. Ce phénomène inévitable entraîna également l"augmentation du prix de la maintenance industrielle.

Avec la demande croissante pour une production constante et le développement des connaissances sur la prévention des pannes, la découverte de nouvelles techniques et l"amélioration de la gestion de la maintenance ont grandement contribué à la compréhension des machines industrielles et des systèmes de production. Les professionnels commencèrent à porter une attention particulière aux risques potentiels et accumulèrent une panoplie de données diverses. Les industriels pouvaient ainsi mieux comprendre les risques de pannes et les moyens de les prévenir. [23]

# **III.3. Politiques de la maintenance :**

 Les prestations de maintenance sont essentielles pour anticiper et réparer les pannes de machines comme d'un système informatique ; réduire les risques des entreprises industrielles. Cependant, il existe différents types de maintenance, déclinés en deux familles.

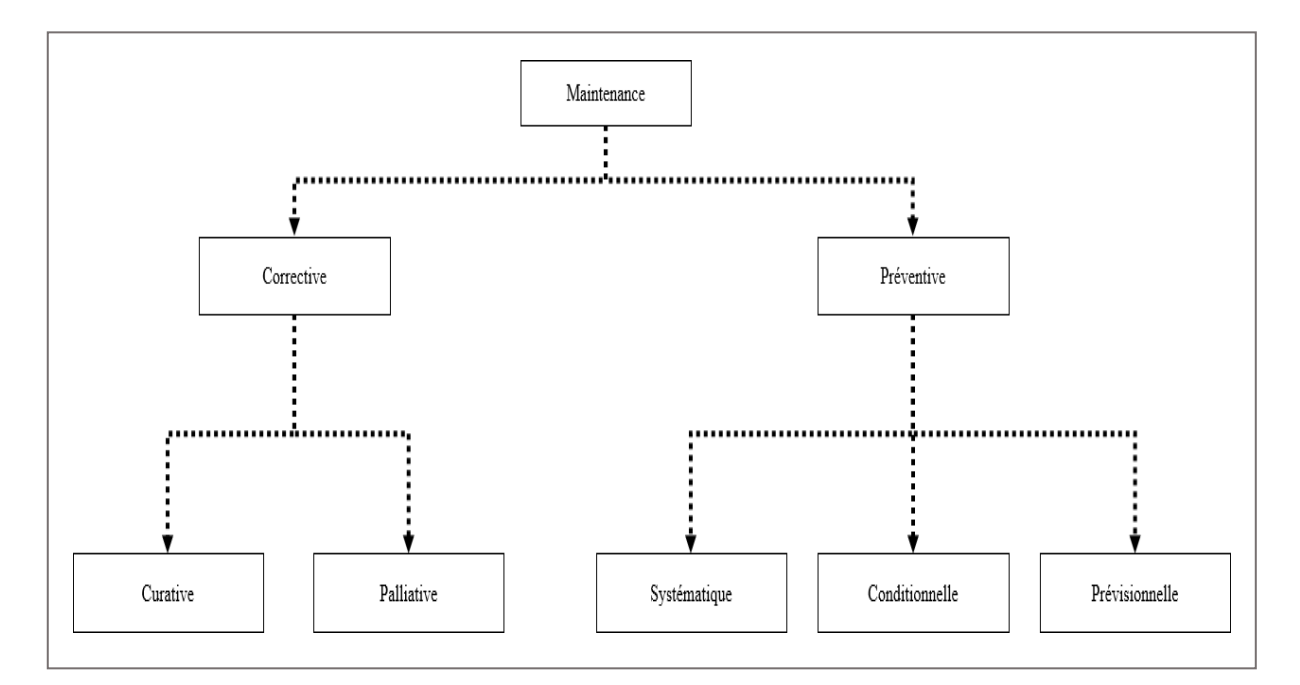

#### **Fig. III.1 :** Types de maintenance**.**

#### **III.3.1. La maintenance préventive :**

 Ce type de maintenance s"effectue selon des critères prédéterminés afin de réduire la probabilité de défaillance des matériels en cours d"utilisation, de diminuer les temps d"arrêt en cas de révision ou de panne et de supprimer les causes d"accidents graves. Elle repose sur des vérifications et contrôle de conformité, une surveillance périodique permettant de relever des anomalies et exécuter des réglages simples sans outillage spécifique, ni arrêt de l"outil de production.

 Toute intervention de maintenance ou d'entretien inclut un impact financier. L"analyse des coûts doit mettre en évidence un gain par rapport aux défaillances qu"elle permet d"éviter. C"est aussi à ce moment que l"entreprise étudie s"il faut décider de passer à l"étape d"une maintenance corrective, plus coûteuse. Il existe trois formes particulières de maintenance préventive : la maintenance préventive systématique, la maintenance préventive conditionnelle et la maintenance préventive prévisionnelle.

#### **III.3.1.1. La maintenance préventive systématique :**

 La maintenance systématique est élaborée par rapport à un échéancier établi selon le temps de fonctionnement ou le nombre d"unités d"usage. Même si le temps est l"unité d"usage la plus répandue, d"autres unités peuvent être retenues telles que : le nombre de vols pour un avion, la distance parcourue, le nombre de cycles effectués, etc ... Elle consiste à remplacer systématiquement un certain nombre d"équipements préalablement définis même si aucune panne n"est apparue. Il s"agit donc d"une maintenance programmée. La périodicité des opérations de maintenance est déterminée à partir de la mise en service et est essentiellement basée sur des données de fiabilité. Cette forme de maintenance nécessite de connaître le comportement du matériel, les modes de dégradation (l"usure des équipements) et le temps moyen de bon fonctionnement entre deux défaillances du système (MTBF).

Cette méthode de maintenance nécessite de connaître le comportement du matériel, les modes de dégradation et le temps moyen de bon fonctionnement entre deux avaries. Elle s"applique pour la maintenance des équipements soumis à réglementation comme les appareils de levage, extincteurs, [équipements sous pression,](https://www.legarrec.com/nos-metiers/cuverie/equipements-sous-pression/) convoyeurs, ascenseurs, etc ; pour les équipements dont la panne risque de provoquer des accidents graves (avions, trains), les équipements ayant un coût de défaillance élevé. C"est le cas des éléments d"une chaîne de production automatisée, comme les [pompes industrielles,](https://www.legarrec.com/entreprise/differentes-pompes-industrielles/) dans le secteur de la chimie, l"agroalimentaire,

la métallurgie ou la [chaudronnerie](https://www.legarrec.com/entreprise/definition-chaudronnerie/) etc. Les industriels ont également recours à cette méthode pour les matériels dont les dépenses de fonctionnement deviennent anormalement élevées au cours de leur temps de service : consommation excessive d"énergie, éclairage par lampes usagées, allumage et carburation déréglés, etc.

Cette méthode systématique coûte assez cher mais elle assure une grande sécurité en fixant une périodicité de visite qui diminue le risque d"avoir une défaillance avant l"intervention.

#### **III.3.1.2. La maintenance préventive conditionnelle :**

 Elle est comme son nom l"indique conditionnée à un type d"événement prédéterminé : un diagnostic, l"information d"un capteur, une mesure d"une usure, etc.). Cette maintenance prédictive est donc une maintenance dépendante de l"expérience et faisant intervenir des informations recueillies en temps réel. Elle vise en somme à repérer les points faibles. Ces contrôles réguliers et rigoureux permettent de mettre en lumière l"état de fonctionnement du matériel. Une connaissance profonde des équipements du système permet de pouvoir prédire les pannes (défaillances) en observant un certain nombre de paramètres précurseurs de panne, comme par exemple :

L"usure, visible notamment par des poussières, des débris,

- L'oxydation de pièces.
- Les connexions électriques, mécaniques ou hydrauliques relâchés,
- Les vibrations anormales, inhabituelles,
- Les fuites de fluides, d"air comprimé,
- Les échauffements inhabituels,
- Les résultats dégradés : dérives des spécifications des pièces, besoins de réglages fréquents, ...

 Suivant le cas, il est souhaitable de mettre les équipements sous surveillance et ensuite de décider d'une intervention lorsqu'un certain seuil est atteint.

 Le matériel informatique nécessaire pour assurer la maintenance préventive conditionnelle et analyser le bon fonctionnement des outils de production est souvent onéreux, mais est rentabilisé rapidement. Ce type de maintenance peut être appliqué dans le cas où le MTBF du système n'est pas connu. Si le MTBF est connu, il permet d'adapter en ligne le temps restant jusqu"à la prochaine visite de maintenance. Ce temps dépend directement de la surveillance des paramètres précurseurs de panne.

#### **III.3.1.3. La maintenance préventive prévisionnelle :**

 La maintenance prévisionnelle, également appelée maintenance proactive, est également réalisée à la suite d"une analyse de l"évolution surveillée des paramètres précurseurs de panne qui permettent de qualifier l"état de fonctionnement du système. La maintenance proactive est une forme de maintenance prédictive qui consiste à déterminer les causes à l"origine des défaillances et des usures précoces des équipements du système. La maintenance prévisionnelle permet d"anticiper et de prévoir au mieux le moment où l"opération de maintenance devra être réalisée.

 Cette forme de maintenance permet de réduire le nombre de défaillances imprévues, et donc l"indisponibilité du système. Elle permet de planifier les opérations de maintenance de manière à utiliser les équipements au maximum de leurs possibilités. En surveillant les équipements, il est possible de corriger des erreurs de conduite ou des anomalies qui peuvent générer des défaillances plus graves par la suite et d"améliorer la sécurité en évitant des accidents critiques. Par contre, cette forme de maintenance nécessite de mettre en place des techniques de surveillance et de mesure qui peuvent être très coûteuses.

#### **III.3.2. La maintenance corrective :**

 Les opérations de maintenance corrective ont lieu une fois que la défaillance est repérée. Il s"agit en somme d"un dépannage puisque la maintenance corrective est exécutée après détection d'une panne et destinée à remettre un bien dans un état dans lequel il peut accomplir une fonction requise.

On peut distinguer deux types de maintenance corrective : la maintenance curative et la maintenance palliative.

#### **III.3.2.1. La maintenance curative :**

 Ce type de maintenance permet de remettre définitivement en état le système après l"apparition d"une défaillance. Cette remise en état du système est une réparation durable. Les équipements réparés doivent assurer les fonctions pour lesquelles ils ont été conçus. Une réparation est une opération définitive de la maintenance curative qui peut être décidée soit immédiatement à la suite d'une défaillance, soit après un dépannage (voir dans le paragraphe suivant). Elle provoque donc une indisponibilité du système.

 Cette intervention apporte une amélioration des performances et des conditions de production. Elle permet la réparation du matériel endommagé sur site ou en atelier ou l'installation d'un parc de machines neuves. Cette maintenance corrective intervient aussi dans la mise en conformité de l"outil de production après le passage d"un organisme de contrôle qui veille au respect de la législation en vigueur.

#### **III.3.2.2. La maintenance palliative :**

 La maintenance palliative revêt un caractère temporaire, provisoire. Elle est principalement constituée d"opérations qui devront toutefois être suivies d"opérations curatives (réparations). Le dépannage est une opération de maintenance palliative qui est destinée à remettre le système en état provisoire de fonctionnement de manière à ce qu"il puisse assurer une partie des fonctions requises. Les opérations de dépannage sont souvent de courte durée et peuvent être nombreuses. Parce qu"elles ont lieu souvent, elles sont également très coûteuses.

 Et on a un autre type de maintenance qui présente un élément clé de l"industrie du futur ( [l'industrie 4.0\)](https://www.journaldunet.fr/web-tech/dictionnaire-de-l-iot/1492653-industrie-4-0-quel-role-dans-les-usines-du-futur/) :

#### **III.3.3. La maintenance prédictive :**

 Le principe de la maintenance prédictive est simple : il s'agit d'analyser les performances et de détecter en avance les baisses de rentabilité et/ou l'obsolescence des machines et appareils. Concrètement, un logiciel étudie le cycle des machines et évalue leur espérance de vie selon les cadences imposées et s'il y a un souci, un message d'alerte est envoyé au personnel en charge de la maintenance afin qu'il fasse le nécessaire. Avoir un coup d'avance dans le but de s'éviter une perte de productivité, de temps et d'argent, voilà l'avantage de la maintenance prédictive dans l'industrie 4.0. [22]

#### **III.4. Définitions des opérations de maintenance :**

Il existe des définitions normatives des différentes opérations de maintenance ; néanmoins :

- Les normes donnent l'esprit d'une intervention mais ne définissent pas toujours clairement les opérations à effectuer,
- Les normes ne couvrent pas toutes les prestations.

De ce fait, pour éviter toute ambiguïté, il est nécessaire pour chaque entreprise de définir parfaitement les prestations attendues ou effectuées (objectif, détail des opérations, etc.)

#### **III.4.1. Réparation** (extrait de la norme AFNOR X 60-010-1994)

Action définitive et limitée de la maintenance à la suite d'une défaillance.

#### **III.4.2. Dépannage** (extrait de la norme AFNOR X 60-010-1994)

Action consécutive à la défaillance de bien, en vue de rendre apte à accomplir une fonction requise, au moins provisoirement.

Note : compte tenu de l'objectif, une action de dépannage peut s'accommoder de résultats provisoires et de conditions de réalisation, hors règle de procédures, de coût et de qualité et dans ce cas, sera suivi d'une réparation.

#### **III.4.3. Vérification** (extrait de la norme AFNOR X 07-010-1992)

Confirmation par examen et établissement des preuves que les exigences spécifiées ont été satisfaites

Le résultat d'une vérification se traduit par une décision de remise en service, d'ajustage, de réparation, de déclassement ou de réforme. Dans tous les cas, une trace écrite de la vérification effectuée doit être conservée dans le dossier individuel de l'appareil de mesure.

Note : La vérification peut être effectuée au vu des caractéristiques constructeurs ou au vu des résultats des certificats d'étalonnage.

La vérification est une intervention métrologique, fondé sur la comparaison à un étalon.

#### **III.4.4. Vérification préliminaire** (extrait de la spécification E2M n°E/970101/C)

La vérification préliminaire est une opération de vérification effectuée après l'opération de contrôle fonctionnel et avant toutes autres opérations.

Note : la vérification préliminaire est un constat de l'exactitude de l'appareil dans une configuration d'origine et avant toutes interventions d'ajustage ou de maintenance corrective.

#### **III.4.5. Contrôle** (extrait de la norme ISO 8402-1994)

Activité, tel que mesurer, examiner, essayer ou passer au calibre une ou plusieurs caractéristiques d'une entité et comparer les résultats aux exigences spécifiées en vue de déterminer si la conformité est obtenue pour chacune de ces caractéristiques.

#### **III.4.6. Ajustage** (extrait de la norme AFNOR NF X 07-010-1992)

Opération destinée à amener un appareil de mesure à un fonctionnement et à une justesse convenable pour son utilisation.

# **III.4.7. Calibrage** (extrait de la spécification E2M n° E/970101/C)

Le calibrage consiste à remettre un appareil à un niveau de précision optimale.

# **III.4.8. Etalonnage** (extrait de la norme AFNOR NF X 07-010-1992)

Ensemble des opérations établissant, dans des conditions spécifiées, la relation entre les valeurs indiquées par un appareil de mesure ou un système de mesure et les valeurs connues correspondantes d'une grandeur mesurée.

# **III.4.9. Expertise technique** (extrait de la spécification E2M n° E/900505/A)

En vue d'évaluer l'état d'un appareil présumé défectueux, l'expertise technique comprend :

- Des examens visuels (externe, interne, sécurité)
- Un examen fonctionnel.
- · Une vérification si l'examen fonctionnel c'est avéré satisfaisant.

L'expertise technique ne remet en aucun cas l'appareil dans des conditions de fiabilité, de sécurité ou de précision.

**III.4.10. Réglage** (extrait du vocabulaire international des termes fondamentaux et généraux de métrologie – 1993)

Ajustage utilisant uniquement les moyens mis à la disposition de l'utilisateur.

# **III.4.11. Déclassement** (extrait de la norme AFNOR NF X 60-010-1994)

Action par laquelle un bien est affecté à une classe d'utilisation moins sévère.

# **III.4.12. Réforme** (extrait de la norme AFNOR NF X 60-010-1994)

Action administrative par laquelle il est décidé d'exclure de toute utilisation, un bien usagé dont on a constaté l'inaptitude totale ou partielle à accomplie la fonction requise et qu'il n'est pas possible de déclasser.

# **III.4.13. Recette fonctionnelle** (extrait de la spécification E2M n°E/97010/C)

La recette fonctionnelle permet de s'assurer de l'état de fonctionnement global d'un appareil de mesure sans préjuger de sa précision.

La recette fonctionnelle comprend entre autres les contrôle de sécurité, extérieur, un examen fonctionnel et un contrôle de la conformité à la commande.

#### **III.4.14. Recette technique** (extrait de la spécification E2M n°E/970101/C)

La recette technique correspond à une recette fonctionnelle suivie d'une opération de vérification. Ceci permet d'assurer qu'un appareil de mesure, neuf ou d'occasion, satisfait aux prescriptions qui autorisent sa mise en service.

Note : La recette technique se différencie de l'intervention de vérification par le contrôle de la confirmée à la commande.

## **III.5. Les niveaux de maintenance :**

 Les niveaux de maintenance sont déterminés par la complexité de la tâche de prendre des décisions en tant qu'administrateur dans des domaines tels que la mise en œuvre d'une organisation de maintenance efficace et l'externalisation du recrutement des bonnes personnes. L'AFNOR définit cinq niveaux de maintenance spécifiés par le service.

#### **III.5.1. Niveau 1 :**

 Réglage simple assuré par le constructeur ou le service maintenance, en ouvrant les composants de l'appareil sans démontage. Ces interventions peuvent être effectuées par l'utilisateur sans utiliser les outils spéciaux dans les instructions.

#### **III.5.2. Niveau 2 :**

 Dépannage par remplacement standard des composants prévus à cet effet et petites opérations de maintenance préventive, ces interventions peuvent être réalisées par des techniciens habilités ou des utilisateurs de matériels ayant reçu une formation spécifique.

#### **III.5.3. Niveau 3 :**

Identification et diagnostic des défauts, suivi du remplacement des composants, du réglage et de l'étalonnage général. Ces interventions peuvent être réalisées par des techniciens professionnels sur site ou en salle de maintenance à l'aide des outils fournis dans la notice de maintenance.

#### **III.5.4. Niveau 4 :**

Travaux majeurs de maintenance corrective ou préventive, à l'exception des travaux de rénovation et de reconstruction. Ces interventions peuvent être réalisées par une équipe avec un encadrement technique très professionnel et un grand nombre de moyens adaptés à la nature de l'intervention.

## **III.5.5. Niveau 5 :**

Confier à un atelier de réparation central ou à un prestataire extérieur la réalisation de transformation, reconstruction ou remise en état.

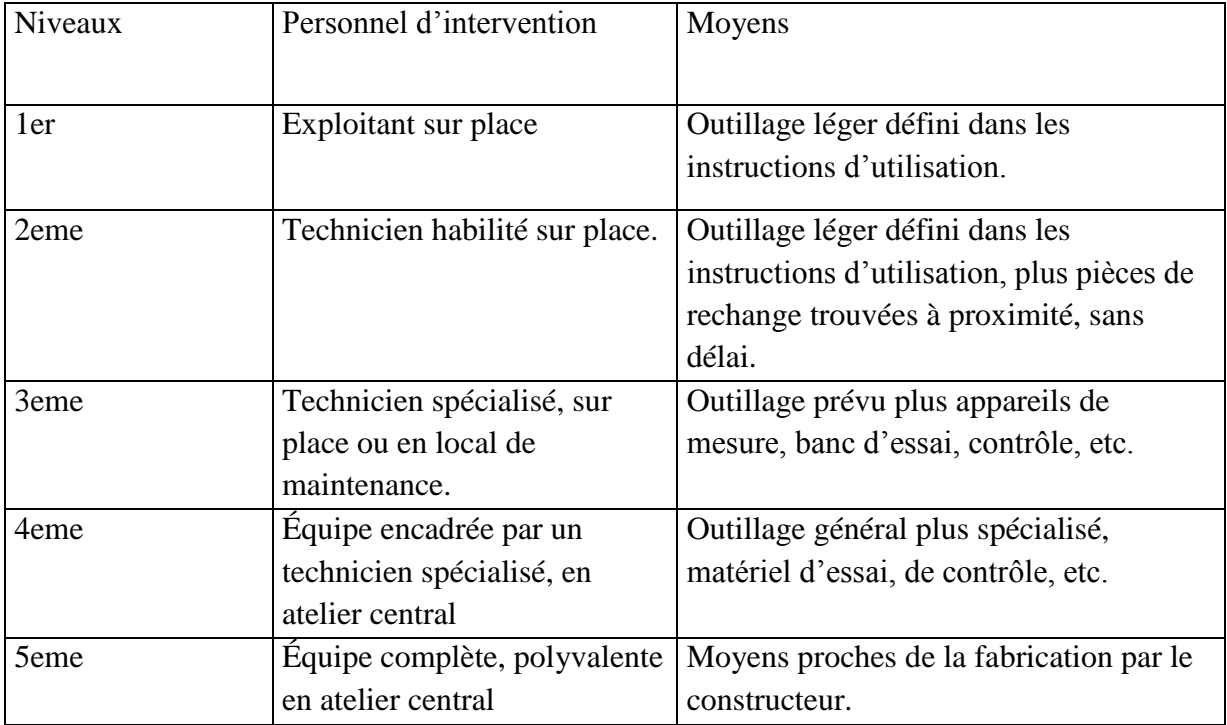

 **Tableau III.1 :** des exemples sur les 5 niveaux de maintenance

# **III.6. Les grands principes de la maintenance industrielle :**

 La maintenance industrielle se base sur les quatre principes suivants : événements, méthodes, opérations et activités connexes. Ces principes répondent au besoin systémique lier au cycle de vie de la machine. Ils permettent de classer les principaux besoins de toute machine industrielle et de mieux gérer sa maintenance, nous avons :

**III.6.1. Evènements** : les événements sont ce qui cause l"intervention de maintenance, cela peut être par exemple la survenue d"un incident ou d"une défaillance.

**III.6.2. Méthodes** : Les méthodes font référence aux types de maintenance (préventive, corrective, préventive conditionnelle ou systématique…).

**III.6.3. Opérations** : Les opérations, qui sont le 3e aspect de la maintenance, font référence aux actions menées. Cela peut être le contrôle, la réparation ou autre.

**III.6.4. Activités connexes** : Enfin, les activités connexes sont les actions qui sont en lien avec la maintenance de manière indirecte (sécurité ou comptabilité par exemple).

#### **III.7. Approches des systèmes de gestion de la maintenance :**

 L'organisation actuelle des processus de maintenance utilise plusieurs méthodes, on peut essentiellement distinguer quatre types :

#### **III.7.1 La maintenance basée sur la fiabilité (RCM)** :

 Définie comme un processus de détermination des besoins de maintenance d'un composant dans son contexte opérationnel. La RCM est basé sur l'analyse des défaillances et la détermination et l'optimisation d'un plan de maintenance des équipements.

#### **III.7.2. La maintenance productive totale (TPM)** :

 C'est une méthode moderne d'amélioration des activités et la maitrise du processus de maintenance. Il s'agit d'un processus qui exige à tous les employés et mécaniciens (comme les conducteurs de machines forestières dans notre cas) à participer aux opérations de maintenance des composants. En effet, le but du TPM est d'augmenter le taux de rendement global du composant ou du système. Ce dernier tient compte des taux de disponibilité, d"utilisation et de qualité.

#### **III.7.3. La télémaintenance** :

Utilise des nouvelles technologies de surveillance. L'application de cette méthode augmentera le taux de disponibilité des composants, à condition qu'ils soient équipés des technologies adéquates.

#### **III.7.4. La maintenance distribuée :**

Est une méthode basée sur l"analyse des activités selon une approche réseau. L"architecture du système résultant comprend un ensemble de processeurs (main-d'œuvre, matériels et informationnels), internes ou externes à l'entreprise, qualifiés pour exécuter un ensemble de processus. La paire ou le couple processeur-processus est sélectionnée à base d"une analyse des impacts techniques, stratégiques et économiques.

# **III.8. Les objectifs de la maintenance :**

# **III.8.1. Les objectifs de coût :**

- Minimiser les dépenses de maintenance.
- Assurer la maintenance dans les limites d"un budget.
- Avoir des dépenses de maintenance portant sur le service exigé par l"installation en fonction de leur âge et de leur taux d"utilisation.
- Tolérer à la discrétion du responsable de la maintenance une certaine quantité de dépense imprévue

# **III.8.2. Les objectifs opérationnels :**

- Maintenir le bien durable :
	- Dans un état acceptable
	- Dans des meilleures conditions
- Assure la disponibilité maximale à un coût raisonnable.
- Eliminer les pannes à tout moment et au meilleur coût.
- Maximiser la durée de vie de bien.
- Remplacer le bien à des périodes prédéterminées.
- Assurer au bien des performances de haute qualité.
- Assurer au bien un fonctionnement sûr et efficace.
- Obtenir de l'investissement un rendement maximum.
- Garder au bien une présentation suffisamment satisfaisante.
- Maintenir le bien dans un état de propreté absolue.

#### **III.8.3. Les objectifs de la gestion de maintenance :**

 Les gestionnaires doivent bien comprendre les paramètres et les conditions de fonctionnement de l'entreprise afin d'atteindre l'objectif de gestion de la maintenance

 La maintenance est indissociable des poursuites des objectifs conduisant à la maîtrise de la qualité, les cinq zéros qui symbolisent l'objectif, concernent en effet la maintenance, est un fonctionnement avec :

Zéro panne : c'est l'objectif matériel de la maintenance.

- Zéro défaut : une production sans défaut nécessite un outil de production en parfait état et une organisation adéquate, tout produit présentant un défaut est assimilable à un arrêt de production et se traduit par une prolongation des délais et des coûts inacceptables.
- Zéro stocke et zéro délai : une fabrication sans stocke n'est pas compatible avec une livraison sans délai que si l'outil de production est parfaitement fiable.
- Zéro papier : il faut assurer zéro papier inutile on particulier les papiers engendrés pour les erreurs, les défauts, les défaillances, le retard etc. [21]

# **III.9. Importance de la maintenance :**

 La maintenance est importante pour l"industrie, ce qui paraît clair lors de l'occurrence des pannes provoquant des arrêts non planifiés. Par conséquent, son absence va causer :

- Coût de production très élevé ;
- Perte de profit;
- Rupture du stock;
- Le non-respect du due date ;
- Heures de travail supplémentaires (panne va retarder la production) ;
- La démotivation des opérateurs (absence de sécurité).

A cet effet, le service de maintenance avec ces actions principales dans le contexte de l"anticipation des problèmes et la planification des entretiens lors de parvenir des pannes, peuvent nous aider à éviter ces conséquences

# **III.10. Le rôle de la maintenance :**

 Son rôle est la maîtrise de la disponibilité opérationnelle des équipements à fin qu"ils soient unis à la disposition de la production par ces actions. La maintenance produit les avantages qui s'accumulent au cours de la durée de vie de l'équipement :

- La réduction des coûts de maintenance.
- L"accroissement de la durée rentable de vie des équipements.
- Réduction des accidents et des risques concernant la sécurité des hommes et de l"environnement.

 Le rôle de la maintenance est donc de traiter des défaillances afin de réduire et si possible d'éviter les arrêts de production.

 Cette maintenance a connu une évolution importante ces dernières années pour être adaptée aux nouveaux systèmes de production issus de l"Industrie 4.0. {24]

#### **III.11. Les révolutions industrielles :**

#### **III.11.1. 1ére révolution :**

 À la fin du XVIIIe siècle au Royaume-Uni, l'extraction massive du charbon conduit à l'invention de la machine à vapeur et à la naissance de nouvelles industries, notamment textiles. Dès 1800, de nombreux brevets mènent à la commercialisation de machines à coudre mécanisées au Royaume-Uni puis en France. Par ailleurs, le travail de la fonte progresse, de nouveaux métaux sont apparus, les industries métallurgique et sidérurgique ont aidé à construire des ponts puis les chemins de fer au milieu du XIXe siècle.

#### **III.11.2. 2éme révolution :**

 La deuxième révolution industrielle a eu lieu de 1890 à 1910 en Allemagne et sur la côte est des États-Unis. L'extraction du pétrole puis l'invention subséquente de l'électricité ont permet d'adapter les matériaux à la mode (l'acier et l'aluminium) aux industries de haute technologie. Le secteur automobile explose en Europe et dans quelques États de l'est des États-Unis.

#### **III.11.3. 3éme révolution :**

 La troisième révolution industrielle apparaît entre 1970 et 2000 sur la côte ouest des États-Unis et au Japon. L'électricité d'origine nucléaire motive la recherche, fait émerger des matériaux révolutionnaires (résines, silicones, céramiques) et participe à la diffusion mondiale de nouveaux moyens de transmission (Internet).

#### **III.11.4. 4éme révolution :**

Le concept d'industrie 4.0 tire ses origines d'une réflexion allemande achevée en 2011. Cette réflexion a été initiée par le gouvernement allemand, puis menée par le monde universitaire de ce pays et les grands partenaires industriels, portait sur l"avenir du secteur manufacturier. L"objectif, pour le moins ambitieux, était de définir les paramètres pouvant positionner le secteur manufacturier allemand comme le plus performant en termes de productivité et de flexibilité.

Les résultats de cette démarche ont conduit jusqu'au Québec à la naissance du concept d"industrie 4.0.

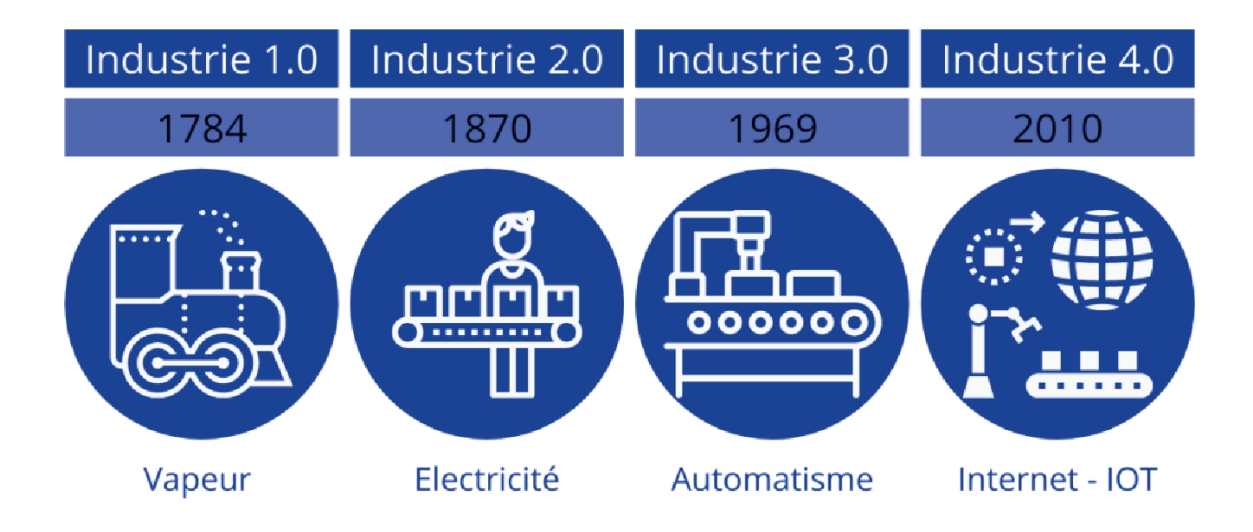

 **Fig. III.2 :** Les révolutions industrielles**. [25]**

## **III.12. Industrie 4.0 :**

 L'industrie 4.0, aussi appelée "Industrie de futur ", ou "Smart Factory" est un concept dans lequel les technologies numériques intègrent le quotidien de l"usine. Après le processus d'automatisation et la robotisation, l'usine 4.0 marque le passage vers la 4e révolution industrielle.

 L'industrie 4.0 prend en charge un nouveau mode d'organisation des outils de production, notamment basé sur des outils de numérisation et des moyens d'améliorer la productivité.

 L'industrie 4.0 correspond à une nouvelle façon d"organiser les moyens de production qui s'appuie notamment sur la digitalisation des outils et des méthodes en vue d'augmenter la productivité.

Du fait des investissements nécessaires et des changements de culture industrielle qu'elle implique, la mise en œuvre à grande échelle de l'usine 4.0 est pour le moment visible dans un petit nombre de sites de production.

La stratégie de maintenance de ces équipements ultra-connectés se verra également impactée ; il s'agit d'un passage à la maintenance 4.0.

# **III.13. Principales composantes de l'industrie 4.0 :**

 Il existe neuf tendances technologiques identifiées qui sont censées jouer un rôle central dans la formation de la production industrielle :

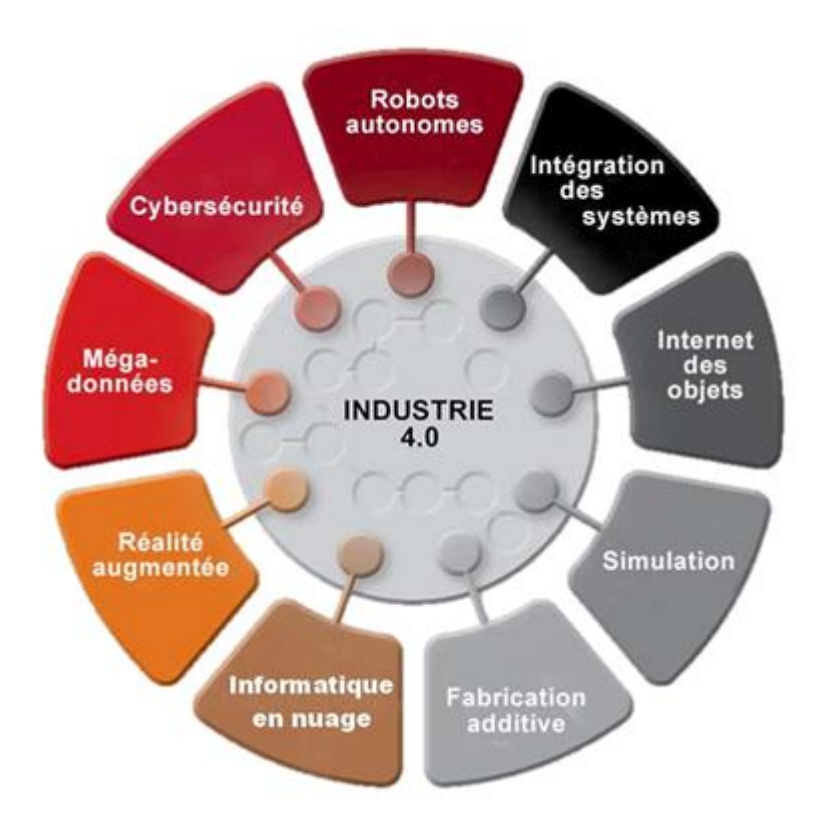

**Fig. III.3 :** Les neufs composants de l"industrie 4.0.

#### **III.13.1. L'analyse du Big Data :**

 Les données sont collectées et examinées à partir de diverses sources comme les machines, la production de biens et les systèmes. Les quatre approches traditionnelles du Big Data sont utilisées ici :

- 1. Analyse détaillée (Descriptive Analytics)
- 2. Diagnostic précis (Diagnostic Analytics)
- 3. Regard vers le futur (Prédictive Analytics)
- 4. Consignes (Prescriptive Analytics)
#### **III.13.2. Le cloud computing :**

Le cloud transmet et stocke les données et les rend disponibles pour un usage ultérieur. Il constitue une solution idéale, notamment quand de grandes quantités de données sont partagées entre plusieurs sites et entreprises. Il existe trois modèles différents de plates-formes cloud : Saas (Software-as-a-Service ou logiciel en tant que service), IaaS (Infrastructure-as-a-Service ou infrastructure en tant que service) et PaaS (Platform-as-a-Service ou plateforme en tant que service).

#### **III.13.3. Des robots autonomes :**

Les robots sont présents depuis un certain moment mais ils n'ont jamais été aussi performants qu"aujourd"hui. Ils apportent un avantage décisif dans un usage industriel lors de la résolution de tâches qui surpassent les capacités humaines.

#### **III.13.4. Simulations :**

 La simulation permet de voir l'activité opérationnelle potentielle avant la mise en œuvre. Où peut-il y avoir un problème ? Comment puis-je me préparer aux défis qui m"attendent ? En cartographiant le monde physique réel dans un modèle virtuel, les réglages des machines peuvent être testés et optimisés à l"avance. En conséquence, les problèmes potentiels peuvent ainsi être anticipés, les temps de production réduits et la qualité est augmentée et améliorée.

#### **III.13.5. Internet des objets (IdO) :**

L"Internet des objets est l"un des piliers de l"industrie manufacturière 4.0. Il permet la communication entre les composants individuels. Chaque appareil ou produit peut collecter des données et les envoie à l"internet, où elles peuvent être traitées et distribuées.

#### **III.13.6. Intégration des systèmes horizontale et verticale :**

 L"intégration horizontale prend en compte la chaîne d"approvisionnement Par exemple, les fabricants, les fournisseurs et les clients fusionnent dans une unité à valeur ajoutée en réseau numérique. L"intégration verticale prend en compte l'ensemble de la chaîne de valeur ; par exemple le niveau de gestion de la production, le niveau de planification d"entreprise ou le niveau d"exécution. Divers systèmes de production sont intégrés pour former une solution cohérente.

#### **III.13.7. Fabrication additive :**

 La fabrication additive est probablement mieux connue sous le nom d"impression 3D. Ces procédés de fabrication permettent de développer des produits spécifiques au client de façon économique et écologique.

#### **III.13.8. Réalité augmentée :**

 La réalité augmentée est utilisée dans l"industrie manufacturière 4.0 pour créer une connexion entre l"homme et la machine. Les humains peuvent voir quelque chose et avoir une idée générée par ordinateur du rendu et du fonctionnement. Les designers peuvent, par exemple, voir et expérimenter un produit avant la finalisation du projet. Elle peut être aussi utilisée pour afficher des compléments d"information sur une image réelle.

#### **III.13.9. Cyber sécurité :**

 Le cyber sécurité protège les données et détecte également les menaces pour empêcher éviter les interventions non-autorisées avant qu"elles ne se produisent. C"est-à-dire elle protège le processus de production contre de possibles cyber attaques [25].

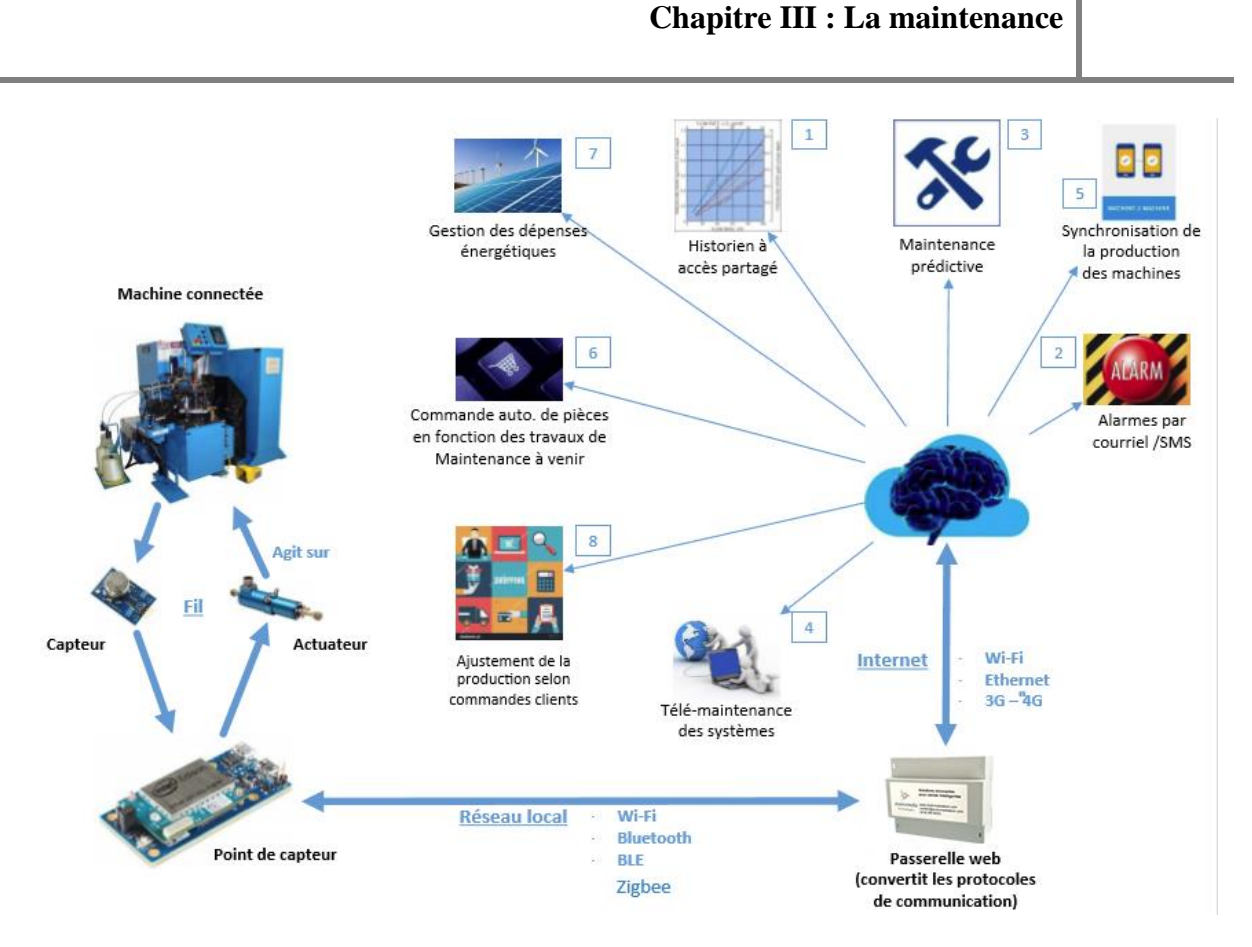

 **Fig. III.4 :** l"usine de la future.

# **III.14. Exemples Réel d'industrie 4.0 :**

Cette section présente quelques usines intelligentes modernes qui sont déjà en production.

#### **III.14.1. Le premier exemple : WITTENSTEIN bastian à Fellbach, Allemagne**

 Un exemple d'usine intelligente est le site de production "WITTENSTEIN bastian" à Fellbach, en Allemagne, qui est organisé selon les principes de la lean production. Pour la mise en œuvre

d'une production laitière axée sur la demande, des porteurs de pièces intelligents sont utilisés. Ils signalent quand une pièce est prête à être ramassée et ne permettent de lancer la production de lait que s'il y a une demande. Cela permet de réduire le nombre de traites et de soulager les employés du travail inutile. (Schlick, Stephan, Loskyll, & Lappe, 2014).

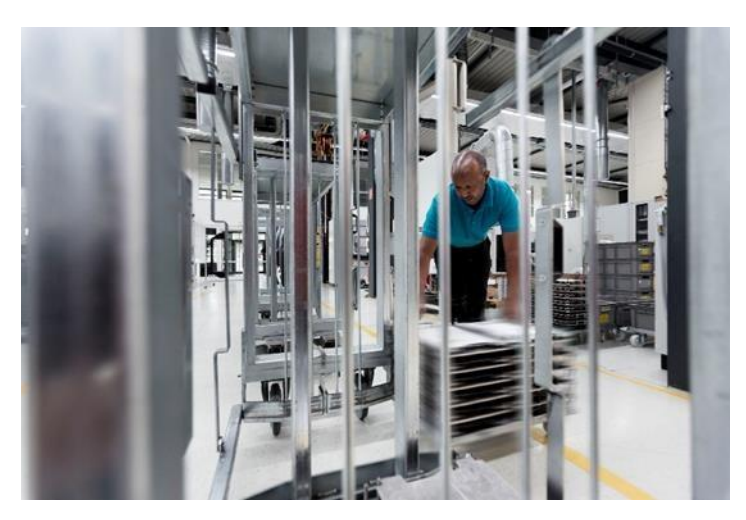

**Fig. III.6 :** Un travailleur dans l"usine WITTENSTEIN bastian.

# **III.14.2. Le deuxième exemple : La brillante usine de General Electrics (GE),** *États*-*Unis* **:**

 La "BrilliantFactory" de General Electrics utilise déjà la technologie de l'IoT dans certaines de ses usines de fabrication et vise à introduire ultérieurement la technologie intelligente dans toutes les 400 usines de fabrication et de services de la société. GE vise à transformer ses usines de fabrication traditionnelles en connectant numériquement les équipes de conception des produits à l'usine, aux autres partenaires de la chaîne logistique et, enfin, aux opérations de service. (Gilchrist, 2016)

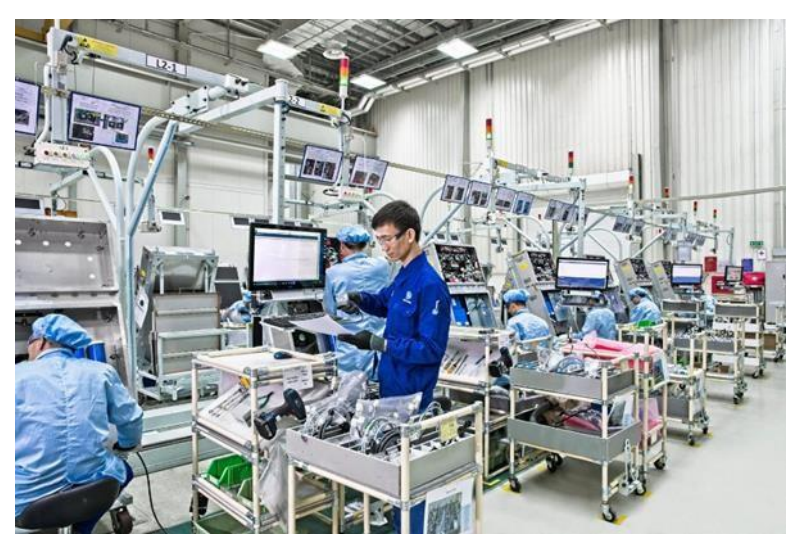

**Fig. III.7** : Un travailleur dans l'usine de General Electrics.

# **III.15.3. Le troisième exemple : L'usine électronique de Siemens à Amberg, Allemagne (EWA) :**

 Siemens est le premier fournisseur mondial d'API, et l'usine EWA, que Siemens a créée en 1989, produit des commandes logiques programmables (API) Simatic.

EWA dispose de statistiques d'indicateurs de performance clés (KPI) assez stupéfiantes, comme la qualité de la production, qui est de 99,99885%, soit un niveau incroyablement bas de défauts sur une chaîne de production. En outre, une série de stations de test détectent les quelques défauts qui se produisent pendant la production. Pour mettre ces chiffres en perspective, il faut considérer que l'usine EWA fabrique12 millions de produits *Simatic* par an. Avec 230 jours de travail par an, cela signifie que l'EWA produit une unité de contrôle par seconde, avec un taux de défauts de 0,00115%. Avec des machines et des ordinateurs traitant 75% de la chaîne de valeur de manière autonome. (Gilchrist, 2016)

Dans l'EWA, environ 1000 automates sont utilisés pendant la production, du début du processus de fabrication jusqu'au point d'expédition. Mais ce sont les personnes qui prennent les décisions en dernier ressort. Par exemple, un technicien en électronique supervise la station de test pour les cartes de circuits imprimés remplies, même s'il ne teste pas lui-même les composants et les circuits. Le technicien utilise un ordinateur pour surveiller toute la chaîne de valeur depuis son lieu de travail, car chaque carte de circuit imprimé possède son propre code à barres unique qui lui permet de communiquer avec les machines de production. Plus de 1000 scanners documentent toutes les étapes de fabrication en temps réel et enregistrent les détails du produit tels que la température de soudure, les données de placement et les résultats des tests. Cette richesse de données spécifiques aux produits est à portée de main pour chaque automate produit à Amberg. (Gilchrist, 2016)

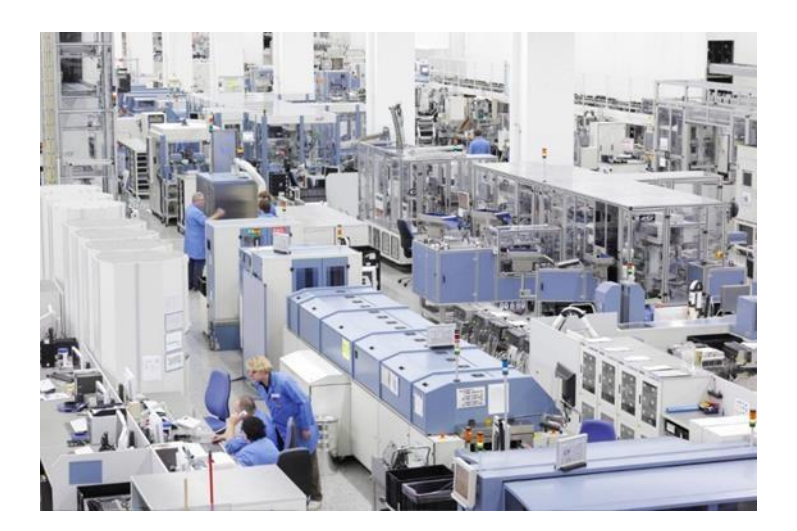

 **Fig. III.8 :** Une photo d"usine EWA de Siemens.

#### **III.15. Maintenance 4.0 :**

 La maintenance industrielle se transforme peu à peu dans les usines. Tout d"abord curative puis préventive, elle sera prédictive dans l"usine du futur.

 La robotisation, l"automatisation et la digitalisation des ateliers transforment la maintenance industrielle. Réduisant les interventions humaines et la présence physique sur les lignes de production. Cette nouvelle approche propulse les activités de maintenance à un niveau stratégique, déterminant pour les entreprises dans le secteur de l"industrie. Les activités de maintenance ne sont aujourd"hui plus considérées comme un poste de dépense trop couteux. Elles sont bel et bien identifiées comme des fonctions majeures, sources de profits, puisqu"elles ont un impact sur les performances de l"entreprise. Plusieurs méthodes majeures et importantes sont utilisées pour identifier et minimiser les pertes dans les entreprises :

- Le Lean (manufacturing et transactionnel) traitant sur la réduction des pertes de toutes sortes sur le Gemba avec comme base la conception d"une VSM (Value Stream Mapping) ;
- Le 6 Sigma traitant de la variabilité des processus en réduisant le nombre des ppm (partie par million de défauts produits) avec la démarche DMAIC (Définir, Mesurer, Analyser, Innover, Contrôler) et mettre au rencart le PDCA des années 70, qui ne contient que des bonnes volontés de faire mais sans méthodes ni outils pour y arriver.

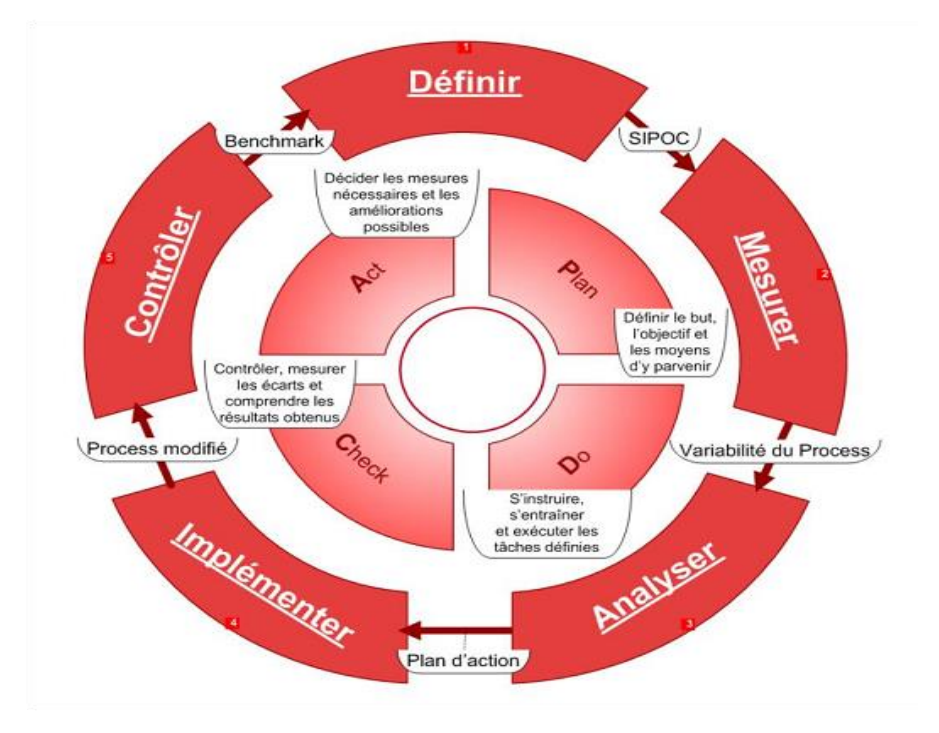

**Fig. III.5 :** La démarche DMAIC et le PDCA.

- Des méthodes d"organisation venant du Japon, comme la TPM, les 5S, Ishikawa, le QQOQCCP, le Kaizen, Pareto … etc.
- La disponibilité des premiers appareils de contrôles non destructifs (CND thermographie IR, analyse des lubrifiants, ultrasons pour les fuites et mesures d"épaisseurs) où d"investigations non destructifs (IND) de plus en plus petits, performants, mais considérés par certains comme des moyens sur étagère, qu"on utilise de temps en temps, mais pas complètement intégrés dans les plans de maintenance préventifs prévisionnels.
- La performance énergétique par la mesure précise des consommations électriques par zones, par usage, par tranches de temps, par nature, etc.
- MAXER (méthode de résolution de problèmes, de diagnostic, d"analyse et de fiabilisation), pour traiter les déviations brutales.

L"efficacité de la production aujourd'hui exige qu'en plus de la de maintenance de premier niveau, la formation des opérateurs au premier niveau du diagnostic, afin de les intégrer dans le processus de diagnostic et les faire participer avec les techniciens de maintenance au processus de recherche de la cause de la panne (on ne peut pas à ce stade identifier la cause première, car cela fait l"objet d"une analyse plus approfondie) et ce, le plus rapidement possible. [34]

# **III.16. Éléments utiles à la mise en place d'une politique de Maintenance 4.0 :**

 Les solutions Méthodologiques et outils suivants sont utiles pour réussir une mise en œuvre d"une politique de Maintenance 4.0 (sans papier), mais pas forcément tous indispensables :

- Les bases de données de retour d"expérience sur l"analyse des causes premières des évènements transcrites en données exploitables (« DIAGDEF », Logiciel de conception du défaillogramme et de constitution d"une base de données de REX) ;
- Le retour d"expérience réalisé par des solutions sur la capitalisation de la connaissance comme les solutions et méthodes d"ardant (capitalisation de la connaissance avec le logiciel « Knowledge Maker ») ;
- Des solutions basées sur les réseaux Bayésiens (proposé par la société Bayesia) qui permettent de concevoir une base de données de diagnostic au stade de la conception par l"utilisation de l"intelligence artificielle (IA) et s"optimisant par l"apprentissage ;
- Des moyens de gestion de la documentation technique, les GED (Gestion Électronique des Documents) ;
- L"apparition de tablettes, où on possède toutes les informations disponibles sur soi, évitant de faire des recherches pénalisantes qui font perdre du temps, avec l"historique des comptes rendus de la GMAO MOBILE. [28][29]

# **III.17. Les avantages de l'industrie 4.0 :**

- Productivité augmentée et efficacité améliorée : le contrôle intelligent utilisant les technologies de l"industrie 4.0 permet d"augmenter la productivité tout en utilisant les ressources de façon plus économique et plus efficace.
- Réduction des coûts : grâce aux technologies intelligentes, ces coûts de pré production peuvent être compensés rapidement, car les coûts de production dans les usines sont significativement réduits grâce aux optimisations suivantes :
	- Une utilisation plus efficace des ressources
	- Des processus de production ou de services plus rapides
	- Moins de temps d"arrêt des machines et des chaînes de production
	- Une qualité de produit plus élevée
	- Moins de perte de matériaux et de produits
	- Une réduction du coût total de possession
- Évolutivité : Grâce à une surveillance intelligente et à des processus transparents, il est possible de réagir rapidement aux évolutions du marché.
- Une meilleure satisfaction des clients : Grâce à l"industrie 4.0, nous pouvons augmenter la disponibilité et la qualité des produits, tout en améliorant la satisfaction des clients. Grâce à la production plus rapide et plus simple de produits personnalisés, vous pouvez offrir à vos clients une plus grande variété de produits
- Un échange de connaissances illimité et automatique : Les connaissances acquises à partir d"un capteur sur une machine peuvent être partagées rapidement à travers toute l"entreprise, et également transférées à d"autres processus.
- Conformité réglementaire : La traçabilité, les contrôles de qualité et l"enregistrement des données ne sont que certains des composants qui contribuent à une conformité simple et automatisée dans l"industrie 4.0. Ces composants sont particulièrement utiles dans

l"industrie pharmaceutique et dans la production de dispositifs médicaux ; ils remplacent des processus manuels peu pratiques. [26]

#### **Cas d'étude :**

Dans ce projet, nous nous sommes intéressés à la maintenance du positionneur. Dans ce qui suit nous présenterons cet équipement et les types et actions de maintenance qui le concerne.

#### **III.18. Positionner :**

#### **III.18.1. Définition :**

 Le positionner est un accessoire couramment utilisé sur les vannes de régulation, le positionneur fournit de l"air comprimé à l"actionneur de sorte que la position de la tige ou de l"arbre de la vanne corresponde au point de consigne du système de contrôle-commande. Il s'agit généralement d'un courant/pression pneumatique ou analogique, le positionneur est utilisé lorsque la vanne nécessite une action de régulation doit être contrôlée. Il nécessite un retour sur la position de la tige ou de l"arbre de la vanne et fournit une pression pneumatique à l"actionneur pour permettre d"ouvrir et de fermer la vanne.

#### **III.18.2. Nécessité du positionneur :**

 La pression aléatoire du fluide exercera une force d'ouverture sur la vanne et rendra la position de consigne instable, de sorte que la position de la tige doit être mesurée, c'est-à-dire que la vraie valeur du positionneur est renvoyée. Le positionneur agira sur la pression de commande pour maintenir le contrôle par lui-même. Le système nécessite généralement un retour de position.

#### **III.18.3. Détection de position de la vanne :**

- Par levier (modèle à contact)
- Par magnétorésistance géante (GMR, pour les modèles sans contact). L'aimant permet de mesurer des courses allant jusqu'à 150 mm maximum et des angles de rotation allant jusqu'à 120°.

#### **III.18.4. Communication : Via**

[Profibus PA](https://fr.wikipedia.org/wiki/Profibus)

- Fondation Fieldbus
- [HART](https://fr.wikipedia.org/wiki/Highway_Addressable_Remote_Transducer)

#### **III.18.5. Boucle de régulation de la vanne de régulation :**

- Le positionneur électropneumatique est un convertisseur I/P (intensité/pression) recevant une commande du régulateur en mA (4–20 mA), et la transforme en un signal pneumatique en bar (0,2 - 1 bar) vers l'actionneur.
- Le positionneur pneumatique reçoit un signal pneumatique et transmet un signal pneumatique vers l'actionneur.

#### **III.18.6. Types de positionneurs :**

Vanne de régulation avec positionneur à levier

- Positionneur programmable
- Positionneur vanne 1/4 de tour
- Positionneur à levier
- 4-20 mA ou 0-10 V.

Et le positionneur sur lequel sera basée notre expérimentation est le :

#### **III.18.6.1. Positionneur DVC 6020 :**

#### DVC6000 Série FISHER Positionneur

 La série DVC6000 du contrôleur de vanne numérique est un instrument de conversion électrique-électrique basé sur microprocesseur de communication. En plus de la fonction traditionnelle de conversion des signaux de courant en signaux de pression d'air, le contrôleur de vanne numérique série DVC6000 utilise le protocole de communication HART pour accéder facilement aux informations critiques pour le fonctionnement du processus.

Cela peut être fait en utilisant le modèle 275 HART Communicator à la vanne de champ ou à la boîte de jonction de champ, ou en utilisant l'ordinateur ou la console système dans la salle de contrôle. Avec le protocole de communication HART, les informations peuvent être intégrées au système de contrôle ou reçues en une seule boucle.

La série DVC6000 du contrôleur de vanne numérique peut être utilisée pour un actionneur à simple effet ou à double effet. Le contrôleur de vanne numérique accepte les retours de course de soupape et détecte la pression d'air et la pression pneumatique de l'actionneur. Cela rend l'instrument non seulement capable de se diagnostiquer, mais aussi pour diagnostiquer la vanne et l'instrument installé par les agences d'exécution. Cela vous fournit des informations de maintenance économiques et efficaces, l'entretien de l'instrument et de la vanne peut être vraiment nécessaire quand le temps. Le câblage est économique car la série DVC6000 de contrôleurs de vannes numériques est alimentée par un circuit 4-20mA à 2 fils. Cela peut remplacer le compteur analogique existant à faible coût. Série DVC6000 de contrôleur de vanne numérique de cette conception à 2 fils ne nécessite pas un coût élevé de pose séparément lignes de puissance et de signal.

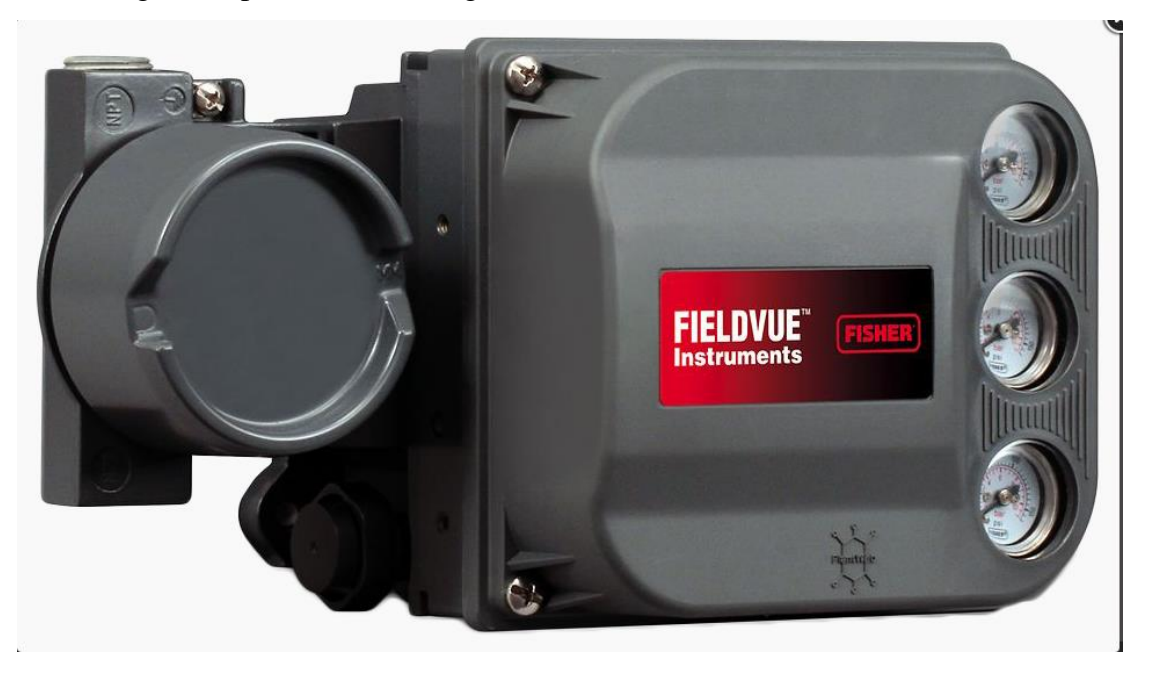

**Fig. III.9 :** Positionneur FISHER DVC6000.

#### **III.18.6.2. Caractéristiques :**

 Améliorez la communication numérique bidirectionnelle du contrôle de processus pour fournir des informations sur l'état actuel de la vanne. Nous pouvons compter sur ces informations en temps réel pour prendre de meilleures décisions en matière de gestion des processus. En utilisant le logiciel AMSValveLink pour analyser les caractéristiques dynamiques de la vanne, nous pouvons distinguer le besoin d'améliorer la zone de contrôle et de maintenir un niveau élevé de performance du système. Améliorez la sécurité - Vous pouvez vérifier l'état de fonctionnement des instruments et des vannes et maintenir le processus en toute sécurité. À l'aide de communicateurs HART, d'ordinateurs portables ou de postes de travail système, nous pouvons accéder aux informations sur l'équipement dans les boîtes de jonction de terrain, les tableaux de câblage ou les zones sûres de la salle de contrôle. En conséquence, il est possible de minimiser le temps d'exposition à des environnements dangereux et d'éviter d'atteindre des zones où il est difficile à atteindre.

#### **Signal d'entrée :**

Point à point :

- Signal d'entrée analogique : courant continue 4-20mA, norme ; peut fournir la possibilité de limiter la quantité d'exigences de contrôle analogique au terminal de l'instrument pour obtenir le minimum la tension doit être de 10.5 volts cc, et la tension minimale pour la communication HART 11 volts cc (voir le Guide d'instrument)
- Courant de contrôle Minimum : 4.0mA
- Le courant minimum ne provoque pas le redémarrage du microprocesseur : 3.5mA
- Tension maximale : 30 vcc
- Protection contre les surintensités : la ligne d'entrée limite le courant pour éviter les dommages internes
- Protection contre l'inversion de polarité : le courant de boucle inverse n'endommage pas

Multipoint :

Alimentation de l'instrument : environ 8mA lorsque le courant continu de 11 à 30 volts

#### **Signal de sortie :**

Exigences d'actionneur du signal pneumatique, la pression maximale peut atteindre 95%

- Plage minimale :  $0,4$ bar (6psig)
- Plage maximale : 9.5bar (140psig)

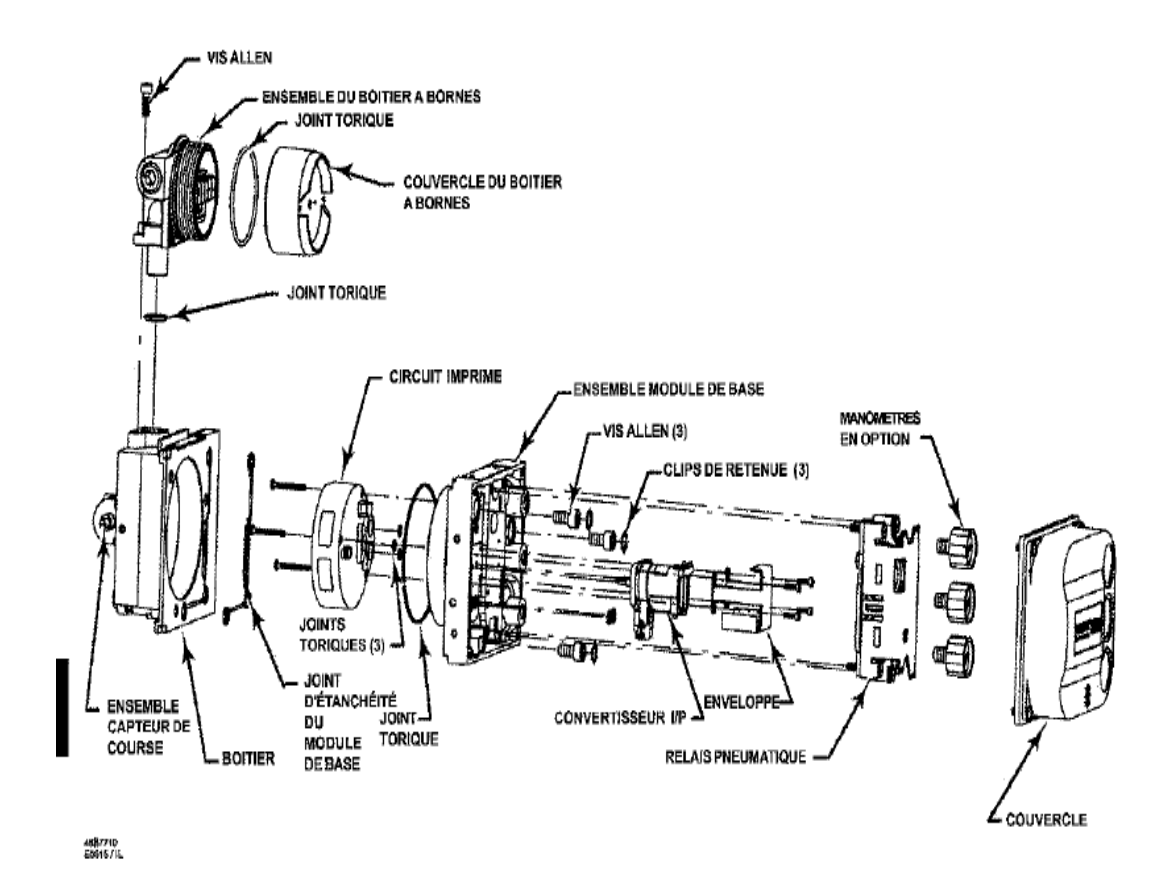

Figure 4-1. Eclaté du contrôleur numérique de vanne Série DVC6000

**Fig. III.10 :** Les composants du positionneur DVC6000.

#### **III.18.6.3. La maintenance du positionneur :**

 Le réglage fin suggéré par l'assistant de configuration n'est qu'un point de départ suggéré. Après avoir terminé la configuration et l'étalonnage de l'instrument, exécutez l'optimiseur de performances ou utilisez la commande de réglage fin stabiliser/optimiser pour obtenir un réglage fin optimal. Pendant le réglage de base, l'assistant de configuration demandera à l'utilisateur s'il souhaite utiliser les paramètres d'usine par défaut. Si la réponse est "oui", l"assistant de configuration règle les paramètres de configuration indiqués dans le tableau demeurent sur leurs réglages antérieurs.

Après avoir saisi les informations de l'actionneur, l'assistant de configuration vous invite à configurer le relais. Après avoir terminé les réglages du relais, l'étape suivante de la configuration de base consiste à étalonner la course de l'instrument.

Suivre les messages qui s"affichent sur l"écran de l"interface de communication HART. La procédure d"étalonnage se sert des butées de la vanne et de l"actionneur comme points d"étalonnage à 0% à 100%.

#### **La maintenance préventive :**

- Ouverture du positionneur
- Changement des joints torique et les relais de puissance (si nécessaire)
- Soufflage des conduites d'air
- Nettoyage en générale
- Manipulation du positionneur
- Teste fréquent (avec opérateur)
- Étalonnage (chaque 6mois)
- Graissage des parties mécaniques
- Dépoussiérage

#### **Les réparations possibles (maintenance curative) :**

- Vérification de l'alimentation électrique et l'alimentation d'air
- Vérification de blocage de potentiomètre
- Vérification de blocage de vanne

#### **III.18.6.4. Relais de puissance :**

 Le relais (généralement appelé contacteur de puissance\*) est principalement composé d'un électro-aimant, qui transmet la force au système de commutation électrique lorsqu'il est alimenté : le contact.

Il a la même fonction qu'un relais électromécanique, la différence est que ses contacts sont conçus pour véhiculer un courant plus important. Par conséquent, les contacteurs sont utilisés pour alimenter les moteurs industriels de forte puissance (plus de 50 kW) et les consommateurs généraux de forte puissance. Ils ont un pouvoir de coupure élevé.

Ils sont également utilisés dans l'environnement domestique pour alimenter des appareils tels que des radiateurs ou des chauffe-eaux, car les dispositifs de commande (thermostats, minuteries et autres contacts de commande) peuvent être rapidement endommagés par un courant excessif.

 L'électro-aimant peut être alimenté en continu en ELV (extrême basse tension) (12 V, 24 V, 48 V) selon les spécifications et les besoins.

- Selon les spécifications et les besoins, l'électro-aimant peut être alimenté en direct ou en AC ELV (extrême basse tension) (12 V, 24 V, 48 V) ou BT (basse tension) (230 V, 400 V).
- Le système d'interrupteurs peut être composé d'un ou plusieurs interrupteurs à simple effet appelés contacts normalement ouverts (NO) ou normalement fermés (NF) et d'un ou plusieurs contacts inverseurs (contacts normalement ouverts RT). Ces interrupteurs sont adaptés aux plages de courant et de tension transmises à la partie puissance.
- Dans un système qui utilise une certaine puissance, le relais est appelé contacteur.
- Divers systèmes mécaniques ou pneumatiques peuvent entraîner des retards d'ouverture ou de fermeture.
- Le relais peut être monostable ou bistable.

#### **La maintenance de Relais de puissance :**

#### **Maintenance de prévention :**

- Ouvrir
- Nettoyage
- Test la bobine
- Test La résistance
- Le joint torique cote pression
- Changement le joint d'étanchéité du convertisseur
- Graissage les parties mécaniques.

#### **Maintenance de réparation :**

- Changement de la bobine intérieur
- Changer les joints toriques si elles sont détériorées
- Débouchage des conduits d'air s"il est installé dans un milieu qui contient beaucoup de poussière
- Souder la partie connectait si elle est déconnectée
- Changement du boîtier si c'est nécessaire. [35] [`27]

**Conclusion :** Apres trois chapitre de théorie, dans le prochain chapitre on va voir la partie pratique de notre projet la conception et la réalisation des lunettes intelligentes pour la réalité augmentée.

# **Chapitre IV: Réalisation et expérimentation**

#### **IV.1. Introduction :**

 Dans ce chapitre, nous présenterons notre application et plus précisement notre produit liverable. En effet, pour faire face a cette demande croissante en technologie au service de l"industrie 4.0 et la maintenance 4.0, l"objectif de notre projet était de realiser un produit d"assistance à la maintenance basé sur la réalité augmentée. Dans ce qui suit, nous presenterons le cahier des charges techniques , les produits utilisés, l"environnement de developpement et les etapes de réalisation.

#### **IV.2. Le cahier des charges :**

 Nous voulons un produit qui assiste le maintenancier, en reconnaissant l"équipement en face de lui, lui affichant des informations qui lui sont relatifs, l"historique des interventions et les actions de preventions et réparation, tout en lui liberant les mains et lui laissant un champs de vision degagé. Pour ce faire, des lunettes de réalité augmenté doivent etre réalisées

#### **IV.3. Définition et caractéristiques du produit :**

#### **IV.3.1. Les fontionnalités que doivent avoir ces lunettes sont :**

D"abord, on va citer le fonctionnement de ces lunettes intelligentes ou bien en anglais (smart glasses), après avoir scanné le code QR qui est collé sur l"équipement par la caméra de Raspberry et définir quel équipement s"agit-il, il va tout simplement afficher des informations sur un afficheur OLED, ces dernières sont stockées dans la base de données de Raspberry.

Ensuite, on va parler maintenant des informations qui vont être affiché :

- Premièrement on a la fiche technique de l"équipement qui contient le nom de l"équipement, sa référence (le tag Number), le signal d"entrée…Etc.
- Deuxièment on trouve l"historique, cette dernière contient l"historique des pannes, l"historique des interventions avec la date des dernières interventions. Ceci présente un problème majeur dans l"industrie car 80 pourcents des techniciens ne consultent pas l"historique, donc grâce à ces lunettes le technicien peut voir la dernière panne sur place en face de l"équipement et voir par exemple si ce n"est pas la même panne du mois passé et comme ça sa facilite son travail.
- Troisièment on a la maintenance préventive qui a un rôle indispensable dans l"industrie, le technicien grâce à ces lunettes peut avoir toutes les étapes de prévention de l"équipement qui vont être afficher étape par étape dans l"écran des lunettes.
- Quatrièment on a la maintenance corrective ou bien la réparation, dont le technicien trouve des solutions ou bien des propositions des différentes pannes qui peuvent être apparaitre.
- Finalement on a créé une application Android qui peut se connecter avec les lunettes pour faire la mise à jour ou ajouter un nouvel équipement.

#### **IV.3.2. Les équipements qui seront utilisées :**

#### **IV.3.2.1. Les composants électroniques :**

**1. Raspberry pi zéro w : Définition :**

> Le Raspberry Pi est un petit nano-ordinateur basé sur un processeur ARM qui exécute un système d'exploitation Linux sur une carte SD pour les applications informatiques embarquées.

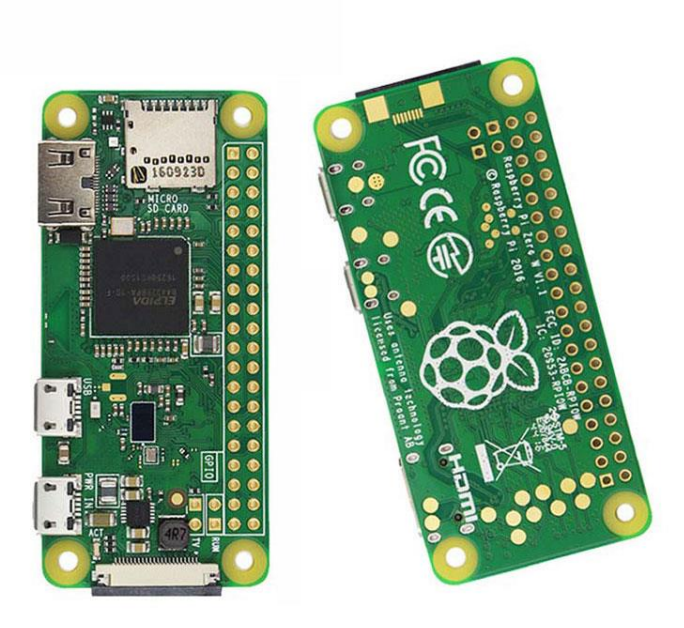

 **Fig. IV.1:** Raspberry pi zero w

#### **Caractéristiques techniques :**

- Processeur 1 cœur 1Ghz,
- 512 Mo de RAM
- Sortie vidéo Mini HDMI
- 1 Port On-The-Go (OTG) USB
- 1 port micro USB pour l'alimentation
- Connecteur 40 broches compatible HAT (nu, sans connecteur)
- Pastilles à souder pour sortie vidéo composite et Reset
- Connecteur de caméra CSI
- Wi-Fi 802.11b/g/n
- Bluetooth 4.1
- Bluetooth faible consommation d"énergie (BLE)

#### **2. la caméra de Raspberry :**

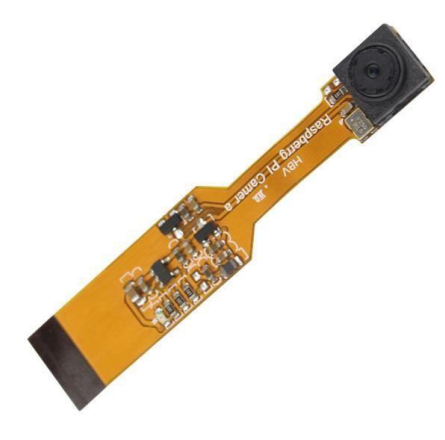

 **Fig. IV.2 :** caméra de Raspberry pi zéro w.

 Raspberry Pi Zéro W Camera 5MP Mini Webcam pour Raspberry Pi Zéro V1.3 Prise en charge 1080p30 720p60 et 640x480 Enregistrement vidéo

#### **Caractéristiques :**

- Raspberry Pi Zéro Camera prend en charge Raspberry Pi Zéro V1.3 et Raspberry Pi Zéro W.
- Capteur OV5647 5 MP.
- Résolution d'image fixe  $2592 \times 1944$ .
- Prend en charge les enregistrements vidéo 1080p30, 720p60 et 640x480p60/90.
- Dimensions : 60 mm  $\times$  11,5 mm  $\times$  5 mm
- Caractéristiques de la caméra :
- Taille CCD : 1/4"
- Champ de vision : 72,4 degrés.
- Meilleure résolution : 1080p
- Contenu :
- 1 mini caméra Raspberry Pi Zéro
- Remarque : carte Raspberry Pi non incluse.

# **3. une carte mémoire :**

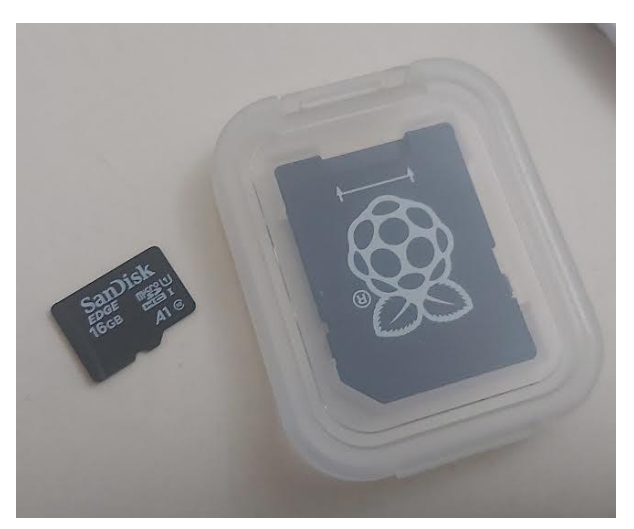

 **Fig. IV.3 :** Carte mémoire 16 GB.

**4. Des files :**

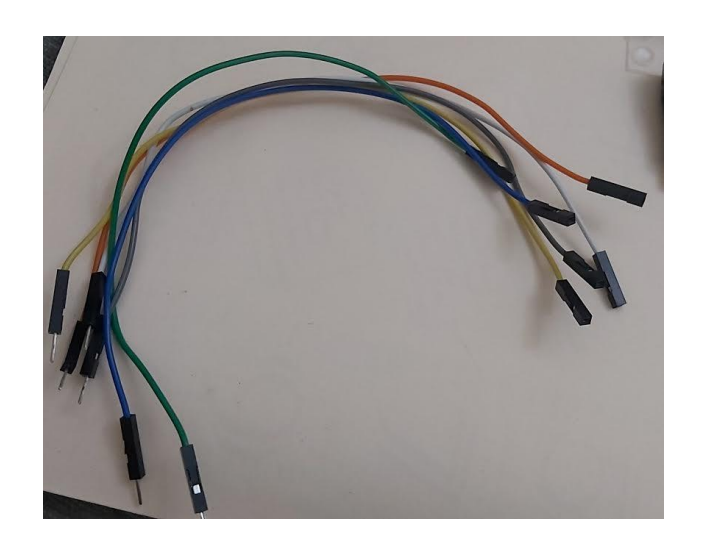

 **Fig. IV.4 :** des files pour le branchement des composants.

# **5. Des boutons :**

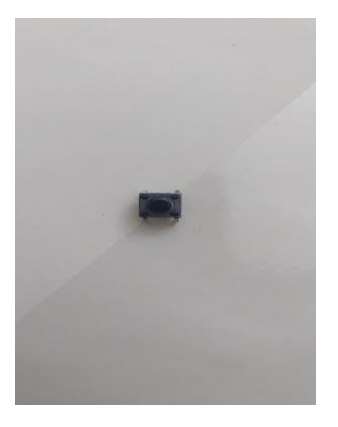

**Fig. IV.5 :** Bouton poussoir**.**

# **6. Des câbles HDMI :**

Pour notre cas on a préféré d'acheter un kit :

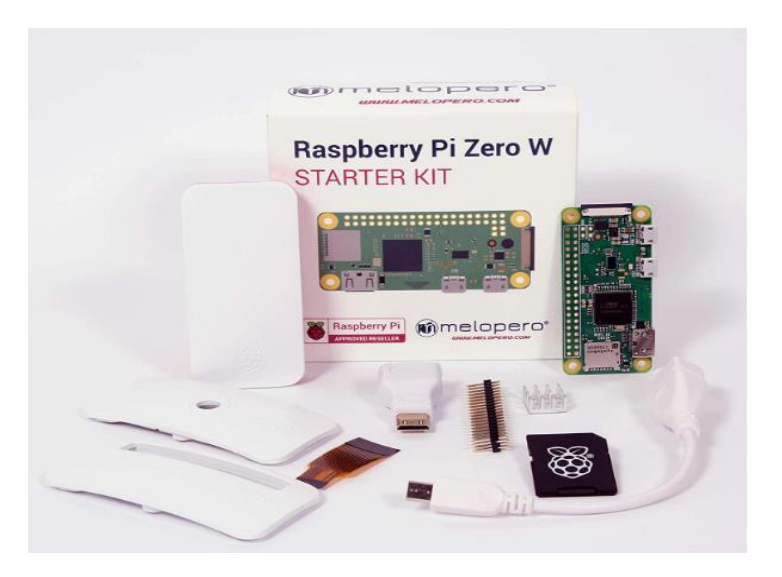

**Fig. IV.6 :** un kit de Raspberry pi zéro w de chez Amazon.

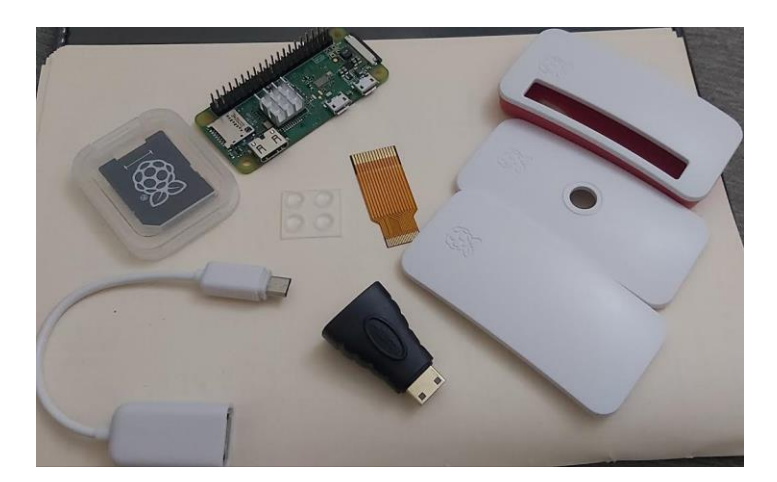

 **Fig. IV.7 :** les composants de kit.

#### **7. Afficheur OLED :**

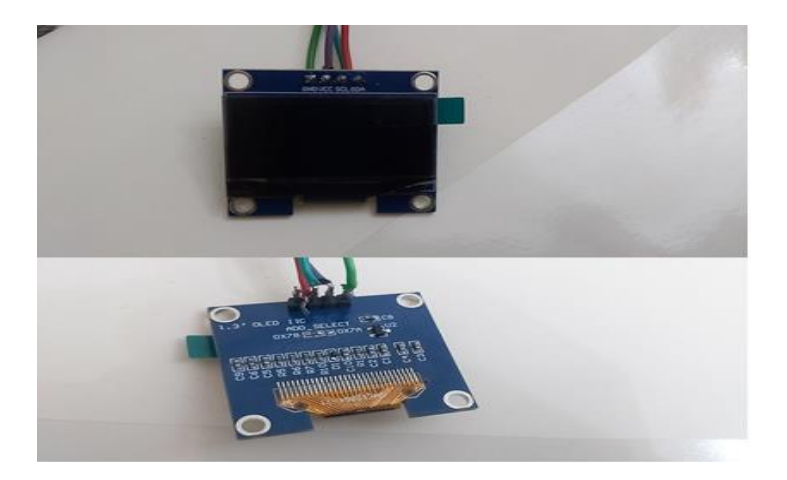

 **Fig. IV.8 :** afficheur OLED.

# **Caractéristique :**

- Taille d'affichage : 1.3
- Couleur du texte : bleu
- Résolution : 128 x 64
- CI de pilote : SH1106
- Tension d'entrée : 3,3 V/5 V
- Épingles :
	- o GND : (terre)
	- o VCC : (Puissance)
	- o SCL : (horloge)
	- o SDA : (câble de données)
- Le forfait comprend : 1 module d'affichage
- $\bullet$  Ean : 9134825124632
- Nom de la marque : Salaty
- Numéro de la pièce : Salaty5swz9vhqnf
- Poids de l'article : 7.00 grammes
- Type de renfort : default

#### **Définition de OLED :**

 Oled signifie Organic LightEmitting Diodes (en français, Diode électroluminescente organique). Un film organique (composé de carbone) pris en sandwich entre les deux autres films agit comme une électrode. Lorsqu'un courant électrique circule, le composé organique s'illumine. Il y a plusieurs avantages à cette technologie. L'écran est plus lumineux, plus contrasté, plus fin et plus léger que les écrans LCD, mais il nécessite moins d'énergie et peut être moins cher à produire.

Si les écrans Oled sont plus fins, c'est parce qu'ils ne nécessitent pas de dispositif de rétroéclairage. Avec la technologie OLED, en effet, chaque pixel se transforme en source lumineuse. En fait, le contraste est souvent plus marqué. Le noir signifie simplement que les pixels disparaissent. Ceci n'est pas possible avec les écrans LCD rétroéclairés fixes. Par conséquent, lorsqu'il est appliqué aux smartphones, l'éblouissement de l'écran ne fonctionne pas dans les zones noires, cette technologie peut donc maximiser la durée de vie de la batterie.

#### **Fonctionnement de la technologie OLED :**

 La technologie OLED est basée sur l'utilisation de diodes multicouches qui émettent leur propre lumière lorsqu'elles sont alimentées par un courant électrique, contrairement à d'autres types d'écrans tels que les écrans à cristaux liquides qui nécessitent un rétro éclairage. Chaque pixel de l'écran du est composé de trois diodes juxtaposées (bleu, rouge et vert) d'une épaisseur maximale d'un millimètre.

Chacune de ces diodes est constituée d'un semi-conducteur organique à base de carbone, d'oxygène, d'hydrogène et d'azote entouré d'une cathode métallique (charge positive) et d'une anode transparente (charge négative). L'ensemble est placé sur un support en verre ou en plastique (en particulier pour les applications d'affichage flexibles).

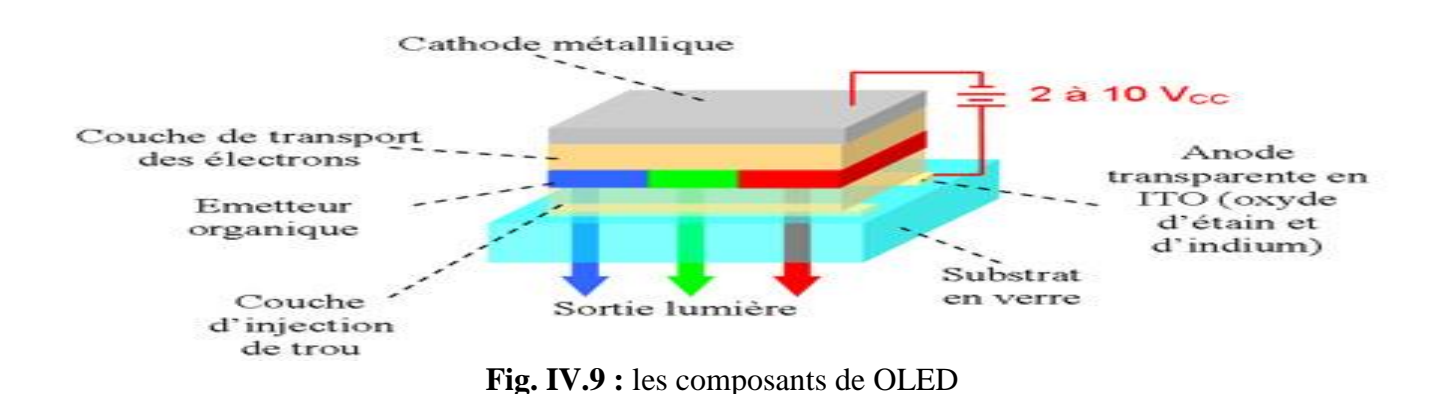

# **Applications :**

 OLED trouvent actuellement des applications d'affichage pour les petits appareils (téléphones portables, appareils photo numériques, cadres photo numériques) ou simplement pour la polyvalence (bracelets numériques), casque Bluetooth, etc.).

Les nouveaux produits sont courants dans l'industrie, comme nous l'avons constaté régulièrement. La technologie

OLED peut également être utilisée comme éclairage écologique.

Nul doute que la recherche et le progrès industriel surmonteront tôt ou tard les obstacles actuels et amèneront l'OLED dans le ciel technologique qui nous entoure demain.

#### **Fonctionnalité :**

 Il s'agit d'un module d'affichage 1,3 pouces de résolution 128x64 dans lequel la couche électroluminescente émissive est un film de composé organique qui émet de la lumière en réponse à un courant électrique. Fonctionnant sans rétroéclairage, le module d'affichage pourrait émettre de la lumière par lui-même. Dans des conditions de faible luminosité ambiante telles qu'une pièce sombre, un écran peut atteindre un rapport de contraste plus élevé qu'un écran LCD. Les OLED ont également un temps de réponse beaucoup plus rapide qu'un LCD.

L'affichage de petite dimension est très approprié pour les MP3, les téléphones portables fonctionnels, les appareils de santé intelligents, etc.

#### **8. Module chargeur batterie lithium :**

**Caractéristiques :**

- Tension de détection de surcharge :  $4,28 \pm 0,05$  V.
- Tension de libération de surcharge :  $4,26 \pm 0,05$  V.
- Tension de détection de décharge excessive :  $2,5 \pm 0,1$  V.
- Courant de détection de surintensité : 1-3 A.
- Protection contre les surintensités :  $3.2 \pm 0.2$  A.
- Dimensions :  $12,6 \times 10,2 \times 2,1 \text{ mm}$
- $\bullet$  Poids : 0,34 g.

#### **Méthode de câblage :**

- B connecté au négatif de la batterie.
- B+ connecté au positif de la batterie.
- P+ Connectez le chargeur/charge positive.
- P- Connectez le chargeur/charge négative.

#### **Applications :**

- Batterie au lithium 3,7 V 18650.
- Module de charge TP4056.
- Module DD04CVSA DD05CVSA

#### **9. Convertisseur dc-dc xl6009E1 :**

Détails et caractéristiques :

- Module : environ  $4,3 \times 2,1 \times 1,3$  cm
- Diamètre d'installation : environ 0,3 cm
- Rectification : rectification non synchrone
- Plage d'entrée : 3 V-32 V. Plage de sortie : 5 V-35 V
- Fréquence de commutation : 400 kHz

Et par contre on peut utiliser une batterie de 5v qui facilite cette opération, pour notre cas malheureusement cette batterie n"était pas disponible.

#### **IV.3.2.2. Les autres composants de la réalisation sont :**

#### **1. un petit miroir**

- **2. une loupe**
- **3. un verre**
- **4. un boitier**

#### **5. Code QR :**

 Un code QR, aussi appelé QR code (de [l'anglais](https://fr.wikipedia.org/wiki/Anglais) : quick response code, « code à réponse rapide ») est un type de [code-barres](https://fr.wikipedia.org/wiki/Code-barres) en deux dimensions (ou code [matriciel\)](https://fr.wikipedia.org/wiki/Matrice_(math%C3%A9matiques)) constitué de modules noirs disposés dans un carré à fond blanc. L'agencement de ces points définit l'information que contient le code. Il existe d'autres formats de [code-barres](https://fr.wikipedia.org/wiki/Code-barres) en deux dimensions au fonctionnement similaire, comme le [flashcode](https://fr.wikipedia.org/wiki/Flashcode) ou encore le [2D-Doc,](https://fr.wikipedia.org/wiki/2D-Doc) souvent confondu avec le code QR.

QR (abréviation de l'anglais Quick Response) signifie que le contenu du code peut être décodé rapidement après avoir été lu par un [lecteur de code-barres,](https://fr.wikipedia.org/wiki/Lecteur_de_code-barres) un [téléphone mobile,](https://fr.wikipedia.org/wiki/T%C3%A9l%C3%A9phonie_mobile) un [smartphone,](https://fr.wikipedia.org/wiki/Smartphone) ou encore une [webcam.](https://fr.wikipedia.org/wiki/Webcam) Son avantage est de pouvoir stocker plus d'informations qu'un [code à barres1,](https://fr.wikipedia.org/wiki/Code_%C3%A0_barres) et surtout des données directement reconnues par des applications, permettant ainsi de déclencher facilement des actions comme :

- Naviguer vers un site internet, visiter un site web ou mettre l'adresse d'un site en [marque-page](https://fr.wikipedia.org/wiki/Marque-page_(informatique)) pour, par exemple, montrer un point géographique sur une carte, telle que [OpenStreetMap,](https://fr.wikipedia.org/wiki/OpenStreetMap) [Google](https://fr.wikipedia.org/wiki/Google_Maps)  [Maps](https://fr.wikipedia.org/wiki/Google_Maps) ou [Bing Maps](https://fr.wikipedia.org/wiki/Bing_Maps) ;
- Regarder une vidéo en ligne ou un contenu multimédia ;
- Se connecter à une borne [Wi-Fi](https://fr.wikipedia.org/wiki/Wi-Fi) ;
- Déclencher un appel vers un numéro de téléphone ou envoyer un SMS ;
- Envoyer un courriel ;
- Faire un paiement direct via son téléphone portable (Europe et Asie principalement) ;
- Ajouter une carte de visite virtuelle [\(vCard,](https://fr.wikipedia.org/wiki/VCard) MeCard) dans les contacts, un rendez-vous ou un événement [\(iCalendar\)](https://fr.wikipedia.org/wiki/ICalendar) dans l'agenda électronique ;
- Afficher un texte ou rédiger un texte libre (sa version la plus grande permet d'inclure un texte d'environ 500 mots) ;
- etc.

On a utilisé ce site web pour construire notre code QR :

#### <https://www.unitag.io/fr/qrcode>

**Des exemples de QR code** :

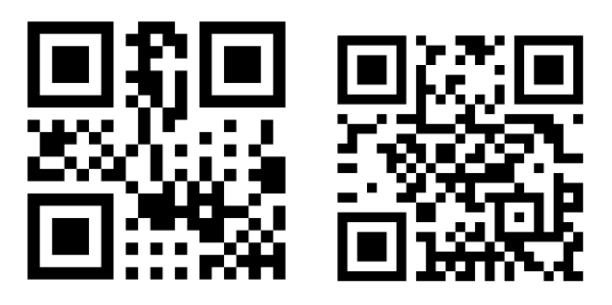

 **Fig.IV.10 :** Exemple de QR code.

**IV.3.3. Les environnements de développement (logiciels et langages de programmation)**

**IV.3.3.1. Installation et démarrage du système :**

#### **Installation : NOOBS :**

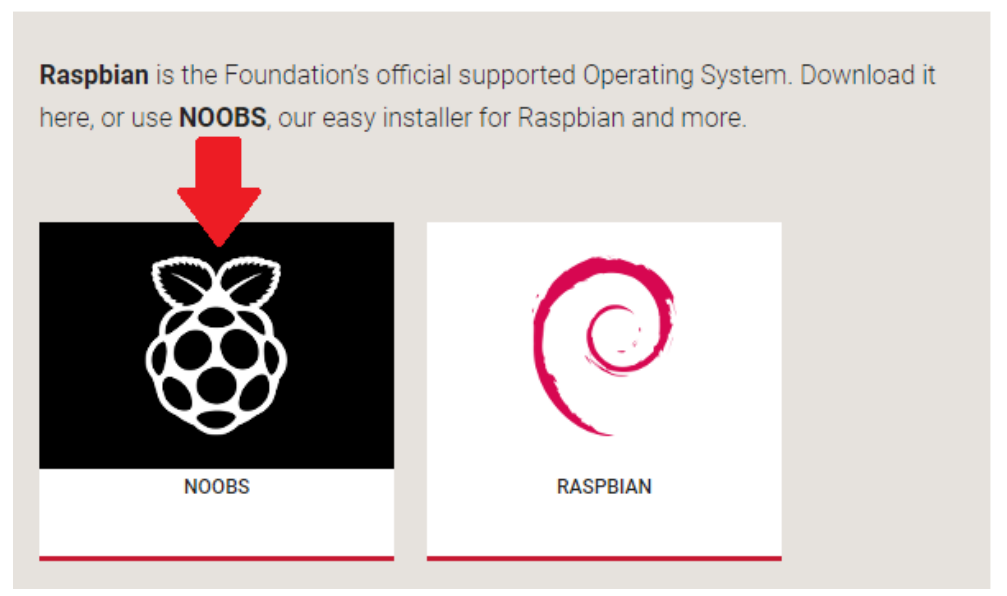

**Fig. IV.11 :** Le logiciel NOOBS.

#### **Définition :**

(« News Out Of the Box Software ») Il s'agit d'un logiciel conçu pour tester facilement les systèmes d'exploitation courants que l'on trouve couramment sur Raspberry Pi. Un assistant d'installation développé par la Fondation Raspberry Pi pour simplifier l'installation pour les utilisateurs débutants dans le secteur Linux.

Raspbian : la célèbre distribution classique basée du *Debian*

- Pidora : une distribution basée sur*Fedora*
- OpenElec : pour transformer le Pien centre mul timédia
- RaspBMC : idemqu"*OpenElec*
- Et d"autres comme *ArchO S*ou *Risc OS*...

En utilisant ce logiciel, plusieurs systèmes d'exploitation peuvent être installés sur une seule carte SD.

Après avoir téléchargé et extrait l'archive NOOBS dans un dossier de notre choix, puis transféré tous ces fichiers sur une carte microSD correctement formatée avant utilisation, cet écran apparaîtra et vous pourrez choisir parmi les distributions disponibles :

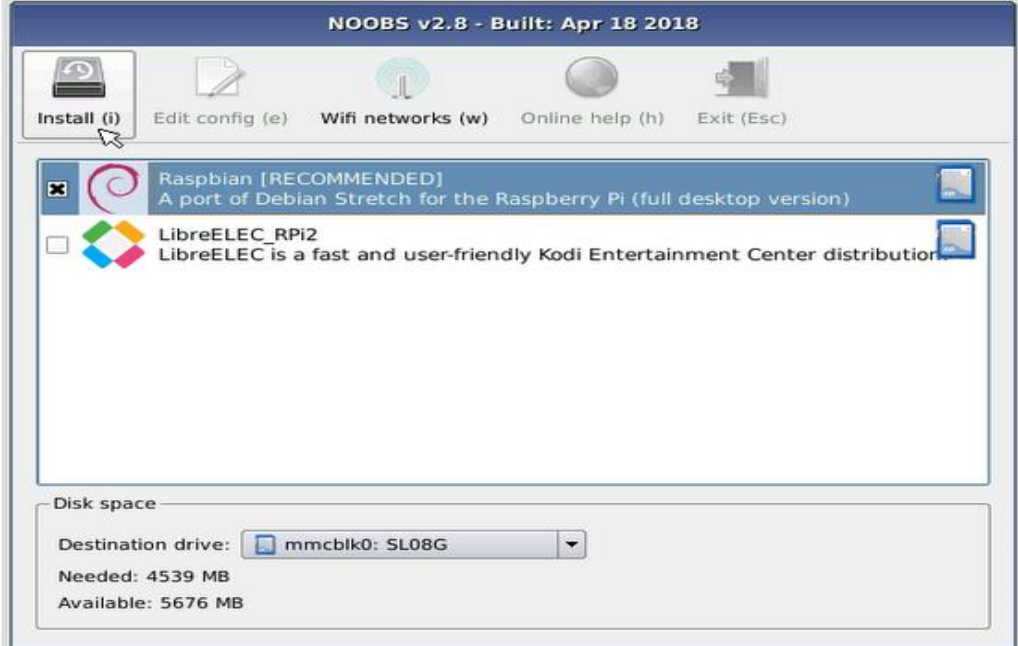

 **Fig. IV.12 :** choix de logiciel à installer.

Il nous suffit alors de cocher les systèmes qu"en ou souhaitons installer puis décliquer sur « Install ». Au bout de quelques minutes, toutes sont installée dès le Raspberry est prés a être utilisé

Pour notre cas on a utilisé le RASBIAN :

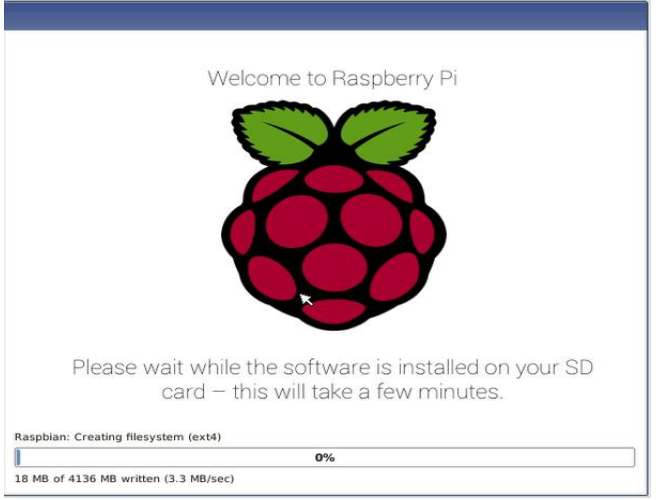

**Fig IV.13 :** installation de rasbian.

#### **<https://projects.raspberrypi.org/fr-FR/projects/noobs-install>**

#### **Démarrage :**

Par ailleurs il nous faudra également un clavier pour votre Raspberry Pi, et enfin un écran. Suivez ces étapes pour démarrer votre Raspberry Pi pour la première fois.

- Insérez la carte SD dans son support.
- Branchez un clavier USB et une souris au Raspberry Pi.
- Connectez la sortie HDMI à votre téléviseur ou moniteur.
- Branchez l"alimentation du Pi.

#### **Prendre le contrôle du Raspberry Pi :**

 Vous pouvez connecter Raspberry Pi à un moniteur et l'utiliser comme ordinateur de bureau, mais pour différents projets impliquant des systèmes embarqués, par exemple, des moniteurs et tous les appareils D'autres périphériques (clavier, souris) peuvent rapidement devenir une nuisance. La solution est la suivante : Il communique avec des commandes et les communique à distance avec différents protocoles et serveurs.

#### **SSH :**

 SSH (pour Secure SHell) désigne à la fois le logiciel et le protocole de communication informatique. Ce protocole est également entièrement crypté. C'est-à-dire que toutes les commandes exécutées via SSH sont totalement confidentielles.

SSH vous permet de vous connecter à distance à une machine en utilisant le compte utilisateur de la machine. Pour ce faire, activez SSH sur votre Raspberry Pi et installez le client SSH sur votre ordinateur ci-dessous.

#### **Activer SSH :**

 Par défaut, SSH est installé sur la Raspberry Pi, mais est désactivé pour des raisons de sécurité. La première chose à faire sera donc d"activer SSH sur votre Raspberry Pi.

#### **Procédure :**

- 1. Démarrer le "Raspberry PI" sur la distribution "Raspbian".
- 2. Se connecter au terminal avec CTRL+ALT+T
- 3. Saisir la commande "**sudoraspi-config**" puis valider.
- 4. Sélectionner "InterfacingOptions"
- 5. Sélectionner l"option "ssh".
- 6. Sélectionner le choix "Enable".
- 7. Confirmer le message par "Ok".
- 8. Terminer la configuration avec le bouton "Finish".

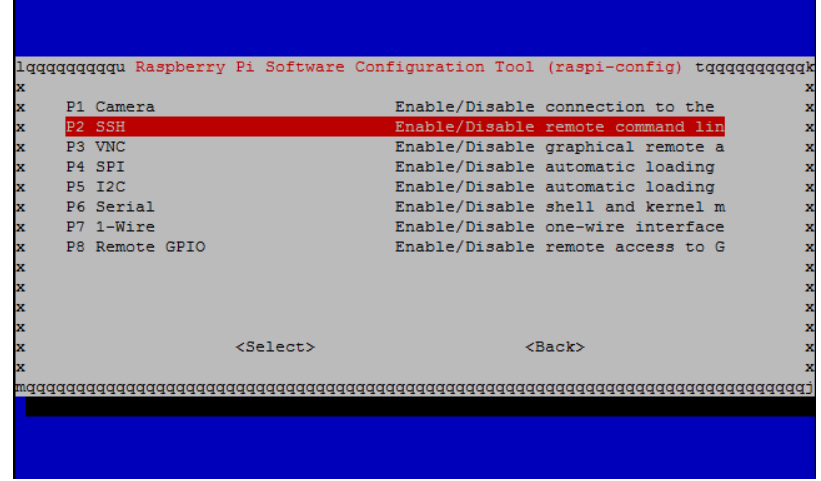

#### **Fig. IV.14 :** Activer SSH

#### **Installer le client SSH sur votre ordinateur**

Pour concrétiser la communication SSH entres nos différentes machines, et après l"avoir activé dans notre Raspberry Pi, reste à l"installer dans notre ordinateur.

**Installer le client SSH sur Linux** Si vous êtes sous Linux, Pour installer un client SSH, rien de plus simple, il vous suffit de lancer la commande suivante :

#### **sudoapt-getupdate&&sudoapt-getinstallopenssh-client**

#### **Installer le client SSH pour Windows :**

Notre ordinateur fonctionne sous Windows, la solution proposée était donc d'installer un logiciel appelé Putty.

Développé à l'origine par Simon Tatham pour la plate-forme Windows. PuTTY est un logiciel open source disponible en code source, développé et soutenu par un groupe de bénévoles.

Vous pouvez télécharger PuTTY [ici.](https://www.chiark.greenend.org.uk/~sgtatham/putty/latest.html)

Ce programme permet de se connecter à distance à des serveurs en utilisant les protocoles SSH, Telnet.

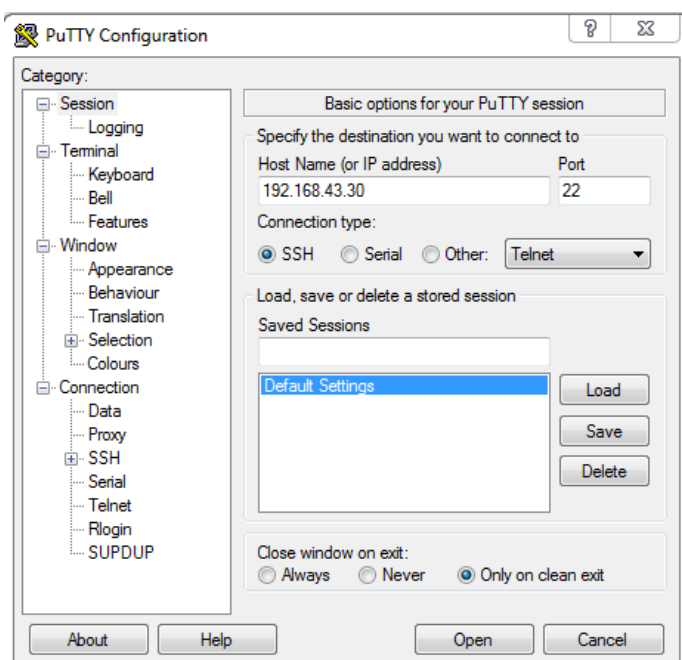

**Fig. IV.15:** Interface PuTTY

#### **VNC:**

 VNC (Virtual Network Computing) est un système qui permet de contrôler à distance un ordinateur depuis un autre ordinateur. Lors de l'utilisation de VNC, deux logiciels différents sont utilisés. La première partie est le serveur VNC. Il est installé sur la machine que vous souhaitez contrôler (ici le Raspberry Pi) et permet au client de se connecter et de contrôler. Par conséquent, la deuxième partie est le client VNC. Il est installé sur la machine qui contrôle le serveur et traduit les actions en opérations compréhensibles par le serveur, permettant à l'ordinateur de contrôler la machine à distance.

L'avantage de VNC est que vous pouvez contrôler la machine à distance tout en visualisant le bureau. Cela vous permet de voir ce qui se passe sur votre Raspberry Pi en temps réel, sans pour autant avoir besoin de la brancher sur un écran.

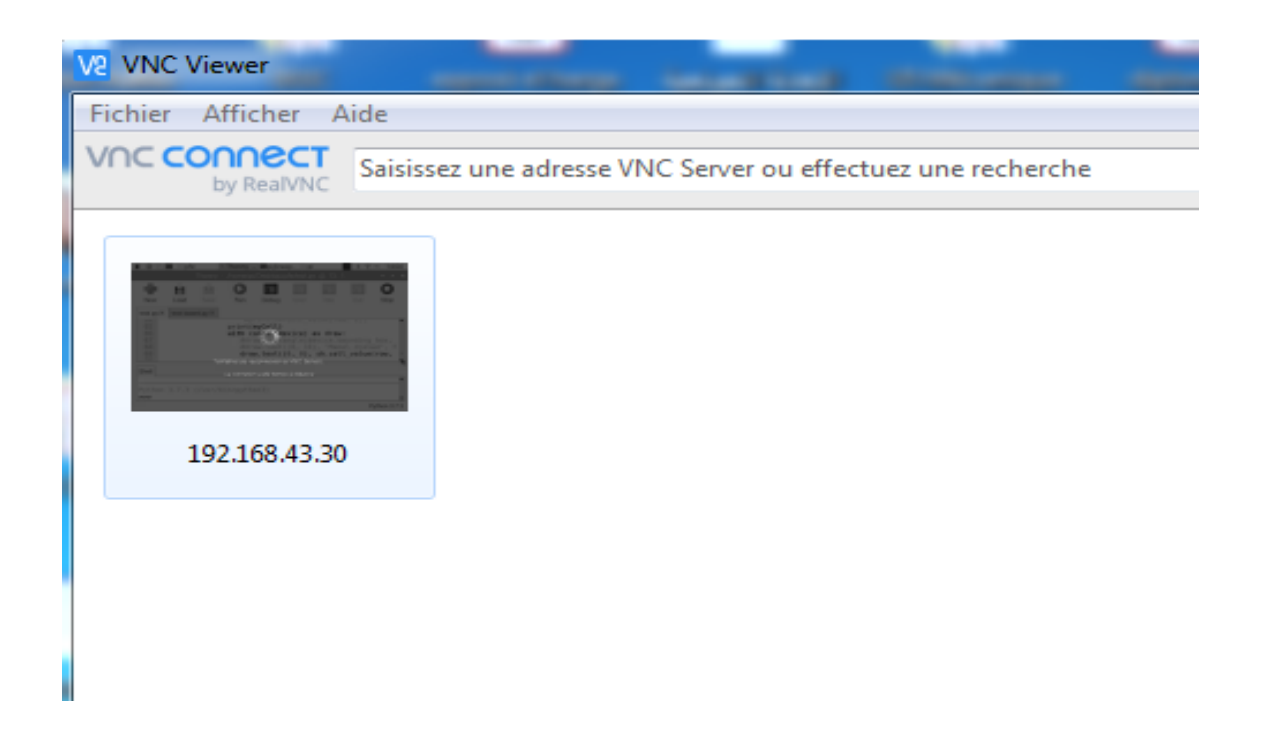

**Fig. IV.16 :** Interface VNC.

#### **La connectivité :**

#### **Wifi :**

 La norme WiFi (Wireless Fidelity) est le nom commercial donné à la norme IEEE (Institute of Electrical and Electronics Engineers - l'organisme de certifications des normes réseaux) 802.11b et 802.11g par la WiFi Alliance, autrefois appelé Weca (association commerciale d'industrie avec plus de 200 compagnies de membre consacrées à favoriser la croissance des réseaux locaux sans fil). Ce standard est actuellement l'un des standards les plus utilisés au monde. Les débits théoriques du 802.11b sont de 11 Mb/s et 54 Mb/s pour le 802.11g.

De toute évidence, le débit réel dépend de l'environnement. Le Wifi utilise la même bande de fréquence de 2, GHz que les fours à micro-ondes. Le principe est le suivant : Les ondes émises à très haute puissance seront absorbées par les molécules d'eau présentes dans les aliments. Cette absorption « remue » les molécules d'eau et génère de la chaleur pour réchauffer ou cuire les aliments. De même, suivant les mêmes principes, des obstacles (béton armé, foule importante, etc.) sur une liaison WiFi2, GHz contenant de l'eau ou une densité suffisante vont plus ou moins dégrader cette liaison.

#### **SolidWorks :**

SolidWorks est une application de conception mécanique 3D qui permet aux concepteurs de réaliser facilement leurs idées, d'expérimenter des fonctionnalités et des dimensions pour réaliser des modèles et des dessins précis (dessins techniques). Parmi les nombreux logiciels de conception et de modélisation 3D, nous avons choisi SolidWorks pour les raisons suivantes :

- Interface simple et confort visuel;
- Accès rapide à la bibliothèque de composants ;
- Outil de vérification efficace ; Modélisation 3D haute performance ;
- Une application de dessin efficace.

Notre but est de construire un boitier qui repend à toutes nos conditions et ce logiciel nous permet de le réaliser avec des dimensions exactes.

Voila quelques photos des pièces en 3D :

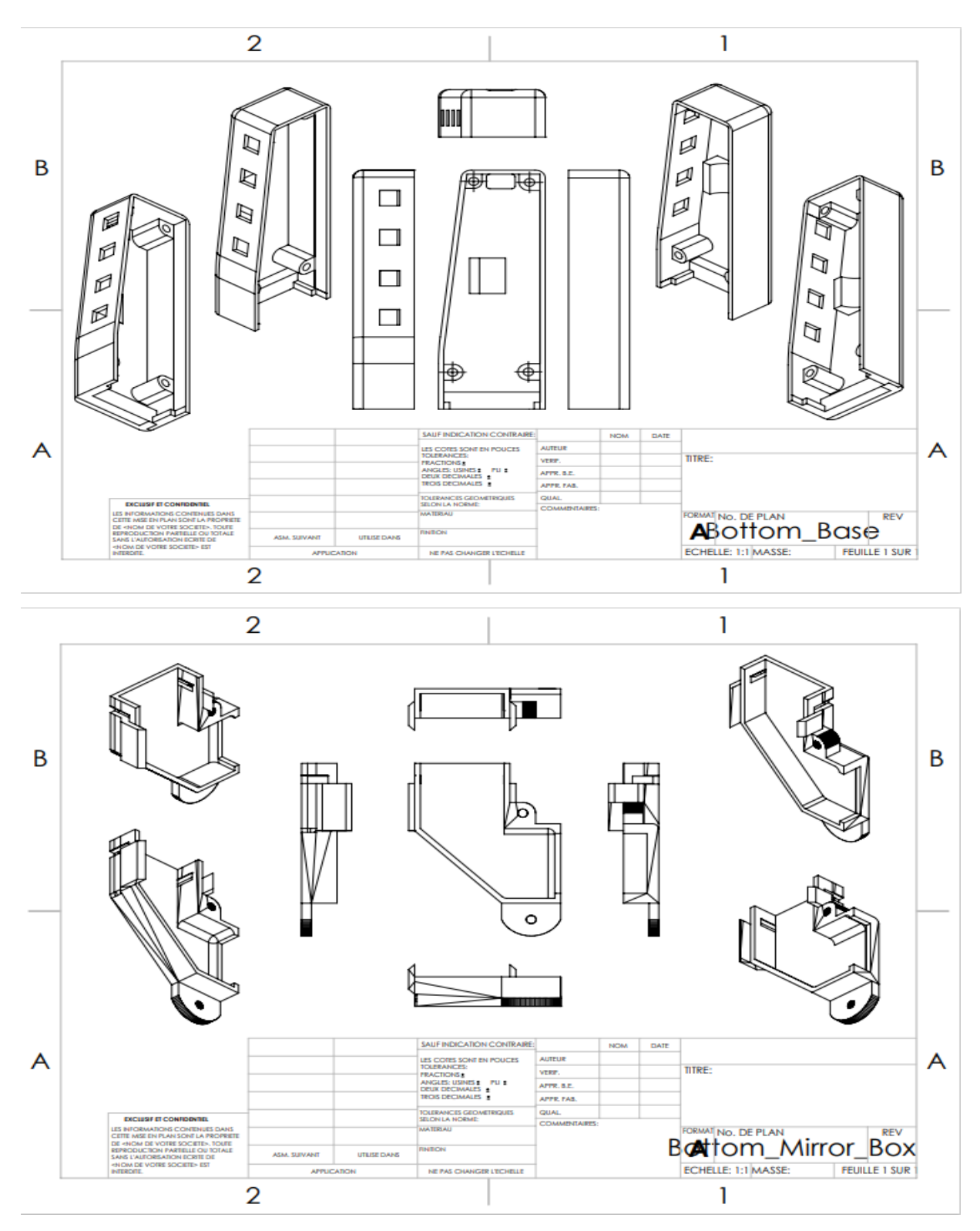

 **Fig. IV.17 :** schéma des pièces en 3D
## **IV.4. Le montage : Fritzing et montage réel :**

## **Fritzing :**

Le premier montage présente l"emplacement de la caméra et l"afficheur dans le raspberry pi zero w :

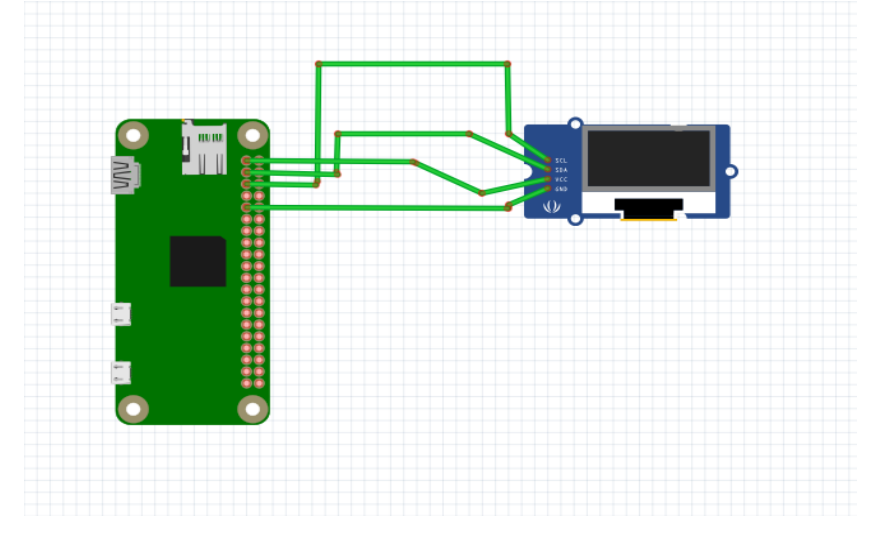

**Fig. IV.16 :** Schéma Fritzing du Raspberry pi zéro w avec un afficheur OLED.

Le deuxième montage présente l'emplacement des quarte boutons avec les ports de raspberry :

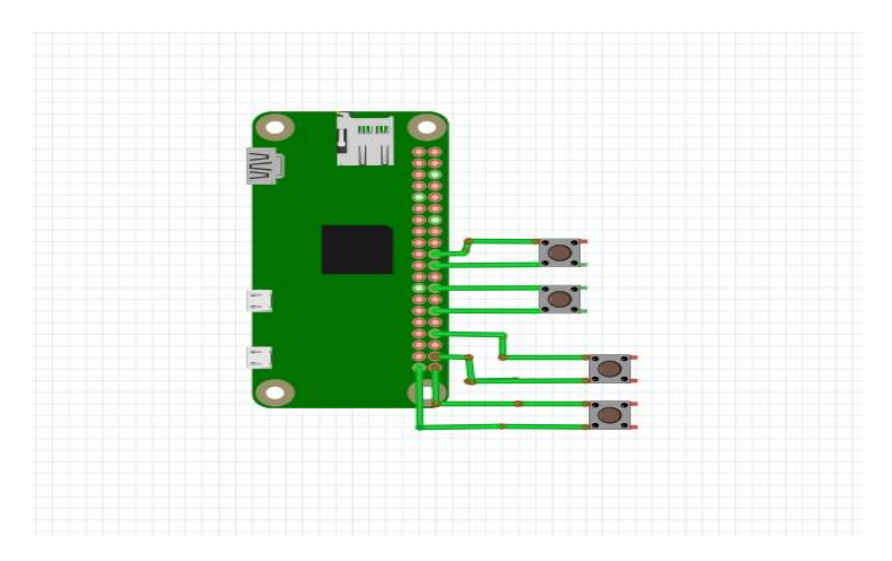

**Fig. IV.17 :** Schéma Fritzing du Raspberry pi zéro w avec les boutons poussoirs.

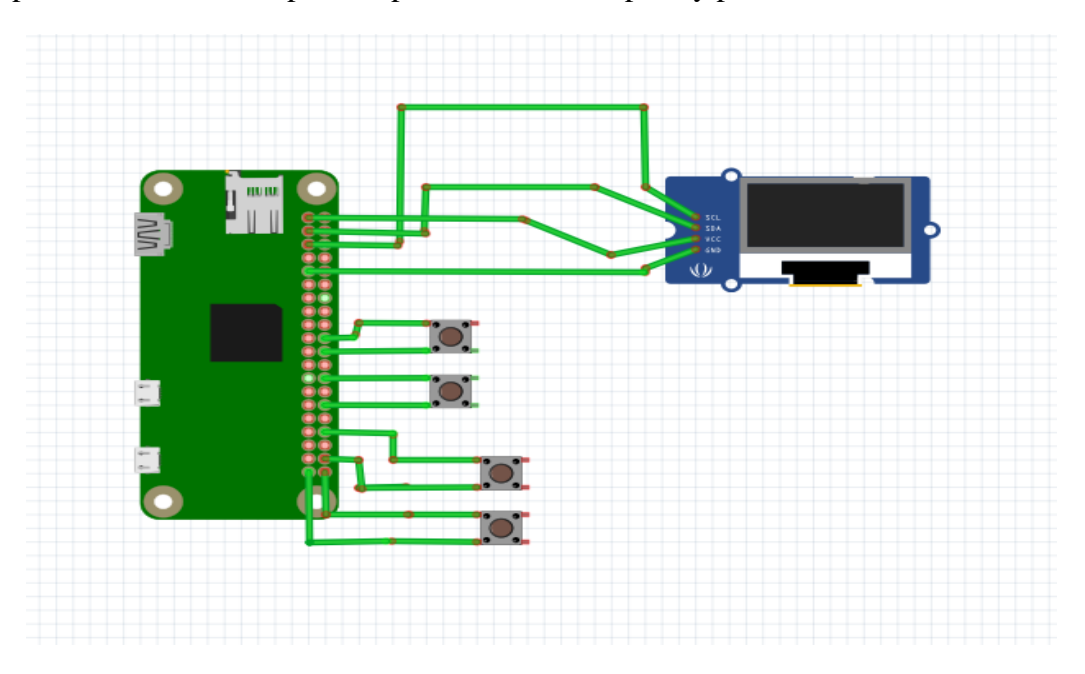

La dernière présente tous les composants placés dans le Raspberry pi zéro :

**Fig. IV.18 :** Schéma Fritzing de Raspberry avec l"afficheur OLED et les boutons poussoirs**.**

**Le montage réel :** 

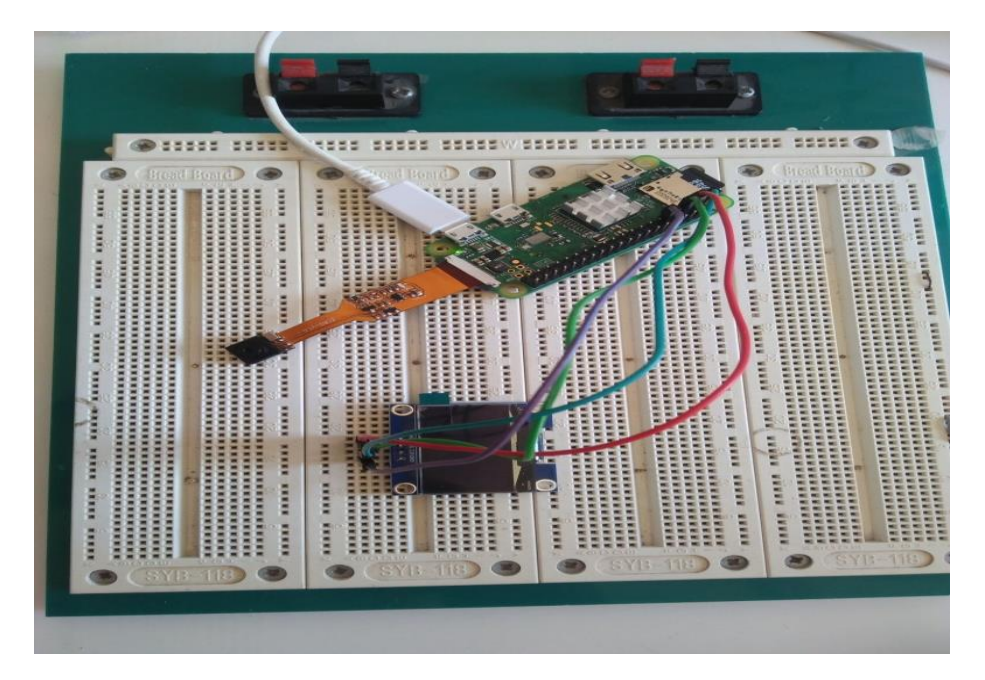

**Fig. IV.19 :** Montage réel du circuit.

## **IV.5. Les programmes :**

Le schéma fonctionnel présente l"architecture du programme de notre projet :

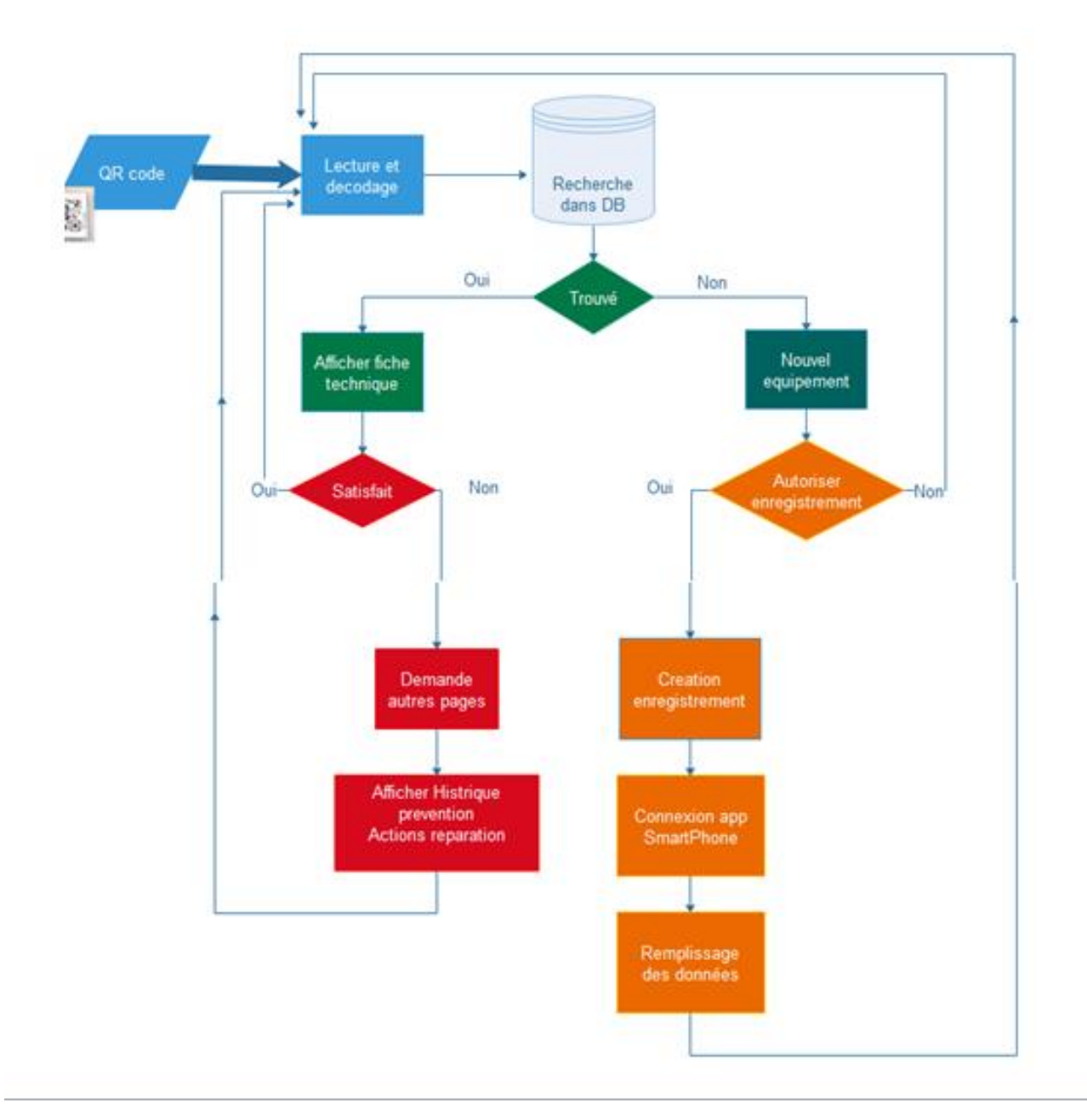

 **Fig. IV.20 :** Schéma fonctionnel du programme.

Au moment de scanner le QR code le Raspberry va consulter sa base de donner afin de détecter les informations liées à ce lui si. Si la base de donner fonctionne alors nous obtiendront la fiche technique ainsi que les informations dont a besoin (l'historique, prévention, réparation) après avoir cliqué sur le bouton de cette option. Dans le cas contraire Jai crée une application connectée avec les lunettes qui me permettra de décrypter les informations souhaite. Pour ce faire je dois mettre l"option ajouter un équipement sur le smart phone

## **Les bibliothèques : Mettre à jour le système d'exploitation :**

Avant d'utiliser le Raspberry il faut s'assurer qu'il est à jour : sudo apt update

sudo apt upgrade

# **La 1 ère étape :**

Pour notre projet, nous avons besoin de trois packages, qui sont OpenCV, NumPy et pyzbar. La plupart des programmeurs python sont familiers avec les bibliothèques OpenCV et Numpy. OpenCV est une bibliothèque open source de vision par ordinateur et d'apprentissage automatique. C'est une bibliothèque utile pour le traitement d'images. Nous utilisons cette bibliothèque dans notre projet pour traiter chaque image d'une vidéo capturée par un appareil. Nous utilisons Numpy ici car pyzbar fonctionne avec les ndarraysOpenCV / numpy. Alors que la bibliothèque pyzbar est utilisée pour lire les codes-barres et les codes QR à partir d'une image donnée. Il prend en charge EAN-13/UPC-A, UPC-E, EAN-8, Code 128, Code 39, Interleaved 2 of 5 et QR Code.

Voici donc une petite introduction à notre projet et à nos bibliothèques. Pour installer les bibliothèques requises il faut suivre les commandes suivantes :

Pour OpenCV

pip install opencv-python

Pour pyzbar pipinstallpyzbar

Pour Numpy pipinstallnumpy

## **La 2 éme étape :**

XlsxWriter est un module Python permettant d'écrire des fichiers au format de fichier Excel 2007+ XLSX. XlsxWriter peut être utilisé pour écrire du texte, des nombres, des formules et des hyperliens vers plusieurs feuilles de calcul et il prend en charge des fonctionnalités telles que la mise en forme.

Pour installer la bibliothèque, il écrire la commande suivante : pipinstallXlsxWriter

xlrd est une bibliothèque permettant de lire des données et des informations de formatage à partir de fichiers Excel au format historique .xls.

Pour installer la bibliothèque, il écrire la commande suivante :

pipinstallxlrd

## **La 3 éme étape :**

#### **Activer l'interface I2C :**

L'interface I2C est désactivée par défaut, on doit donc l'activer. Nous pouvons le faire dans l'outil raspi-

config sur la ligne de commande en exécutant :

```
sudoraspi-config
sudoaptinstall -y python3-dev
```

```
sudoaptinstall -y python3-pip
```
#### **Trouver l'adresse du module d'affichage OLED :**

#### **Connexion de l'écran au Raspberry Pi :**

Puisque j'ai la version I2C de l'écran, je l'ai branché au Raspberry Pi de la façon suivante :

 **Eran OLED ---- Raspberry Pi** Broche VCC ---- Broche 1 (3,3 V) Broche GND ---- Broche 6 (GND) Broche SCL ---- Broche 5 (GPIO 3)

Broche SDA ---- Broche 3 (GPIO 2)

**Activation de l'I2C sur le Raspberry Pi** Il faut commencer par d'activer le protocole I2C, en ouvrant "*Configuration du Raspberry Pi*" dans le menu *Préférences*.

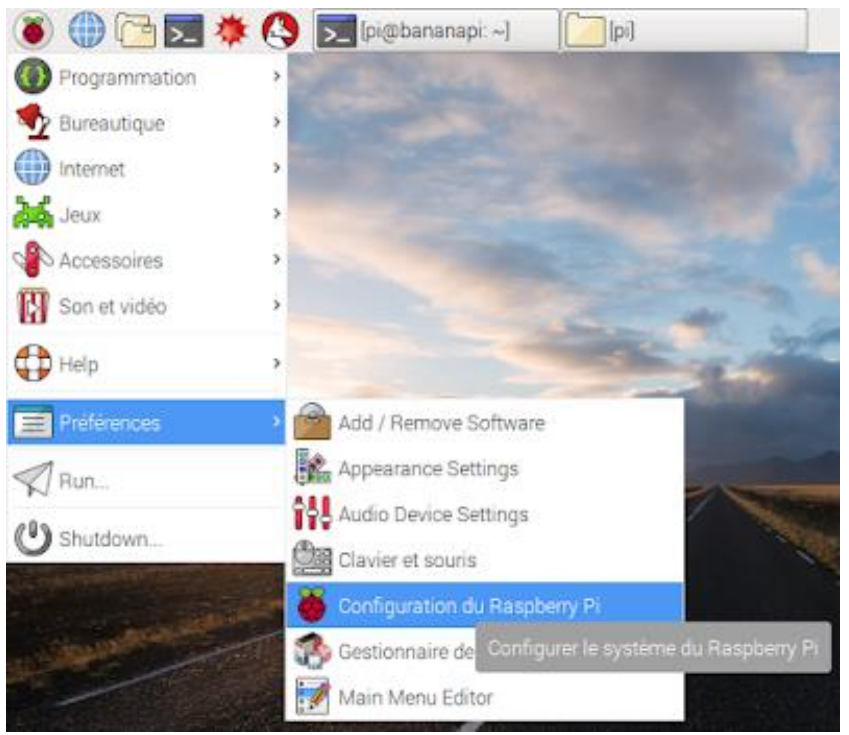

**Fig.IV.21 : l'écran** du Raspberry pi.

S"assurer que l'option I2C est activée dans l'onglet "Interfaces" (un redémarrage du Raspberry Pi est nécessaire pour que les modifications prennent effet).

| $ *$                                                  | Configuration du Raspberry Pi |            |                    |
|-------------------------------------------------------|-------------------------------|------------|--------------------|
|                                                       | Performance : Localisation    | Interfaces | Systeme            |
| O Desactive                                           | Activé                        |            | Caméra:            |
| Desactive                                             | C Active                      |            | SSH.               |
| @ Desactive                                           | <b>U Activit</b>              |            | VNC                |
| Désactivé                                             | @ Active                      |            | SPI.               |
| Desactive                                             | $-$ Activé                    |            | 12C                |
| Activer le chargement automatique du module noyau I2C | O Activé                      |            | Série <sup>1</sup> |
| <sup>(2)</sup> Désactivé                              | C Activé                      |            | 1-Wee              |
| Desactive                                             | Activé                        |            | Remote GPIO:       |
| Annules<br>Valider                                    |                               |            |                    |

**Fig. IV.22 :** Activation de l"interface I2C.

Lorsque l"écran est correctement branché et que l'I2C est activé, la commande "i2cdetect -y 1" tapée dans le terminal permet de détecter l'écran à l'adresse 3c.

Avec les bibliothèques I2C installées, on utilise la commande i2cdetect pour trouver le module sur le bus

#### I2C.

i2cdetect -y 1 Et on a le résultat suivant

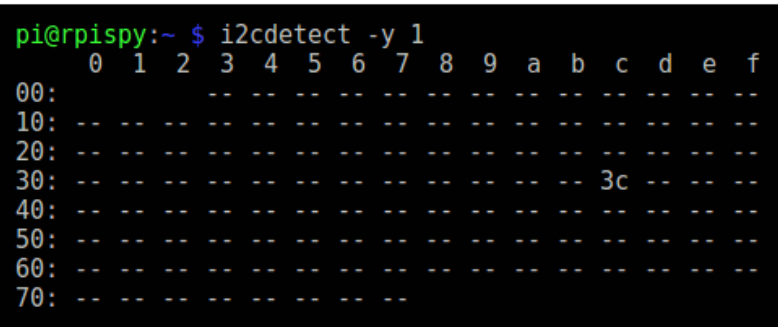

**Fig. IV.23:** affichage du port I2c dans le terminal.

\$ sudo -H pip3 install --upgrade luma.oled

Cela récupérera normalement toutes les dépendances requises par luma.oled et les installera automatiquement.

Si vous utilisez le système d'exploitation Raspberry Pi, vous devriez pouvoir utiliser les commandes suivantes pour ajouter les packages requis :

\$ sudoapt-get update

```
$ sudoapt-getinstall python3 python3-pip python3-pil libjpeg-dev zlib1g-dev libfreetype6-dev liblcms2-d
ev libopenjp2-7 libtiff5 –y
```
\$ sudo -H pip3 install luma.oled

<https://luma-oled.readthedocs.io/en/latest/software.html>

## **IV.6. L'application Android :**

Pour notre projet, nous avons besoin d'intégrer une application Android qui permet d'intégrer des fichiers d"information complémentaire à ce qui s"affiche sur l"écran de la lunette mais aussi et surtout d"intégrer des nouveaux équipements lorsqu"ils sont détectés si c"est souhaité.

#### **IV.6.1. Architecture de plateforme Android :**

Selon la démarche *Botton up*, l'architecture de la plateforme Android se compose de quatre piliers fondamentaux (noyau Linux, librairie et environnement d'exécution, module de développement d'applications, différentes applications).

## **IV.6.2. Outille de développement sous Android : Langage java :**

Java est défini comme étant un langage de programmation orienté, inventé par Sun Microsystème, paru en 1995, racheté en 2009 par Oracle. Une application développée en Java est facilement portable sur plusieurs systèmes d'exploitation exécutant l'extension "APK".

#### **SDK (software développement kit) :**

 Le SDK représente un package d'outils mis à disposition, par les éditeurs Android, pour permettre aux développeurs de fournir leurs applications dans un environnement. Le SDK est un kit spécifique pour Android, il est, tout à fait, possible, aux développeurs, d'installer ou de mettre à jour les SDK dont ils sont besoins grâce à Android SDK manager.

Le SDK comprend :

- o Libraries Java.
- o Emulateur pour tester des application AVD.
- o Outils de communication avec les vraies tablettes ADB

#### **JDK (java développement kit) :**

 Il est noté qu'une application Android développée est officiellement écrite en Java (qui se base sur une machine virtuelle pour se lancer (JVM)). Pour obtenir une JVM sur un ordinateur, il faut plutôt installer le JRE qui comprend la machine virtuelle (JVM) ainsi que les librairies standard de Java.

#### **Architecture d'un projet Android :**

 L'architecture d'un projet Android a, tout à fait, changé depuis que l'outil de développement Android Studio est mis en œuvre. Sous Android, nous utilisons plusieurs projets aves toutes dépendances entre chacune. Un seul projet contient plusieurs modules. Un projet se compose donc de deux parties :

- o Un fichier XML déterminant le design de l'application (interface graphique) ;
- o Un fichier Java déroulantes fonctionnalités de l'application.

La figure suivante montre les modules d'un projet :

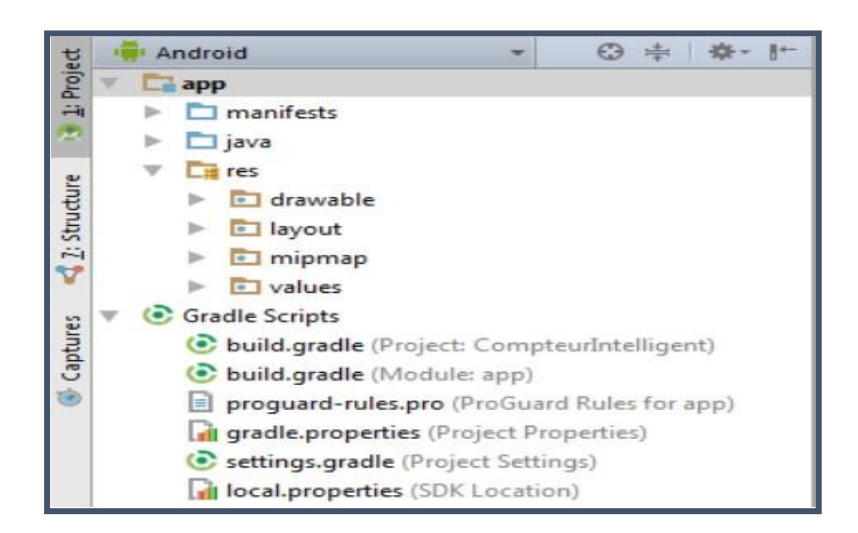

**Fig. IV.24 :** les modules d'un projet.

Lors de la création d'un projet, une liste de modules représentant les ressources applicatives est automatiquement générée. Une liste bien structurée et bien définie doit être respectée par les développeurs. Cette structure peut simplifier le développement en rendant le projet bien organisé et plus lisible. Voici une brève introduction à certains des modules générés :

o **Android Manifest.xml** : un fichier d'extension xml représentant la carte d'identité de l'application. Un fichier trop nécessaire pour l'application, il autorise certaines opérations, l'utilisation du module Bluetooth par exemple. Ce fichier xml contient de plus le nom de

l'application, son logo…

- o **res**: une bibliothèque contenant les ressources décrivant le design de l'application, comme par exemple (les images, les arrières plan …). La bibliothèque est généralement structurée de telle manière:
	- o **res/drawable**: toute source de type image;
	- o **res/layout**: assure la création de l'interface graphique;
	- o **res/values**: traite la taille et les couleurs des textes.
- o **build.gradle**: un fichier qui établit la synchronisation du projet avec le moteur de production Gradle. Un nouveau projet doit être bien synchronisé pour permettre aux développeurs d'utiliser l'outil de développement.

Après avoir compilé l'application, un fichier APK est généré, ce fichier doit être ensuite déployé par d'autres outils spécifiques pour utiliser la version réelle de l'application. [37] [38]

#### **IV.6.3. Création d'une application Android : Etape 01 :**

Après avoir installé l'outil de développement Android Studio, nous allons confronter la première fenêtre "Welcome to Android Studio" (figureII19). Pour crée run nouveau projet, nous allons sélectionner "start a new Android Studio project".

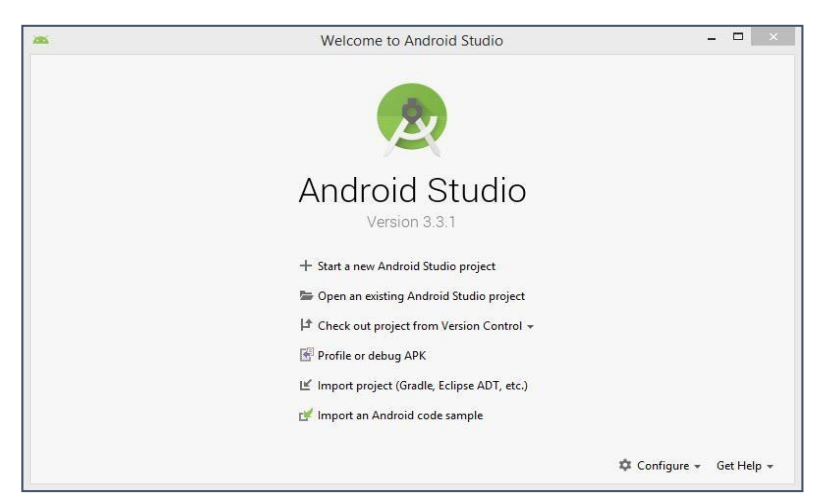

**Fig. IV.25 :** Le logiciel Android Studio.

**Etape 02** : nous choisissons de plus l'interface graphique depuis cette liste proposée par Android Studio. Pour notre application, nous allons choisir "EmptyActivity".

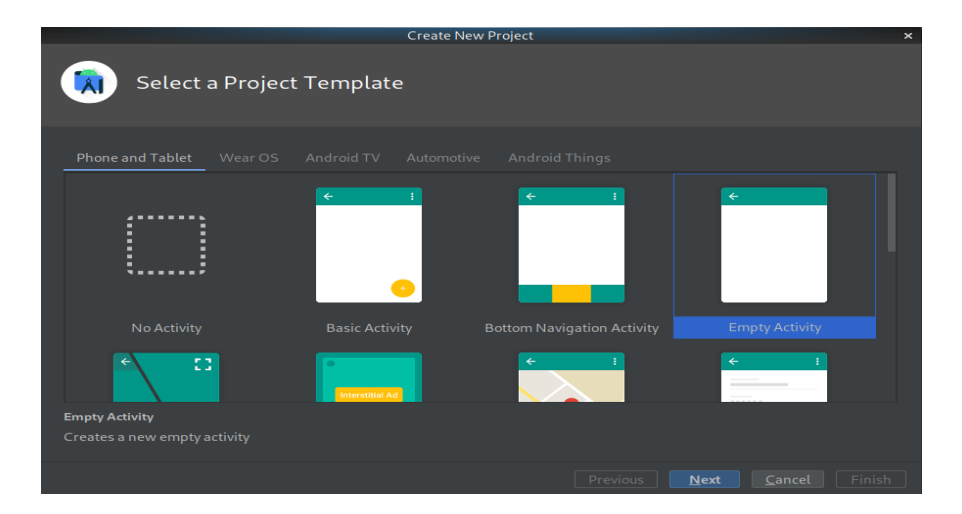

**Fig. IV.26 :** création d"un nouveau projet.

**Etape 03** : comme la montre la figure, une deuxième fenêtre apparait :

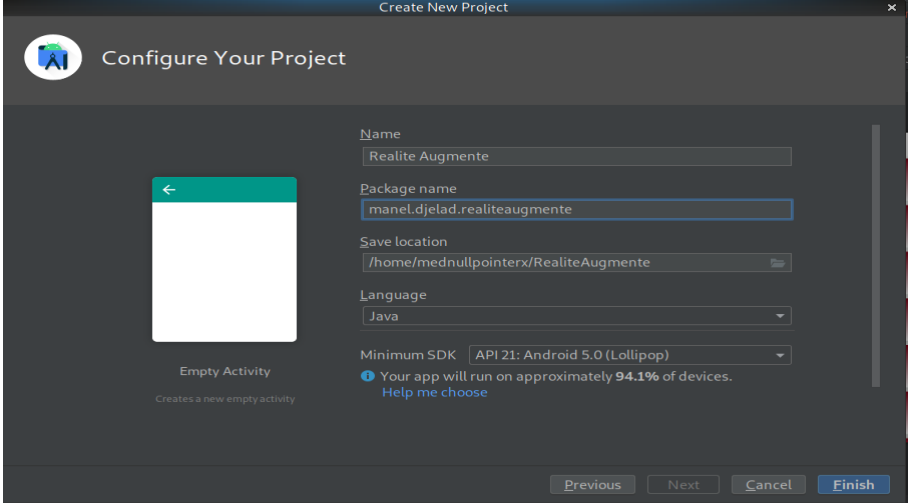

**Fig. IV.27 :** saisie des informations sur l"application.

Dans cette fenêtre, nous pouvons remplir les informations suivantes :

- o **Name** : représente le nom de l'application.
- o **Packagename**: c'est un nom uni que pour identifier l'application en Google Play store.
- o **Savelocation**: choisir l"emplacement d"enregistrement de projets

#### **VI.6.4. Conception de l'application :**

*.*

Dans les lignes qui suivent, nous allons développer, pas à pas, une application qui nous permet de contacter les lunettes avec l"application pour faire :

La mise à jour : à partir de l'application on peut faire la mise à jour de l'équipement dans notre base de données, par exemple ajouter des nouvelles interventions dans l"historique, des nouvelles réparations…etc.

Ajouter un nouvel équipement : à partir de l"application on peut ajouter un nouvel équipement et remplir les quatre cases (fiche technique, historique, prévention, réparation), après le remplissage les données vont être transmette directement aux bases de données et comme sa on peut faire la lecture sur l"afficheur dans les lunettes.

Affichage d"un document en format PDF sur le Smartphone ou la tablette, cette option nous permet d"avoir plus d"information sur l"équipement (des photos détaillées sur l"équipement, datasheet, des diagrammes.)

La figure suivante représente le logo choisi pour notre application :

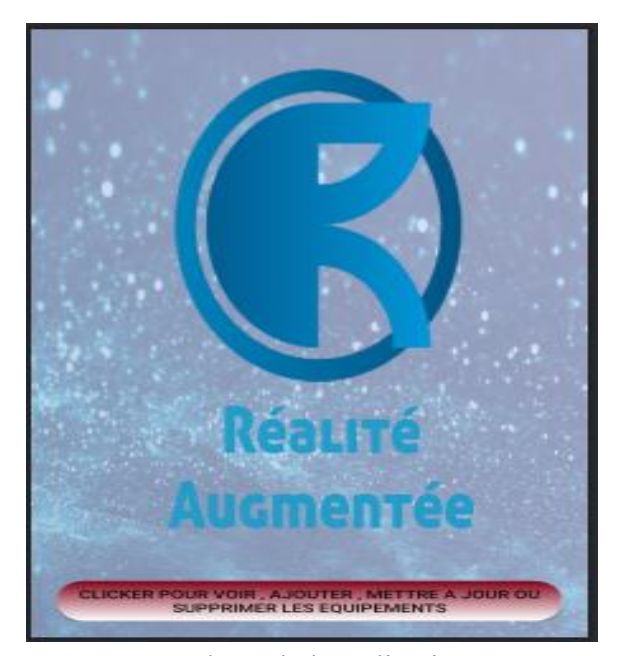

**Fig. IV.28 :** logo de l"application

Pour l"application, on va utiliser l"architecture MVVM : Le modèle-vue-vue modèle (en abrégé MVVM, de [l'anglais](https://fr.wikipedia.org/wiki/Anglais) Model View ViewModel) est une architecture et une méthode de conception utilisée dans le génie logiciel

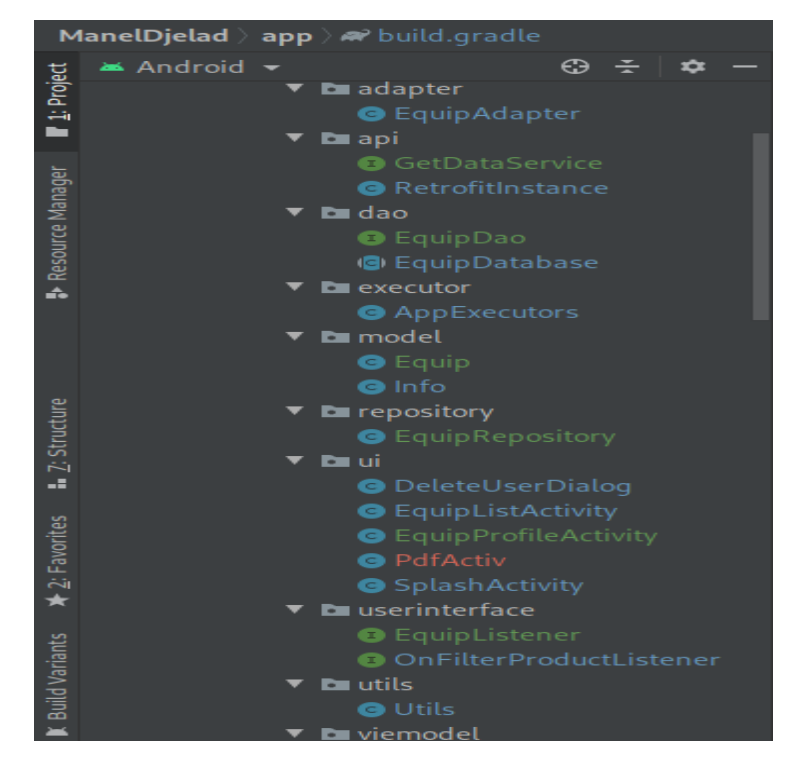

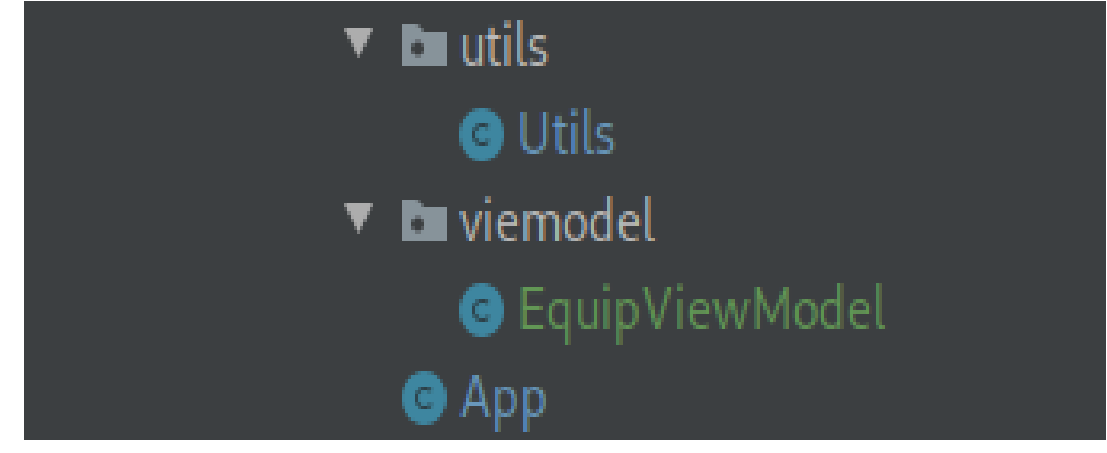

 **Fig. IV.29 :** Architecture de l"application.

Après on commence à faire notre partie du code (partie xml et partie code java) : D"abord on a la partie de l"écran qui affiche la liste des équipements :

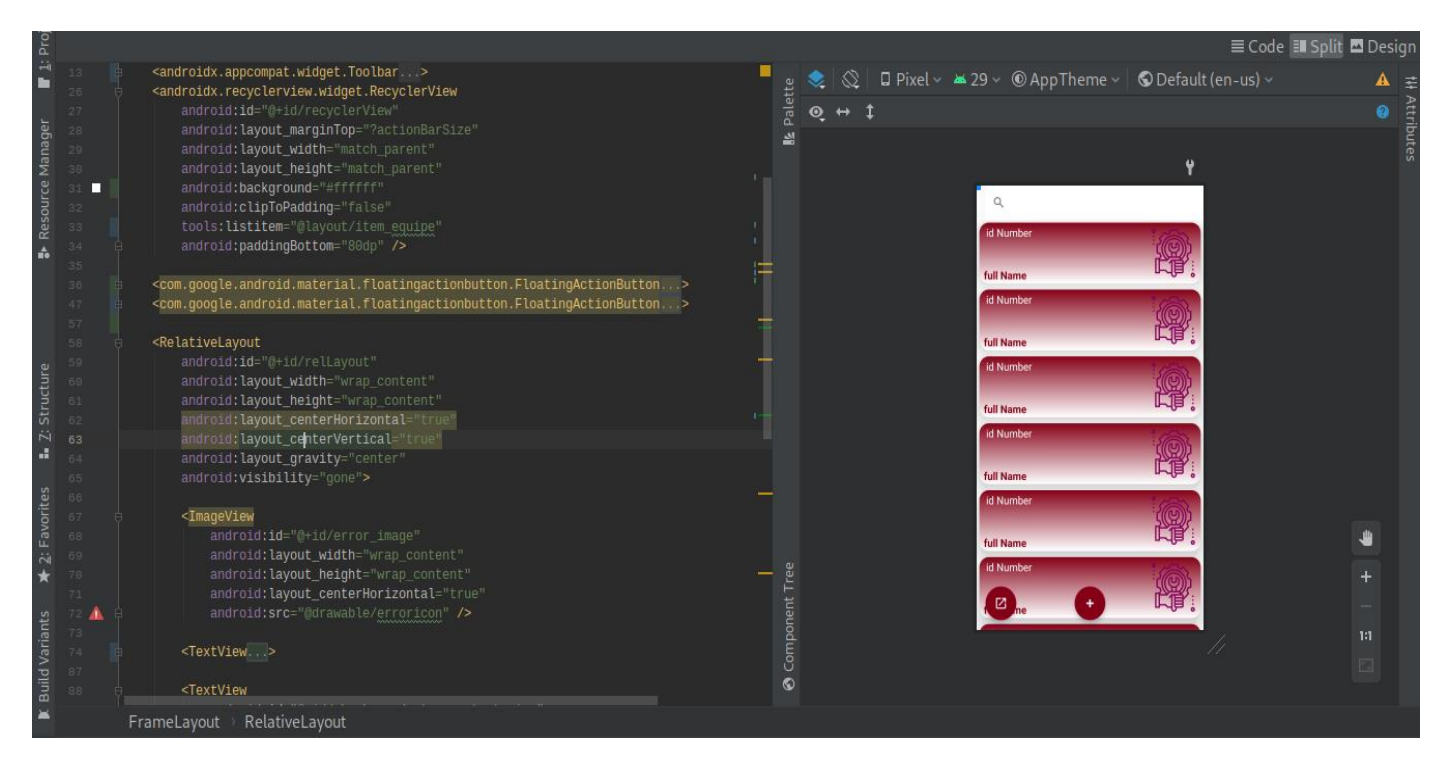

 **Fig. IV.30 :** La partie XML du programme.

Ensuite, on a la partie ou l"écran affiche le formulaire à remplir pour l"ajout ou la mise à jour de l"équipement :

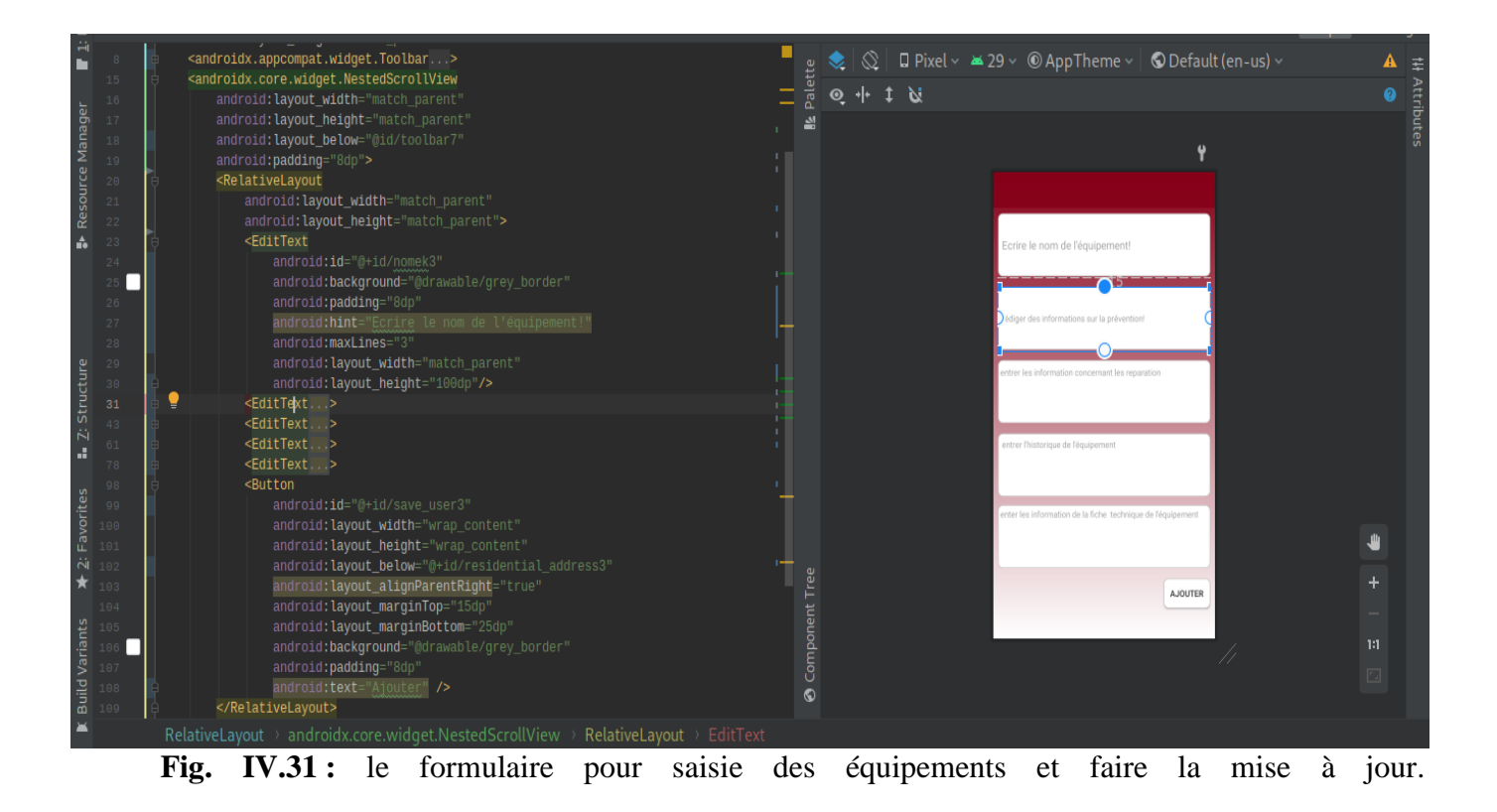

Dans la figure ci-dessus on trouve la partie du code Android (java) ce code est pour la transmission des données que ce soit pour ajouter un nouvel équipement ou pour faire la mise à jour des données des anciens équipements.

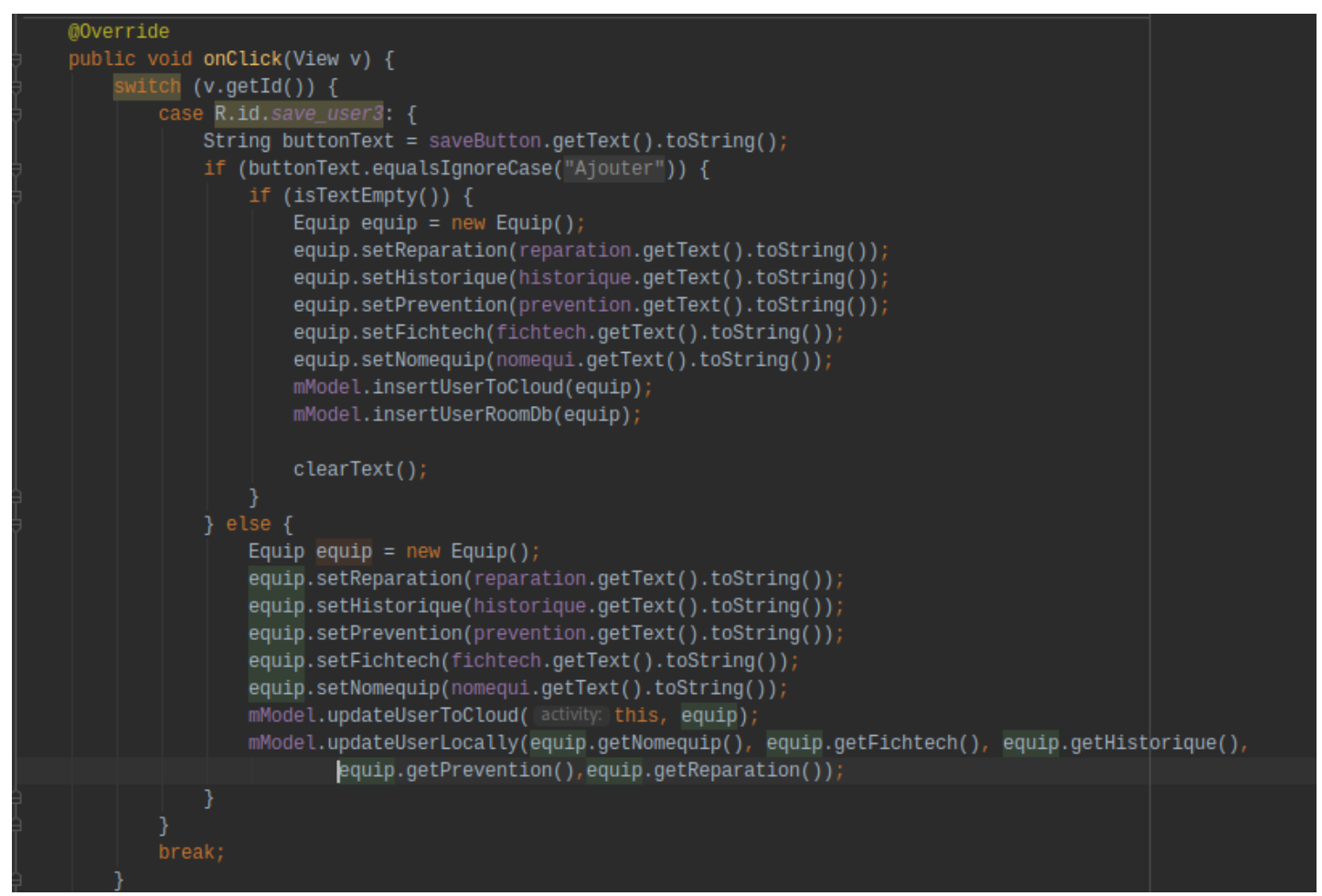

**Fig. IV.32 :** La partie du code Java.

Ceci est une partie du code pour le transfert des données de l"application au fichier Excel qui est dans le cloud :

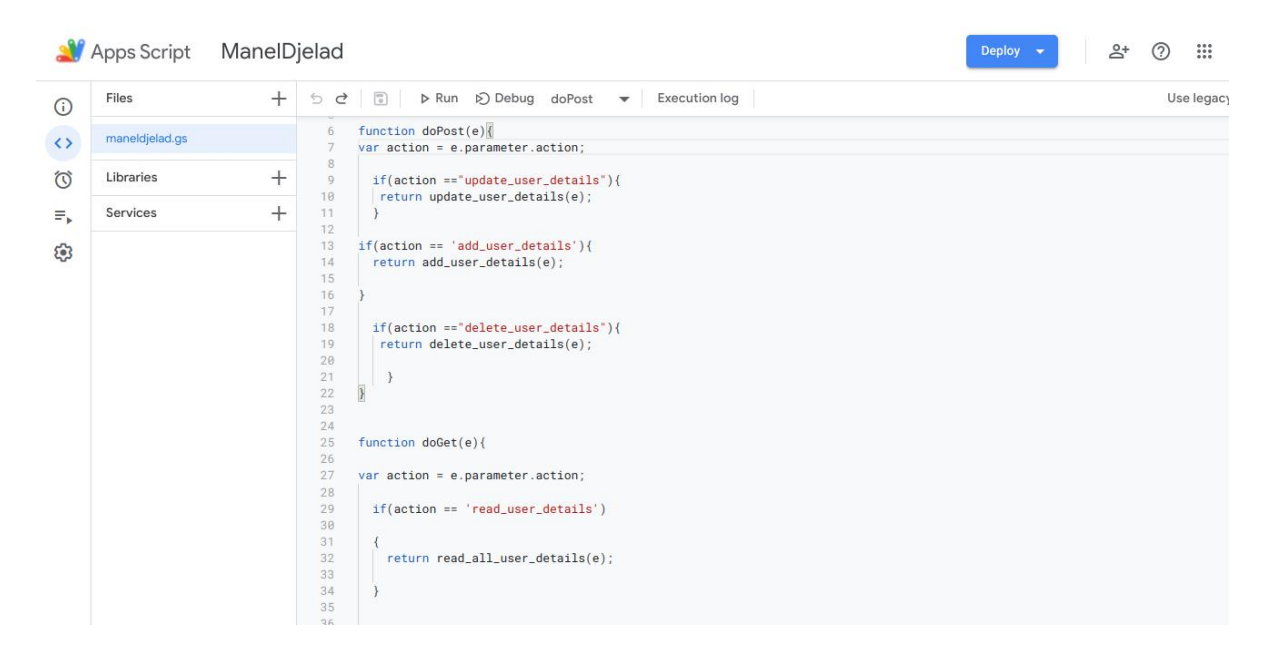

**Fig. IV.34 :** le code script pour le transfert de donnée.

**Des exemples sur des équipements :**

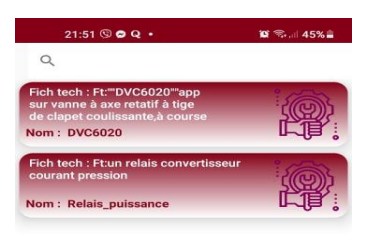

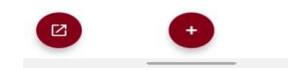

**Fig. IV.35 :** Exemple sur des équipements.

# **Rendu du produit final :**

On commence à faire la conception et la réalisation de notre lunettes intelligentes pour la réalité augmentée :

- On a besoin d'un miroir et d'une loupe
- On utilise des lunettes spéciales pour la maintenance :

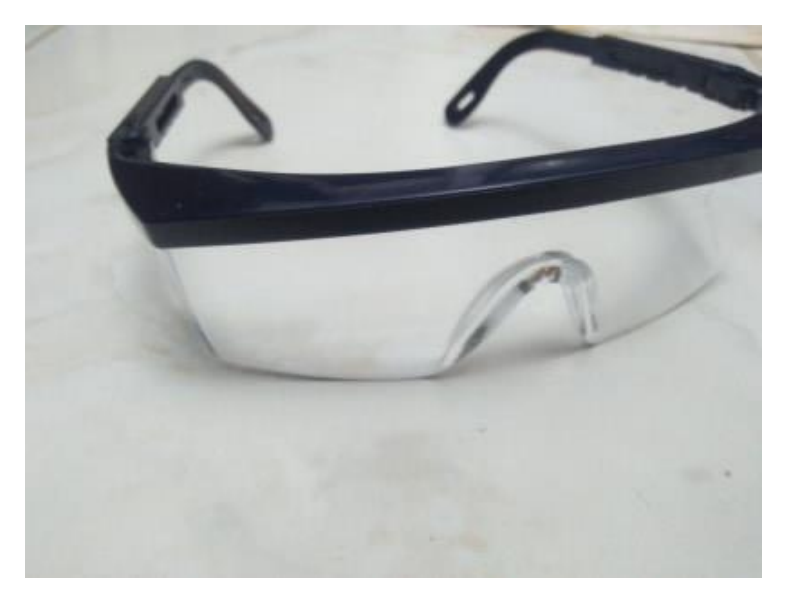

**Fig. IV.36 :** Lunettes spéciales pour la maintenance.

La conception de notre boitier :

- Assemblage des pièces pour la construction du boitier.
- Faire une chambre noire pour qu"on puisse mieux voir le reflet de la lumière de l"afficheur

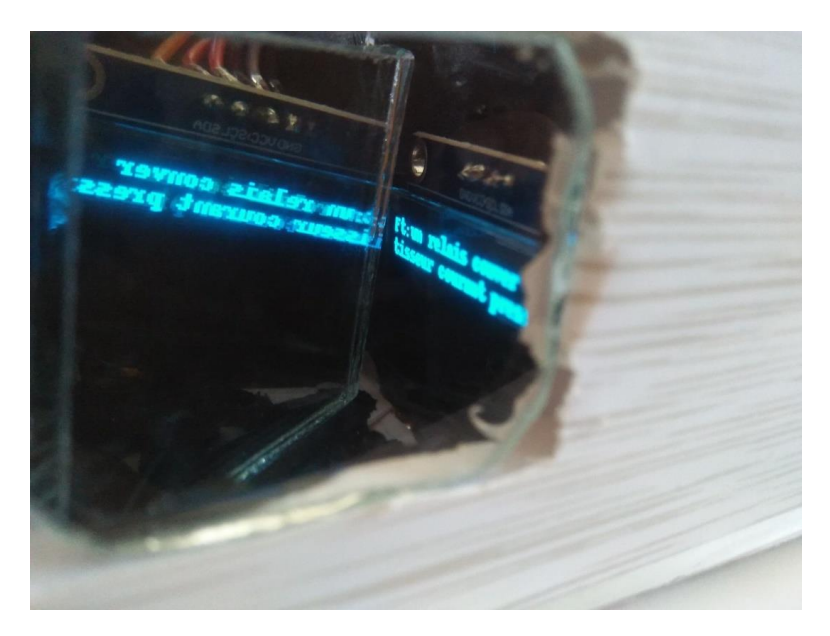

Voici quelque figures qui présente l"affichage de l"écran :

**Fig. IV.37 :** l"affichage de l"écran et son reflet dans le miroir.

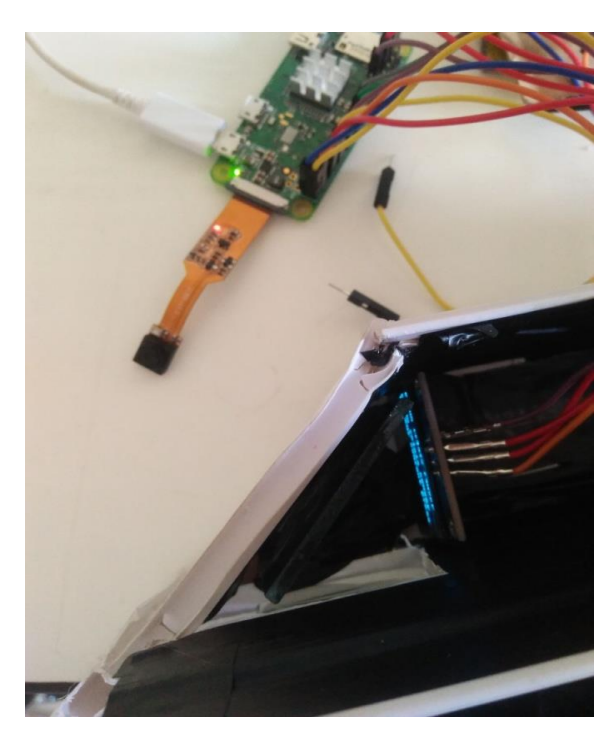

**Fig. IV.38 :** vu de dessus de l"afficheur dans le boitier.

Et finalement quelque figure pour le produit final :

En forme 3D :

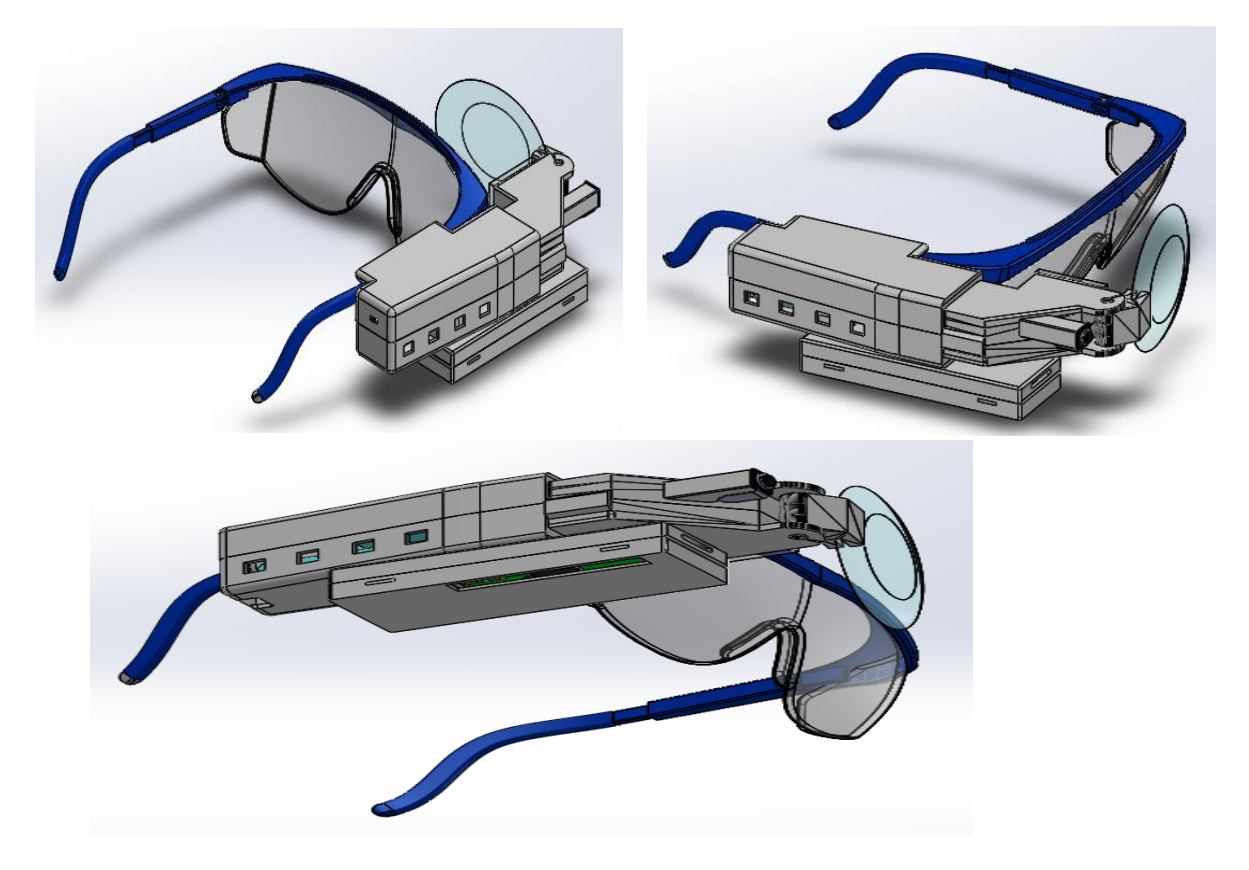

**Fig. IV.39 :** Forme 3D du produit final.

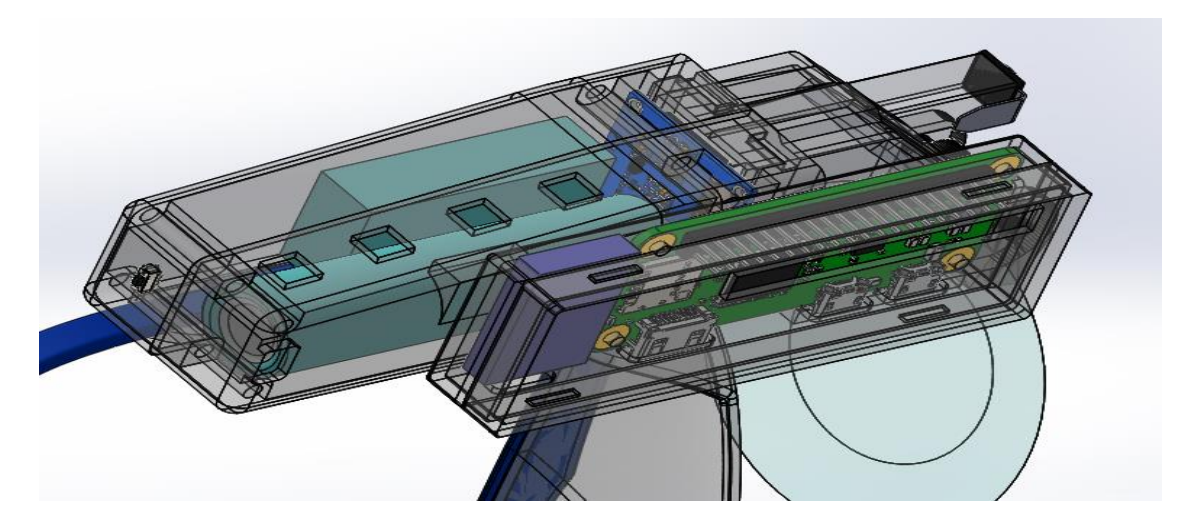

**Fig. IV.40 :** vu de dessus du boitier.

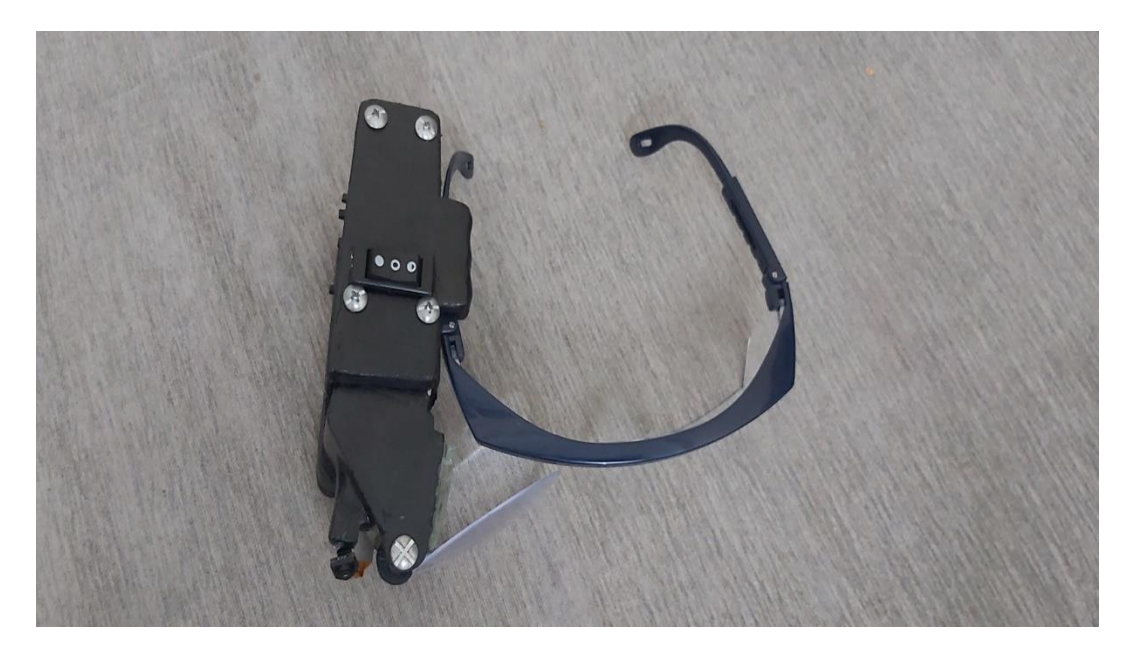

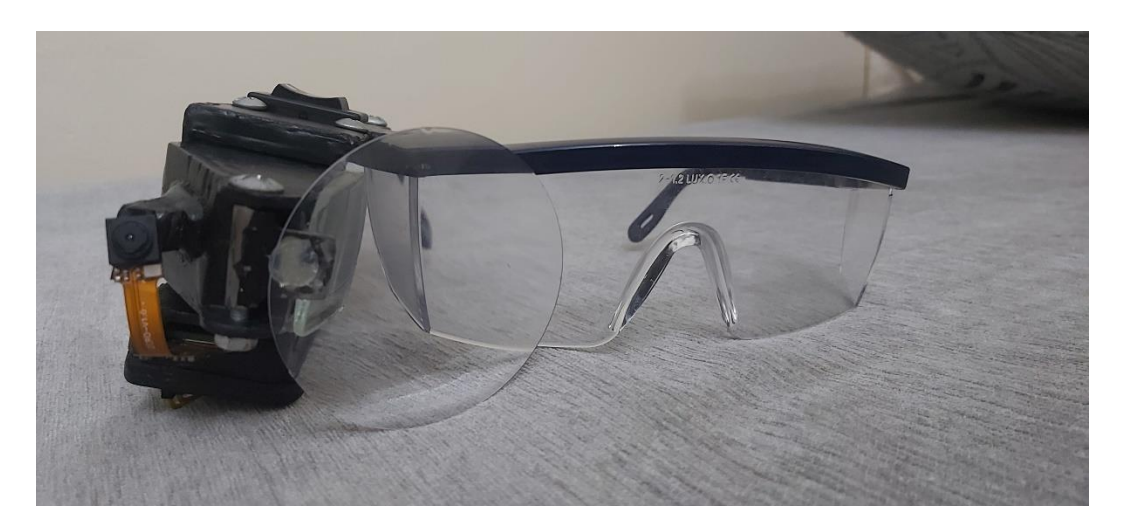

**Fig. VI.41 :** produit final.

## **IV.7. Expérience :**

L"étude abordée dans ce projet consiste à développer des lunettes intelligentes pour servir le confort d"utilisation et pour ajouter des informations en même temps dans le monde réel pour faciliter les taches de maintenance et optimiser le travail d"équipe de maintenance, on a l"option de voir toute l"historique de pannes et des interventions, de voir la fiche technique de l"équipement, des informations afficher en format PDF via une application Android, ce projet est une énorme révolution grâce au points positive qui peut ramener au industrie du futur « Industrie 4.0 ».

A la fin du projet, nous envisageons certaines perspectives :

Elargir le réseau des lunettes en mettant en place une connexion wifi ;

Optimiser le désigne en un modèle beaucoup plus léger ;

Adopter la réalité augmentée pour les services de télémaintenance.

## **Le coup du produit :**

- Un kit de Raspberry pi zéro w qui contient : le Raspberry pi zéro w, interfaces d"entrée sortie, une pièce de refroidissement, une carte mémoire 16GB et des boitiers de plusieurs formes, à 38 euros.
- Une caméra de Raspberry pi zéro w à 24 euros.
- Un afficheur OLED à 12 euros.
- Des câbles pour l"alimentation, HDMI, des fils pour relier les composants… a 14 euros.
- Un convertisseur DC-DC XL6009E1 à 10 euros.
- Un module chargeur batterie lithium 5 euros.
- Une batteries en lithium 15 euros.
- Un miroir, une loupe, une glace, un vert utiliser comme afficheur à 20 euros.
- Lunettes pour la maintenance : 15 euros
- Livraison par DHL : 85 euros.
- Le prix total de notre projet est 200 euros.

## **IV.8. Conclusion :**

Dans ce chapitre nous avons illustré la réalisation des lunettes intelligentes en passant par des différentes étapes. Nous avons de plus présenté les divers accessoires compatibles afin de répondre à la problématique et de justifier les hypothèses supposées auparavant.

Nous avons montré les interactions entre les fonctionnalités, la simulation des schémas électriques, la programmation des microcontrôleurs ainsi que les résultats obtenus et leurs interprétations.

Les lunettes intelligentes peuvent apporter beaucoup d'avantages en termes de confort, de sécurité, de productivité, de rentabilité et de fiabilité.

 Les lunettes intelligentes communément dites Smart Glasses, sont aujourd'hui parmi les moyens les plus efficaces et les plus utilisées, dans l'industrie4.0, pour servir la numérisation, la communication, et les réseaux industriels. Cette technologie est trop récente qu'elle n'est exploitée qu'en payés développés (Japan, Allemagne, EtatUnis…).

# **CONCLUSION GENERALE**

#### **CONCLUSION GENERALE**

Dans ce travail, qui s'inscrit dans le domaine de la réalité augmentée, nous avons atteint l"objectif de la réalisation des lunettes intelligentes pour la réalité augmentée au service de la maintenance 4.0.

Utiliser la Réalité Augmentée permet aux entreprises industrielles d"avoir une longueur d'avance sur la concurrence. En la mettant en place, les entreprises peuvent réduire les coûts et augmenter la production. Elle minimise donc les erreurs et en améliore la qualité globale.

La réalité augmentée s'intègre parfaitement à l'Industrie 4.0 et affecte différents aspects. Par exemple, il est utilisé pour former des opérateurs en conditions réelles. Les instructions de travail peuvent être affichées en temps réel. Cela permet de guider pas à pas l'opération. Les techniciens de maintenance utilisent également cette technologie pour visualiser les données relatives à chaque appareil. Qu'il s'agisse de son état, de l'intervention planifiée ou des opérations nécessaires, tout cela est vécu en temps réel. Par conséquent, cette technologie permet aux fabricants de gagner du temps et d'éviter des erreurs de traitement coûteuses pour l'entreprise. En effet, la réalité augmentée permet d'optimiser les performances de l'industrie en améliorant la précision des différents intervenants : de la formation à la production, en passant par la planification et la maintenance industrielle.

Ce projet est passé par trois phases, d"abord, comprendre ce qu"est la réalité augmentée et ses possibilités d"application, réalisation des recherches sur ses outils notamment la lunette intelligente. Ensuite, nous avons effectué une recherche sur les composants pouvant supporter cette technologie, le choix est tombé sur le Raspberry Zéro W, pour sa capacité de traitement, sa taille de mémoire, sa connectivité et sa taille compacte pouvant être implémentée sur des lunettes sans qu"elles soient encombrantes pour le travailleur. Et en dernier, nous somme passer à la conception et la réalisation des programmes : capture des images, détection du QR Code et son décodage ensuite la recherche de l"équipement sur la base de données et affichage des informations sur les lunettes, l"utilisateur a le choix entre : la fiche technique, l"historique, prévention et réparation, il peut aussi se connecte à un Smart devise pour ouvrir des fichiers techniques ou enregistrer un nouvel équipement, pour ce faire une application « Réalité Augmenté » a été développée sur Android.

Ce prototype a été testé et a donné de bons résultats, néanmoins sa réalisation n"a été sans difficulté par exemple la difficulté d"écrire un code qui fait le scanne du QR code, la création d'une base de données et l'affichage aussi, le deuxième problème c'été de trouver l'angle exact et le verre pour l"affichage.

Mais des points restent encore à améliorer : Optimiser le désigne en un modèle beaucoup plus léger, élargir le réseau des lunettes en mettant en place une connexion wifi par tout dans l'usine, ajouter plus d'option aux lunettes, élargir la base de données, utiliser un afficheur transparent.

# **Bibliographie**

# *Bibliographie*

[1]<https://numerized.com/fr/realite-augmentee/>,

Consulté le : 04/04/2021.

[2]<https://www.augmented-reality.fr/cest-quoi-la-realite-augmentee/> ,

Consulté le : 06/04/2021.

[3] [https://www.futura-sciences.com/tech/definitions/realite-augmentee-realite-augmentee-](https://www.futura-sciences.com/tech/definitions/realite-augmentee-realite-augmentee-3963/)[3963/](https://www.futura-sciences.com/tech/definitions/realite-augmentee-realite-augmentee-3963/) ,

Consulté le : 07/04/2021.

[4]<https://core.ac.uk/download/pdf/20662835.pdf>,

Consulté le : 07/04/2021.

<https://unity3d.com/fr/what-is-xr-glossary> ,

Consulté le : 07/04/2021.

<https://flexthings.fr/blog/realite-augmentee-virtuelle-mixte/> ,

Consulté le : 10/04/2021.

[5]<https://realitevirtuelleetaugmentee.wordpress.com/origines-et-evolution/> ,

Consulté le : 11/04/2021.

[6]<https://ohrizon.com/technologies-realite-augmentee/> ,

Consulté le : 14/04/2021.

[7] <https://publigeekaire.com/2009/06/10-applications-concretes-de-la-realite-augmentee/> , Consulté le : 16/04/2021.

[8] <https://www.place-communication.com/realite-augmentee-histoire-et-definition/> , Consulté le : 14/04/2021.

[9]<http://for-ge.blogspot.com/2015/07/microcontroleur.html> ,

Consulté le : 23/04/2021.

[10] [https://embarque.developpez.com/cours-tutoriels/programmation/systeme](https://embarque.developpez.com/cours-tutoriels/programmation/systeme-%20embarque/introduction-microcontroleur/)[embarque/introduction-microcontroleur/](https://embarque.developpez.com/cours-tutoriels/programmation/systeme-%20embarque/introduction-microcontroleur/) ,

Consulté le : 27/04/2021.

[11]<https://sti.discip.ac-caen.fr/IMG/pdf/picbasic1s.pdf>,

Consulté le : 29/04/2021.

[12] <https://www-lisic.univ-littoral.fr/~hebert/microcontroleur/architecture/> Consulté le : 29/04/2021.

[13]<https://www.techno-science.net/definition/6737.html> , Consulté le : 01/05/2021.

[14[\]https://geniorama.com/quels-microcontroleurs-choisir-en](https://geniorama.com/quels-microcontroleurs-choisir-en-industrie/#Les_criteres_de_choix_drsquoun_microcontrocircleur)[industrie/#Les\\_criteres\\_de\\_choix\\_drsquoun\\_microcontrocircleur](https://geniorama.com/quels-microcontroleurs-choisir-en-industrie/#Les_criteres_de_choix_drsquoun_microcontrocircleur),

Consulté le : 02/05/2021.

[15]<https://www.j3ea.org/articles/j3ea/pdf/2013/01/j3ea13020.PDF>

[16] GAOUAOUI Yahya, « Pointeuse biométrique à base de Raspberry Pi », Mémoire de fin d'études master II Electronique des systèmes embarqués, Université Mohamed Khider - Biskra-, 2020.

[17] KRIM Smail, « Reconnaissance Automatique des plaques d"immatriculation (R.A.P.I) (Implémentation sur Raspberry Pi) », Mémoire de fin d'études master II Electronique des systèmes embarqués, Université Mohamed Khider –Biskra-, 2019.

[18] [http://biblio.univ-antananarivo.mg/pdfs/RaHarinanjaD\\_MAST\\_ESPA\\_2019.PDF](http://biblio.univ-antananarivo.mg/pdfs/RaHarinanjaD_MAST_ESPA_2019.PDF)

[19] M. BOUAKLINE NASSIM et M. BENCHABA AGHILES, « Conception et realisation d"une maison intelligente via RASPBERRY PI 3 », Mémoire de fin d'études master II Électronique Industrielle, Faculté du génie électrique et d"informatique, 2018.

[20] HAMLAOUI Khaled, « Elaboration d"un serveur web à l"aide de Raspberry », Mémoire de fin d'études master II Réseaux et télécommunications, Université Badji mokhtar -Annaba-, 2019.

[21] [https://www.technologuepro.com/cours-maintenance-industrielle/La-maintenance](https://www.technologuepro.com/cours-maintenance-industrielle/La-maintenance-industrielle.htm)[industrielle.htm](https://www.technologuepro.com/cours-maintenance-industrielle/La-maintenance-industrielle.htm) ,

Consulté le : 18/05/2021.

[22[\]https://www.legarrec.com/entreprise/type-maintenance-industrielle/](https://www.legarrec.com/entreprise/type-maintenance-industrielle/) ,

Consulté le : 22/05/2021.

[23] [https://www.beaucemedia.ca/2020/10/29/levolution-de-la-maintenance](https://www.beaucemedia.ca/2020/10/29/levolution-de-la-maintenance-industrielle/#:~:text=Avec%20l)[industrielle/#:~:text=Avec%20l'aide%20des%20intelligences,les%20ralentissements%20dans](https://www.beaucemedia.ca/2020/10/29/levolution-de-la-maintenance-industrielle/#:~:text=Avec%20l) [%20la%20production](https://www.beaucemedia.ca/2020/10/29/levolution-de-la-maintenance-industrielle/#:~:text=Avec%20l) ,

Consulté le : 24/05/2021.

[24] MAHFOUD Brahim, « Analyse de la fonction maintenance a l"unité TSS- SIDER ANNABA », Mémoire de fin d'études master II Génie mécanique, Université Badji mokhtar -Annaba-, 2017.

[25]<https://www.leanix.net/fr/fabrication/industry4-0#Benefits> ,

Consulté le : 02/06/2021.

[26] MECHAACHA Abdelkader, « Simulation d"un système de Production dans un contexte industrie 4.0 avec des contraintes écologiques », Mémoire de fin d'études master II Ingénierie de la production, Université Abou Bekr Belkaïd –Tlemcen-, 2020.

[28] Serge Bonnaud, Christophe Didier et Arndt Kohler, « Industrie 4.0 et fabrication cognitive Modèles d"architecture, cas d"utilisation et solutions IBM » New Orchard Road Armonk, NY 10504, 2019. **A verifier**

[27] série DVC6000, fieldvue série dvc6000, Guide de démarrage rapide, novembre 2000

[29]<https://www.leanix.net/fr/fabrication/industry4-0> ,

Consulté le : 05/06/2021.

[30] [https://www.cgi.com/sites/default/files/2019-07/fr-industry-4-making-your-business](https://www.cgi.com/sites/default/files/2019-07/fr-industry-4-making-your-business-more-competitive.pdf)[more-competitive.pdf](https://www.cgi.com/sites/default/files/2019-07/fr-industry-4-making-your-business-more-competitive.pdf) **A vérifier**

[31] AMINA Hassani, « L'INDUSTRIE 4.0 ET LES FACTEURS CLÉS DE SUCCÈS DE PROJET », Mémoire présenté comme exigence partielle de la maitrise en gestion de projet, Université du Québec à Trois-Rivières, 2020.

[32]<https://www.leanix.net/fr/fabrication/industry4-0> ,

Consulté le : 11/06/2021.

[33] [https://www.economie.gouv.qc.ca/objectifs/ameliorer/industrie-40/page/guides-et-outils-](https://www.economie.gouv.qc.ca/objectifs/ameliorer/industrie-40/page/guides-et-outils-22009/?tx_igaffichagepages_pi1%5Bmode%5D=single&tx_igaffichagepages_pi1%5BbackPid%5D=22951&tx_igaffichagepages_pi1%5BcurrentCat%5D=&tx_igaffichagepages_pi1%5BparentPid%5D=22006&cHash=2f7b3ec3ef8f56604f6de45032476527)[22009/?tx\\_igaffichagepages\\_pi1%5Bmode%5D=single&tx\\_igaffichagepages\\_pi1%5BbackPi](https://www.economie.gouv.qc.ca/objectifs/ameliorer/industrie-40/page/guides-et-outils-22009/?tx_igaffichagepages_pi1%5Bmode%5D=single&tx_igaffichagepages_pi1%5BbackPid%5D=22951&tx_igaffichagepages_pi1%5BcurrentCat%5D=&tx_igaffichagepages_pi1%5BparentPid%5D=22006&cHash=2f7b3ec3ef8f56604f6de45032476527) [d%5D=22951&tx\\_igaffichagepages\\_pi1%5BcurrentCat%5D=&tx\\_igaffichagepages\\_pi1%5B](https://www.economie.gouv.qc.ca/objectifs/ameliorer/industrie-40/page/guides-et-outils-22009/?tx_igaffichagepages_pi1%5Bmode%5D=single&tx_igaffichagepages_pi1%5BbackPid%5D=22951&tx_igaffichagepages_pi1%5BcurrentCat%5D=&tx_igaffichagepages_pi1%5BparentPid%5D=22006&cHash=2f7b3ec3ef8f56604f6de45032476527) [parentPid%5D=22006&cHash=2f7b3ec3ef8f56604f6de45032476527](https://www.economie.gouv.qc.ca/objectifs/ameliorer/industrie-40/page/guides-et-outils-22009/?tx_igaffichagepages_pi1%5Bmode%5D=single&tx_igaffichagepages_pi1%5BbackPid%5D=22951&tx_igaffichagepages_pi1%5BcurrentCat%5D=&tx_igaffichagepages_pi1%5BparentPid%5D=22006&cHash=2f7b3ec3ef8f56604f6de45032476527),

Consulté le : 02/06/2021

[34] [https://www.maintenancequebec.com/quest-maintenance-4-0-aider-a-reduire-vos-temps](https://www.maintenancequebec.com/quest-maintenance-4-0-aider-a-reduire-vos-temps-darrets/)[darrets/](https://www.maintenancequebec.com/quest-maintenance-4-0-aider-a-reduire-vos-temps-darrets/) ,

Consulté le : 06/06/2021

[35] [https://french.alibaba.com/product-detail/fisher-valve-controllers-dvc6000-series-hart](https://french.alibaba.com/product-detail/fisher-valve-controllers-dvc6000-series-hart-digital-positioner-60631122086.html)[digital-positioner-60631122086.html](https://french.alibaba.com/product-detail/fisher-valve-controllers-dvc6000-series-hart-digital-positioner-60631122086.html) ,

Consulté le :06/06/2021

[36] HADRIAbdelkader et HASSAMAhmed, CONCEPTION ET REALISATION D"UNE LUNETTE INTELLIGENTEPOURLASECURITEINDUSTRIELLE, master en Ingénierie de la production, univ tlamcen.,2019

[37] M ;Bouaklin assim et M.Chebab nadjib, concption et réalisation d'une maison intelligente via raspberry pi, génie electrique,univ mouloud mohamed tiziouzou, 2018

## **ANNEXE:**

### **Programme principale :**

```
import cv2
import numpy as np
from pyzbar.pyzbar import decode
import os
import xlrd 
import xlsxwriter
from xlsxwriter.utility import xl_rowcol_to_cell
from luma.core.interface.serial import i2c, spi, pcf8574
from luma.core.interface.parallel import bitbang_6800
from luma.core.render import canvas
from luma.oled.device import sh1106
import time
from gpiozero import Button
from signal import pause
def pressed():
 print("appuye ok")
def afficher_B1() :
  Libre = False
  afficher(device, sh.cell_value(row, 1))
def afficher_B2() :
  Libre = False
  afficher(device, sh.cell_value(row, 2))
def afficher_B3() :
  Libre = False
  afficher(device, sh.cell_value(row, 3))
def afficher_B4() :
  Libre = False
  afficher(device, sh.cell_value(row, 4))
def afficher(device, text):
  Libre = Truelon = len(text)i = 0i = 0duree = 2print (lon)
```

```
if(lon > 120):duree = 7while i < lon:
     with canvas(device) as draw:
       while j < 60 :
          text1 = text[i:i+20]draw.text((0, j), text1, fill="white")
          i = i + 20i = i + 10time.sleep(duree)
       print(duree)
       j=0print("sortie") 
def decoder(image):
  global id_eq
  gray img = cv2.cvtColor(image,0)barcode = decode(gray\ img)for obi in barcode:
     points = obj.polygon
     (x,y,w,h) = obj. rectpts = np.array(points, np.int32)
     pts = pts.reshape((-1, 1, 2))cv2.polylines(image, [pts], True, (0, 255, 0), 3)
     barcodeData = obj.data.decode("utf-8")
     barcodeType = obj.type
     string = "Data " + str(barcodeData) + " | Type "+ str(barcodeType)
     id_eq = barcodeData
     cv2.putText(frame, string, (x,y), cv2.FONT_HERSHEY_SIMPLEX,0.8,(255,0,0), 2)
          return id_eq
serial = i2c(port=1, address=0x3C)
device = sh1106(serial)
cap = cv2.VideoCapture(0)
button1 = Button(21)#fiche tech
button2 = Button(20)#historique
button3 = Button(7)#prevention
button4 = Button(25)#réparation
global Libre
while True:
  ret, frame = cap.read()id eq = decoder(frame)
  cv2.imshow('Image',frame))
  code = cv2.waitKey(10)myPath= r'/home/pi/Desktop/pfe/hello.xlsx'
```

```
document = xlrd.open_workbook(myPath)
sh = document.sheet_by_index(0)
for row in range(sh.nrows):
  for col in range(sh.ncols):
     myCell = sh.cell(row, col)
     if myCell.value == id_eq :
       print('-----------')
       print('Found!') with canvas(device) as draw:
        afficher(device, sh.cell_value(row, 1))
         print("avant")
         button1.when_pressed = afficher_B1
         button2.when_pressed = afficher_B2
         button3.when_pressed = afficher_B3
         button4.when_pressed = afficher_B4
         pause()
```

```
quit()
```